# **Final**

# The Western Water Use Model: Regionalized Soil Water Balance Model

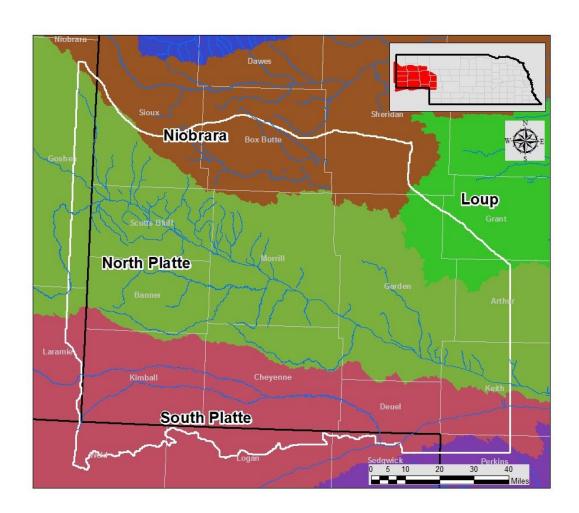

Prepared By: The Flatwater Group, Inc.

24 June 2016

# **Table of Contents**

| 1.                              | Intr    | oduction                                 | 1   |  |  |  |
|---------------------------------|---------|------------------------------------------|-----|--|--|--|
|                                 | 1.1.    | Authorization                            | 1   |  |  |  |
|                                 | 1.2.    | Purpose and Scope                        | 1   |  |  |  |
|                                 | 1.3.    | Acknowledgements                         | 1   |  |  |  |
| 2.                              | Stu     | dy Area                                  | 3   |  |  |  |
| 3.                              | Con     | ceptual Model4                           |     |  |  |  |
| 4.                              | Мо      | del Construction                         | 6   |  |  |  |
|                                 | 4.1.    | Irrigation Application and Demand (IAD)  | 7   |  |  |  |
|                                 | 4.2.    | Water Supply Partitioning Program (WSPP) | 11  |  |  |  |
|                                 | 4.3.    | Make Well                                | 16  |  |  |  |
|                                 | 4.4.    | Compile Well                             | 16  |  |  |  |
|                                 | 4.5.    | Make Recharge                            | 17  |  |  |  |
|                                 | 4.6.    | Compile Recharge                         | 17  |  |  |  |
|                                 | 4.7.    | WSPP Report                              | 18  |  |  |  |
| 5.                              | Мо      | del Inputs                               | 19  |  |  |  |
|                                 | 5.1.    | Model Grid                               | 19  |  |  |  |
|                                 | 5.2.    | Soils                                    | 20  |  |  |  |
|                                 | 5.3.    | Climate                                  | 23  |  |  |  |
|                                 | 5.4.    | CropSim                                  | 24  |  |  |  |
|                                 | 5.5.    | Model Regions                            | 25  |  |  |  |
|                                 | 5.6.    | Canal Recharge                           | 34  |  |  |  |
| 6.                              | Res     | ults                                     | 35  |  |  |  |
| Re                              | eferenc | ces                                      | 49  |  |  |  |
| Αŗ                              | pendi   | x A. Coefficient Variable Settings       | 50  |  |  |  |
| Αŗ                              | pendi   | x B. Model User's Setup Reference        | 59  |  |  |  |
| Appendix C. Sample Calculations |         |                                          | 75  |  |  |  |
| Gl                              | ossary  |                                          | 98  |  |  |  |
| Αc                              | cronym  | 15                                       | 101 |  |  |  |

# **List of Figures**

| Figure 1. Study area's annual average precipitation(1953-2010)                               | 3  |
|----------------------------------------------------------------------------------------------|----|
| Figure 2. Illustration of hydrologic cycle in which irrigation is important.                 |    |
| Figure 3. RSWB Model Programs and Output                                                     | e  |
| Figure 4. Flow chart depicting the inputs, outputs, and major functions of the IAD program   | 7  |
| Figure 5. Flow chart depicting the inputs, outputs and major functions of the WSPP program   | 11 |
| Figure 6. Make Well Flow Chart                                                               | 16 |
| Figure 7. Make Recharge Flow Chart.                                                          | 17 |
| Figure 8. WWUM model grid and active cells                                                   | 19 |
| Figure 9. NRCS STATSGO II soil coverage for the WWUM model                                   | 20 |
| Figure 10. CropSim soil class coverage for the WWUM model.                                   | 21 |
| Figure 11. Simplified CropSim coverage for WWUM model                                        | 22 |
| Figure 12. Location of NWS weather stations used for weather data in the CropSim simulations | 23 |
| Figure 13. Operational Regions in the WWUM model.                                            | 25 |
| Figure 14. The Coefficient Zones in the RSWB model                                           | 32 |
| Figure 15. Runoff zone in the RSWB model                                                     | 34 |

# **List of Tables**

| Table 4-1. Definition of Terms Shown on Figure 4                                           | 8  |
|--------------------------------------------------------------------------------------------|----|
| Table 4-2. Definition of Terms Shown on Figure 5                                           | 12 |
| Table 6-1. Long term water balance results for the WWUM Model domain                       | 35 |
| Table 6-2. Annual average precipitation for counties in the WWUM model domain (in)         | 36 |
| Table 6-3. Average depth of ground water pumped per county on ground water only lands (in) | 39 |
| Table 6-4. Annual Field Water Balance results for the WWU model domain (AF)                | 42 |
| Table 6-5. Annual Runoff Balance (AF)                                                      | 45 |
| Table 6-6. Supplementary Pumping and Recharge (AF).                                        | 47 |
|                                                                                            |    |
| Table A-1. Irrigation Flag File Settings                                                   | 50 |
| Table A-2. Annual AE Values                                                                | 52 |
| Table A-3. Settings of Coefficient Variables sensitive to crop type                        | 54 |
| Table A-4. Adjustment coefficients independent of crop                                     | 58 |
|                                                                                            |    |
| Table C-1. 2009 water balance for irrigated corn on a 622 soil – Oshkosh, NE (in)          | 77 |
| Table C-2. 2009 water balance for irrigated corn on a 622 soil – Sidney, NE (in)           | 78 |
| Table C-3. 2009 water balance for irrigated corn on a 622 soil – Big Springs, NE (in)      | 78 |
| Table C-4. 2009 ET for dryland corn on a 622 soil – Oshkosh, NE (in)                       | 78 |
| Table C-5. 2009 ET for dryland corn on a 622 soil – Sidney, NE (in)                        | 78 |
| Table C-6. 2009 ET for dryland corn on a 622 soil – Big Springs, NE (in)                   | 78 |
| Table C-7. 2009 water balance for irrigated corn on a 622 soil – Cell 159988 (in)          | 78 |
| Table C-8. 2009 ET for dryland corn on a 622 soil – Cell 159988 (in)                       | 78 |
| Table C-9. Parcel-cell acreage split – Parcel 4026, 2009                                   | 79 |
| Table C-10. 2009 NIR for irrigated corn – Parcel 4026 (in)                                 | 79 |
| Table C-11. 2009 metered GW only pumping – Parcel 4026 (AF)                                | 80 |
| Table C-12. 2009 GW only pumping – Cell 159988 (AF)                                        | 81 |
| Table C-13. 2009 GW only pumping corn – Cell 159988 (ft)                                   | 82 |
| Table C-14. 2009 GW only pumping corn net irrigation – Cell 159988 (in)                    | 82 |
| Table C-15. 2009 GW only pumping – Cell 159988 (AF)                                        | 82 |
| Table C-16. 2009 GW only pumping corn – Cell 159988 (AF)                                   | 83 |
| Table C-17. 2009 GW only corn acres – Cell 159988                                          | 83 |

# **List of Tables (Continued)**

| Table C-18. 2009 GW only pumping corn— Cell 159988 (ft)                                                  | 84 |
|----------------------------------------------------------------------------------------------------|----|
| Table C-19. 2009 GW application efficiency – Cell 159988                                                 | 84 |
| Table C-20. 2009 Monthly pumping – Certificate 2429 (AF)                                                 | 85 |
| Table C-21. Gross Irrigation Factor and fraction of surface loss – Cell 159988 (Ac in)                   | 86 |
| Table C-22. Water Balance parameters at the beginning of the GW calculations—Cell 159988 (in)            | 87 |
| Table C-23. 2009 GW only pumping corn partitioning factor – Cell 159988                                  | 88 |
| Table C-24. Applied water, surface losses, and post surface loss irrigation for corn – Cell 159988 (in). | 88 |
| Table C-25. Growing Season Totals – Cell 159988 (in)                                                     | 89 |
| Table C-26. Growing Season Totals – Cell 159988 (in)                                                     | 89 |
| Table C-27. ET gain distribution for corn – Cell 159988 (in)                                             | 90 |
| Table C-28. ET base and ET for corn – Cell 159988 (in)                                                   | 90 |
| Table C-29. Adjusted ET and change in ET for corn – Cell 159988 (in)                                     | 91 |
| Table C-30. Runoff and deep percolation from the ET adjustment – Cell 159988 (in)                        | 91 |
| Table C-31. Runoff and deep percolation from excess irrigation – Cell 159988 (in)                        | 92 |
| Table C-32. Total cell runoff and deep percolation – Cell 159988 (AF)                                    | 93 |
| Table C-33. Well IDs for well feeding certificate 2429                                                   | 94 |
| Table A-34. The ground water only pumping from certificate 2429 to the specific wells (AF)               | 94 |
| Table C-35. Loss factor – Cell 159988                                                                    | 95 |
| Table C-36. Runoff partitioning – Cell 159988 (AF)                                                       | 96 |
| Table C-37. Total Recharge – Cell 159988                                                                 | 96 |

#### 1. Introduction

#### 1.1. Authorization

The Flatwater Group, Inc. (TFG) has prepared this report as authorized in the contract between the North Platte Natural Resources District (NPNRD) and TFG originally dated 26 January 2010.

#### 1.2. Purpose and Scope

The NPNRD, in conjunction with the South Platte NRD (SPNRD) and the Nebraska Department of Natural Resources (DNR), is developing the Western Water Use Management (WWUM) Model Project (Project) for use in evaluating management actions aimed at achieving the goals of the districts' Integrated Management Plans (IMPs). The WWUM Model consists of a surface water operations model, a ground water flow model, and a regionalized soil water balance model. Through this Project, results from the three models are integrated to identify actions likely to achieve the goals identified in the IMPs.

This report focuses on the processes and application of the Regionalized Soil Water Balance (RSWB) model. The report discusses general methodologies and how this model was applied in various locations across the WWUM Model domain. Summaries of selected ground water pumping and recharge depths are also provided. In Appendix B. information is presented to allow a new user to setup and run the regionalized soil water balance model. In addition, a copy of the source code for the programs which constitute this model is included.

The primary function of the RSWB was to ensure that water supplies and water uses were accounted for within a balanced field water budget. The water budget was represented by precipitation (P), applied irrigation water (AI), evapotranspiration (ET), deep percolation<sup>1</sup> (DP), runoff (RO), and changes in soil water content (SWC).

#### 1.3. Acknowledgements

A number of individuals from several different entities supported the development of the WWUM Model. The list below identifies a number of those individuals:

Project Manager – Thad Kuntz (Adaptive Resources, Inc. (ARI), originally with the NPNRD at the inception of the project)

Surface Water Model Development – Kara Sobieski (Wilson Water Group, LLC. (WWG), originally with Leonard Rice Engineers, Inc. at the inception of the project)

Ground Water Model Development - Richard Luckey (High Plains Hydrology, LLC (HPH))

Regionalized Soil Water Balance Model Development – Marc Groff and Shane Dolph (TFG)

<sup>&</sup>lt;sup>1</sup> Deep percolation is defined as water which infiltrates beyond the bottom of the root zone.

Development of Land Use Coverages – Mark Mitisek and Shane Michael (Leonard Rice Engineers, Inc (LRE))

Development of Stream Baseflow Targets – Jesse Bradley (DNR)

Development of Water Level Targets – Thad Kuntz (ARI)

While not a formal member of the WWUM Modeling team, the author would also like to recognize the efforts of Dr. Derrel Martin (University of Nebraska - Lincoln) for his guidance and assistance in developing the procedures described in this report. Dr. Martin developed the CropSim model which provides the results upon which the RSWB model relies (Martin, 1984).

In addition to the individuals listed above, support from the technical staffs at the NPNRD, SPNRD, and DNR were invaluable. Jeff Sprock (NPNRD), Kyle Liebeg (originally with the SPNRD at the inception of the project, now with ARI), and Rick Vollertsen (DNR) all provided key information and/or provided assistance with data manipulation which contributed to the success of this project. Lastly, this project would not have been possible without the support of Ron Caeck (Manager of the NPNRD) along with his board of directors, Rod Horn (Manager of the SPNRD) along with his board of directors, and Brian Dunnigan (Director of DNR).

### 2. Study Area

The geographic extent of the study area covers approximately 11,100 mi<sup>2</sup> across the southern two-thirds of the Nebraska Panhandle and extends minimally into Wyoming and Colorado (Figure 1). As reflected on the figure, precipitation from 1955 through 2010 has averaged from approximately 15 inches in the west to 18 inches in the eastern part of the study area. Detailed information for the WWUM Model study area can be found under separate cover in the Project's ground water flow model report (Luckey, 2013).

The Project focuses on the area in the Platte River Basin upstream of Lake McConaughy to the Wyoming state line in the NPNRD as well as the Lodgepole Creek area in the SPNRD. As of 2010, over 558,000 acres are irrigated for crop production in the NPNRD and SPNRD (LRE, 2012).

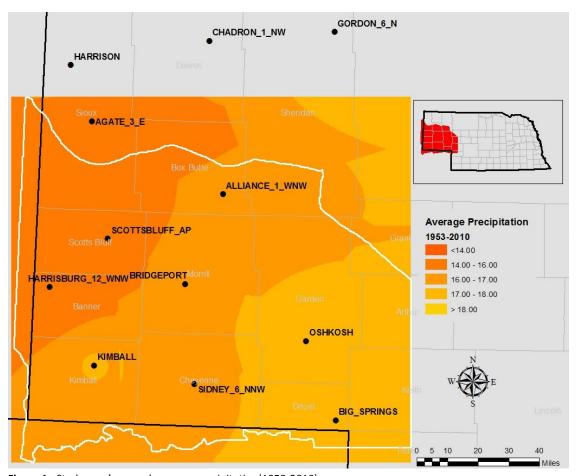

Figure 1. Study area's annual average precipitation (1953-2010).

## 3. Conceptual Model

The complete hydrologic cycle as modified by irrigation and other human activity serves as the conceptual model for this Project. A schematic illustration of the hydrologic cycle for a system where use of water for irrigation is important is shown in Figure 2. This image provides visual context for discussion of how the system is modeled.

The intended use of the model drives which physical characteristics of the study area are important to properly represent. In the case of the RSWB model, information about the climate, soils, land use, and farming practices are important characteristics to address when attempting to estimate the amount of water needed to irrigate crops, to develop estimates of the amount of ground water recharge resulting from deep percolation, and to develop estimates of runoff contributions to total stream flow.

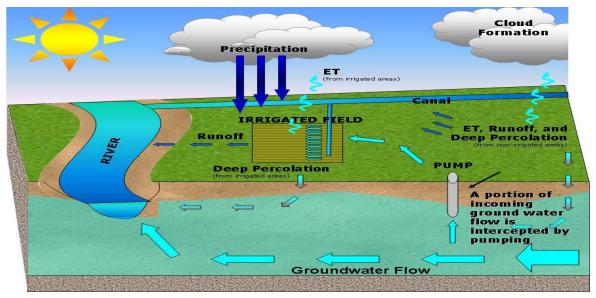

Figure 2. Illustration of hydrologic cycle in which irrigation is important.

Nebraska in general has a continental climate exhibiting large temperature variations season to season as well as year to year. Additionally, the semi-arid conditions of the study area provide high evaporative demands due to ample sunshine and hot, dry winds. In order to account for the highly variable climate in the study area, the RSWB model incorporated a reference crop based methodology. The reference crop (tall crop; alfalfa, in this case) was used to represent the evaporative demand of the climate, and in this process, provided a method to standardize crop water use to climatic conditions.

Soils in the study area include eolian sand forming the sandhills in the northeast part of the study area, shallow loamy soils located along topographically steep upland areas, and deep well drained loamy soils located along valley floors and more level upland areas. Land use is often directly tied to soil type in this area. Both the sandhills and steeper upland areas are well suited to be used as rangeland. The more gently sloping soils and the deeper loamy soils are well suited to crop production. To account for this variability, the RSWB model used an approach sensitive to key soil properties (e.g. water holding capacity, the hydrologic soil group) and made use of annually updated land use files which reflected the

areas migration from being nearly all rangeland to currently a predominant combination of rangeland, dryland farming, and irrigated crop production.

Just as land use has changed over the course of time in this area, so to have the related production practices. As technology has advanced, both the types of crops and the methods by which given crops are produced have evolved. Of particular importance to this study are the changes which have occurred related to irrigation. The use of ground water as compared to surface water as a source for irrigation has increased. The methods by which irrigation water is applied to crops has changed and become generally more efficient in terms of the amount of water applied compared to the amount of water consumed by crops. The methods employed by the RSWB model attempted to capture the major effects of these changes by trending CropSim results developed using different production practice inputs and additionally by trending irrigation application efficiencies over time.

<sup>&</sup>lt;sup>2</sup> The term "dryland" refers to production under rain-fed only conditions. No irrigation water is applied to lands classified as dryland.

#### 4. Model Construction

The RSWB model consists of seven programs that incorporate the distributed CropSim results and irrigation data; develop ancillary irrigation estimates; adjust water balance parameters; organize results into properly formatted ground water model input files; and generate water balance summary reports. These programs are listed below along with a summary for each. Figure 3 shows the relationship between the programs and their primary outputs.

- 1. Irrigation application and demand (IAD)
- 2. Water Supply Partitioning Program (WSPP)
- 3. Make Well
- 4. Make Recharge
- 5. Compile Well
- 6. Compile Recharge
- 7. WSPP Report

Output classified as "GW Exchange" was provided to LRE who combined this information with estimates of commingled pumping they developed. The LRE pumping information was provided to HPH for inclusion in the ground water flow model. The ".RCH File", which combines all sources of recharge, was provided directly to HPH for inclusion in the ground water flow model. Information from "Summary Reports" was used to build quality control spreadsheets for reviewing RSWB model output.

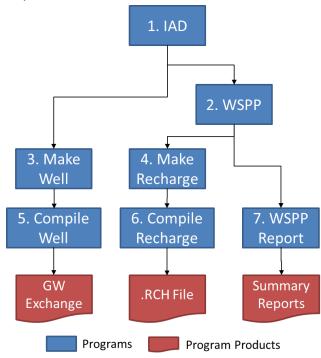

Figure 3. RSWB Model Programs and Output

Generalized schematics showing primary conceptual components are provided to assist a user interested in reviewing source code. The descriptions provide an overview of the inputs required for each program<sup>3</sup>.

<sup>&</sup>lt;sup>3</sup> Refer to the Model Inputs section of this report for a more complete discussion of the input parameters and their development.

#### 4.1. Irrigation Application and Demand (IAD)

The irrigation application and demand program uses parcel based (as opposed to model cell based) land use, either historically applied irrigation volumes or estimates of required irrigation volumes to meet crop water needs, the parcel net irrigation requirement (NIR)<sup>4</sup>, and application efficiency (AE)<sup>5</sup> to estimate the volume of irrigation water that is delivered to each cell as well as the depth of irrigation that is applied to each crop. The volumes and depths of water that are applied are passed to the next set of programs summarized by cell and by certificate as illustrated in Figure 4.

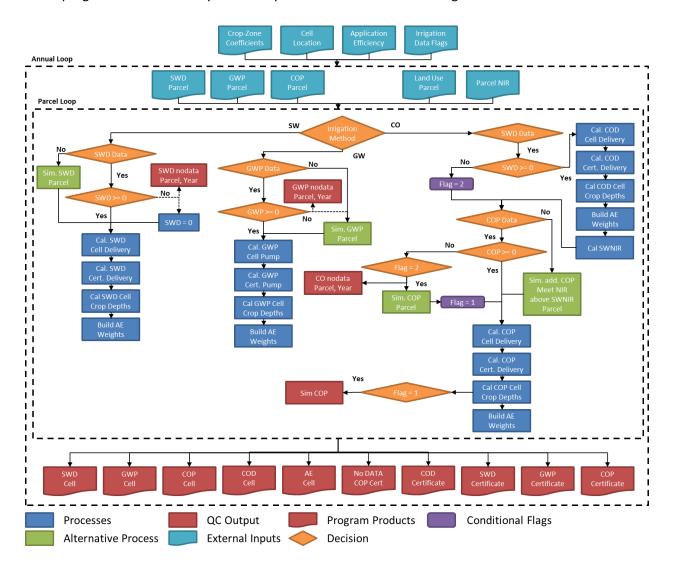

**Figure 4.** Flow chart depicting the inputs, outputs, and major functions of the IAD program.

The terms shown on Figure 4 are defined on Table 4-1.

<sup>&</sup>lt;sup>4</sup> Net Irrigation Requirement or NIR is the amount of irrigation water which must be added to the root zone to enable the crop to achieve a full yield. .

<sup>&</sup>lt;sup>5</sup> Application Efficiency or AE is the ratio NIR to the gross amount of water that is actually applied to the crop.

**Table 4-1.** Definition of Terms Shown on Figure 4.

| Term                                                                          | Definition                                                                                                    |
|-------------------------------------------------------------------------------|----------------------------------------------------------------------------------------------------|
| Cell                                                                          | Model grid unit                                                                                                    |
| Parcel                                                                        | Tract of land; Field                                                                                                    |
| Cert /<br>Certificate                                                         | Indicates a Certified Irrigated Tract defined as any tract of land in the NPNRD or SPNRD, contiguous or not, owned by a person that is irrigated from a single source or from multiple sources that are interconnected by a common carrier and that have been certified by the NRD to allow for irrigation according to the process described in the NRD's rules and regulations |
| SWD Surface water delivered to lands irrigated exclusively with surface water |                                                                                                    |
| GWP                                                                           | Ground water applied to lands irrigated exclusively with ground water.                                                                                                    |
| СОР                                                                           | Ground water applied to lands which have both ground water and surface water irrigation supplies.                                                                                                    |
| COD                                                                           | Surface water delivered to lands which have both ground water and surface water irrigation supplies.                                                                                                    |
| Cal.                                                                          | Indicates routines to calculate a monthly distribution of applied irrigation water                                                                                                    |
| Sim.                                                                          | Indicates routines developed to simulate a supply of irrigation water                                                                                                    |
| AE                                                                            | Application Efficiency <sup>6</sup>                                                                                                    |
| SWNIR                                                                         | Net irrigation requirement met by surface water deliveries                                                                                                    |

The IAD program divided the volume of water applied to a parcel among the cells and crops that comprised that parcel. The methodology involved differs slightly by irrigation source. A portion of the applied water was determined outside of the IAD program from either historical records or previously developed estimates. However, this information was not always complete. To account for parcels classified as irrigated, but for which no record of water application was previously developed, the volume and depth of water applied to the parcel was estimated to meet an adjusted NIR (Equation 1). This depth was then converted to a volume by multiplying the per acre depth by the crop coverage acreage (Equation 2).

$$IWD_{crop,irr} = NIR * \frac{ADJ_{NIR}}{AE_{irr}}$$
 (1)

| the depth of irrigation water applied to the crop |
|---------------------------------------------------|
| net irrigation requirement                        |
| NIR adjustment factor                             |
| application efficiency                            |
| crop being grown                                  |
| irrigation source and method                      |
|                                                   |

 $<sup>^{\</sup>rm 6}$  Refer to page 30 for discussion regarding how AE is considered in the RSWB model.

$$IWD_{cell} = \sum IWD_{crop,irr} * Acs_{crop,irr}$$
 (2)

IWD<sub>cell</sub> the volume of irrigation water that is applied to the cell

IWD<sub>crop,irr</sub> the depth of irrigation water applied to the crop

Acs<sub>crop,irr</sub> number of acres being grown of the crop with the irrigation source

cell unit spatial model division

crop crop being grown

irr irrigation source and method

The composite AE assigned to a particular cell was also determined during this step. AE is dependent on the irrigation application method used. A cell may be overlain by multiple parcels that use varying application methods. Therefore, the composite AE for each cell was determined by proportioning overlying parcel AEs by the total volume of water applied to each cell from each overlying parcel.

To determine surface water deliveries to lands irrigated only with surface water, information provided to TFG by LRE was queried to create a flag file<sup>7</sup> which indicated the availability of either historical or externally estimated surface water data for a given area/year combination. If the flag file indicated that surface water delivery data was not previously developed for specific areas (e.g. the NPNRD), surface water irrigation was estimated using the method described in Equations 1-2 for all parcels in that area in that year. If the flag file indicated that surface water delivery data was previously developed for a given area/year combination, any parcel within that defined area for which an explicit surface water delivery volume was not specified was assumed to have a surface water delivery volume of zero. A record of these types of parcels was maintained in the SWD no-data file. Summaries of the delivered volumes were then made at both the cell and certificate level.

Similar to the approach taken for surface water irrigation, to determine ground water pumping on lands irrigated only with ground water, information from the Irrigation Flag file was queried to determine if there was either historical or externally estimated pumping data for a given area/year combination. If the flag file indicated that ground water pumping data was not previously developed for specific areas (e.g. the NPNRD), volumes and depths of ground water pumping were simulated using Equations 1-2 for all parcels in that area in that year. If the flag file indicated that ground water pumping data was previously developed for a given area/year combination, any parcel within that defined area for which an explicit ground water pumping volume was not specified was assumed to have a pumping volume simulated using Equations 1-2. A record of these types of parcels was maintained in the GWP no-data file. Finally, summaries of pumping were made at both the cell and certificate level.

For surface water deliveries and ground water pumping related to lands which are irrigated with a commingled supply of both surface and ground water, the approaches described above for surface water and ground water were combined. First surface water deliveries were developed as described

<sup>&</sup>lt;sup>7</sup> Referred to as the Irrigation Flag file. Table A-1 in Appendix A. lists the annual flag settings.

above. Next, the parcel's remaining NIR is computed based on the delivered surface water. The ground water computations are then made as described above, with the exception that the reduced NIR values were used in Equation 1. Should a parcel classified as being commingled not have surface water deliveries or pumping associated to it, that parcel is treated as being irrigated only with ground water and the parcel identifier and year are output to the CO no-data file. As the final step, cell and certificate summaries were then created.

Once the cell and certificate summaries from all of the parcels within a year were created, the results were written to the SWD, GWP, COP, and COD files for the cell and certificate. The annual composite cell AE was also written for each cell.

#### 4.2. Water Supply Partitioning Program (WSPP)

The purpose of WSPP was to adjust the parameters of the water balance from the idealized conditions in CropSim<sup>8</sup>, through calibration, to more accurately reflect the condition experienced in the field. WSPP incorporated either the estimated irrigation amounts developed in the IAD program or an irrigation data set developed outside of the model (e.g. metered well pumping records). This is done in combination with the distributed CropSim data and the land use information as represented on Figure 5.

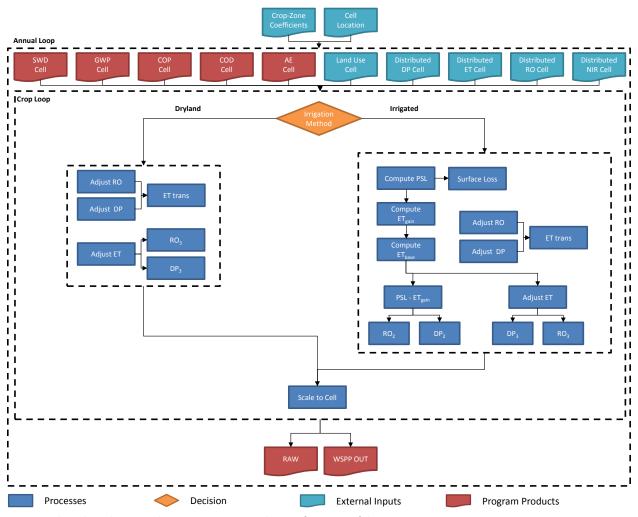

Figure 5. Flow chart depicting the inputs, outputs and major functions of the WSPP program

The terms shown on Figure 5 are defined on Table 4-2.

<sup>&</sup>lt;sup>8</sup> The "…idealized conditions in CropSim" statement refers to the fact results from CropSim reflect ideal growing conditions. For example, no consideration is given to uneven water application, insect damage, or damage from tillage operations for example – all of which occur in the real world and serve to reduce yield (i.e. ET).

Table 4-2. Definition of Terms Shown on Figure 5.

| Term     | Definition                                          |
|----------|-----------------------------------------------------|
| Cell     | Model grid unit                                     |
| SWD      | Surface water deliveries                            |
| GWP      | Ground water pumping                                |
| СОР      | Comingled pumping                                   |
| COD      | Comingled deliveries                                |
| RO       | Runoff                                              |
| DP       | Deep percolation; recharge                          |
| ET       | Evapotranspiration                                  |
| PSL      | Post surface loss irrigation                        |
| RAW      | Detailed summary output file                        |
| WSPP OUT | Annual cell volumes for deep percolation and runoff |

All adjustments made to any water balance parameter must maintain the water balance show in Equation 3. Precipitation and change in SWC were kept constant throughout the WSPP routine.

$$P + NIR - ET - DP - RO = \Delta SWC \tag{3}$$

| Р    | precipitation                         |
|------|---------------------------------------|
| NIR  | net irrigation requirement            |
| ET   | evapotranspiration                    |
| DP   | deep percolation                      |
| RO   | runoff                                |
| ΔSWC | change in soil water moisture content |

Each crop type simulated using the WSPP routine can be evaluated under multiple irrigation methods. Calculations were first made for dryland conditions. An adjustment was made to the dryland ET to reflect the difference between the idealized conditions<sup>8</sup> from CropSim and those observed in the field (Equation 4).

$$ET_{drv,adj} = ET_{drv} * ADJ_{ET,drv} \tag{4}$$

| ET <sub>dry,adj</sub> | adjusted dryland ET          |
|-----------------------|------------------------------|
| $ET_{dry}$            | dryland evapotranspiration   |
| $ADJ_{ET,dry}$        | dryland ET adjustment factor |
| dry                   | dryland cropping             |
| adj                   | adjusted                     |

The change in ET was converted to runoff and deep percolation; apportioned by a zoned coefficient which defined the ratio of runoff to deep percolation (Equations 5-7).

$$\Delta ET_{dry} = ET_{dry} - ET_{dry,adj} \tag{5}$$

$$RO_3 = \Delta ET_{drv} * DryET2RO \tag{6}$$

$$DP_3 = \Delta E T_{drv} - RO_3 \tag{7}$$

 $\begin{array}{ll} \Delta \text{ET}_{\text{dry}} & \text{change in dryland ET} \\ \text{ET} & \text{evapotranspiration} \end{array}$ 

DryET2RO partitioning factor used to split the change in dryland ET to deep percolation

and runoff

DP<sub>3</sub> change in deep percolation from a change in ET

RO<sub>3</sub> change in runoff from a change in ET

dry dryland cropping

adj adjusted

Likewise, runoff and deep percolation adjustment factors were used to make adjustments to the volume of each respective parameter coming out of CropSim. Changes in these parameters were converted to non-beneficial consumptive use (ET) (Equations 8-10).

$$RO_1 = RO * ADJ_{RO} \tag{8}$$

$$DP_1 = DP * ADJ_{DP} (9)$$

$$ET_{trans} = (DP - DP_1) + (RO - RO_1)$$
(10)

RO<sub>1</sub> adjusted CropSim runoff

DP<sub>1</sub> adjusted CropSim deep percolation

ET<sub>trans</sub> CropSim runoff and deep percolation converted to non-beneficial ET

ADJ<sub>RO</sub> runoff adjustment factor<sup>9</sup>

ADJ<sub>DP</sub> deep percolation adjustment factor<sup>9</sup>

Working forward from Equation 3, the dryland water balance calculation can now be re-written as shown in Equation 11 below.

<sup>&</sup>lt;sup>9</sup> Established during integrated model calibration

| P - | $ET_{dry,adi} - D$ | $DP_1 - DP_2 -$ | $-RO_{1}-RO_{2}-$ | $-ET_{trans} = \Delta SV$ | VC (: | 11) |
|-----|--------------------|-----------------|-------------------|---------------------------|-------|-----|
| -   | - arv.aa.i         | -1 -13          | 1101 1103         | - irans                   | , .   | ,   |

P precipitation

ET<sub>dry,adj</sub> adjusted dryland ET

DP<sub>1</sub> adjusted CropSim deep percolation

DP<sub>3</sub> change in deep percolation from a change in ET

RO<sub>1</sub> adjusted CropSim runoff

RO<sub>3</sub> change in runoff from a change in ET

ET<sub>trans</sub> CropSim runoff and deep percolation converted to non-beneficial ET

ΔSWC change in soil water moisture content

To calculate the water balance parameters for the irrigated crop, WSPP uses distributed CropSim output for ET from the irrigated crop and ET from the dryland crop. In addition, the depth of irrigation applied to the crop developed in the IAD program was also used. Similar to the dryland calculation, the water balance coming out of CropSim (Equation 3) is maintained, keeping precipitation and change in SWC constant. Furthermore, as described in Equations 8-10, a potential adjustment can be made to runoff and deep percolation.

The depth of irrigation water delivered to the crop that was calculated in the IAD program is applied to the field. ET gain is the increase in beneficial consumptive use from the application of irrigation water. The marginal increase in ET from the application of irrigation water is subject to diminishing returns. ET gain is calculated using a diminishing returns response function given by Equation 12. This equation is a seasonal equation that estimates the increase in ET resulting from irrigation.

$$ET_{gain} = \begin{cases} CIR * \left(1 - \left(1 - \frac{ISPSL}{GIR}\right)^{\frac{1}{\beta}}\right) & ISPSL < GIR \\ ET_{sea,max,irr} - ET_{sea,max,dry} & ISPSL \ge GIR \end{cases}$$
 (12)

 $\mathsf{ET}_\mathsf{gain}$  increase in ET from the application of irrigation water

CIR consumptive irrigation requirement, the additional amount of ET that a plant must use to maximize its yield potential over a dryland crop defined in Equation 13

$$CIR = ET_{sea,max,irr} - ET_{sea,max,dry}$$
(13)

GIR gross irrigation requirement, the amount of water that needs to be applied in order to meet the net irrigation requirement

β water use efficiency term defined by Equation 14

$$\beta = \frac{CIR}{GIR} \tag{14}$$

ISPSL the seasonal amount of applied irrigation remaining after surface losses are

removed

ET needed during the growing season for an irrigated crop's maximum yield

potential

ET<sub>sea,max,dry</sub> dryland ET utilized during the growing season

This production function was based upon seasonal conditions. The applied water, dryland ET, and irrigated ET were summed over the months where the NIR is greater than zero. The resultant ET gain was then distributed back to the months based upon: 1) ISPSL > 0 and ET<sub>irr</sub> > ET<sub>dry</sub>, 2) ISPSL > 0 and ET<sub>irr</sub> < ET<sub>dry</sub>, and finally any remaining ET gain by 3) ISPSL = 0 and ET<sub>irr</sub> > ET<sub>dry</sub>. Then it was added to the non-irrigated ET to determine the monthly total ET. Finally, an adjustment of the irrigated ET was made to account for differences between the idealized conditions in CropSim and those observed in the field.

Next, surface losses of irrigation water were estimated. This estimate was based upon the method used to irrigate. The remaining applied water in excess of the surface losses and ET, while maintaining the change in SWC from the distributed CropSim output, was divided between runoff (RO<sub>2</sub>) and deep percolation (DP<sub>2</sub>).

The results from the irrigated calculation can be summarized in Equation 15 and are equivalent to the results found in equation 3 for an irrigated crop.

$$P + IWD_{crop,irr} - ET_{irr,adj} - SL - DP_1 - DP_2 - DP_3 - RO_1 - RO_2 - RO_3 - ET_{trans} = \Delta SWC \quad (15)$$

| Р                | precipitation                                                      |
|------------------|--------------------------------------------------------------------|
| $IWD_{crop,irr}$ | the depth of irrigation water applied to the crop                  |
| $ET_{irr,adj}$   | adjusted dryland ET                                                |
| SL               | irrigation surface losses                                          |
| DP1              | adjusted CropSim deep percolation                                  |
| DP2              | deep percolation from irrigation inefficiencies                    |
| DP3              | change in deep percolation from a change in ET                     |
| RO1              | adjusted CropSim runoff                                            |
| RO2              | runoff from irrigation inefficiencies                              |
| RO3              | change in runoff from a change in ET                               |
| ETtrans          | CropSim runoff and deep percolation converted to non-beneficial ET |
| ΔSWC             | change in soil water moisture content                              |

The results were then scaled to the cell level by multiplying the water balance results by the number of crop acres serviced by the irrigation method within the cell. Finally, the cell totals were calculated by summing all of the crop irrigation-method combinations present within the cell.

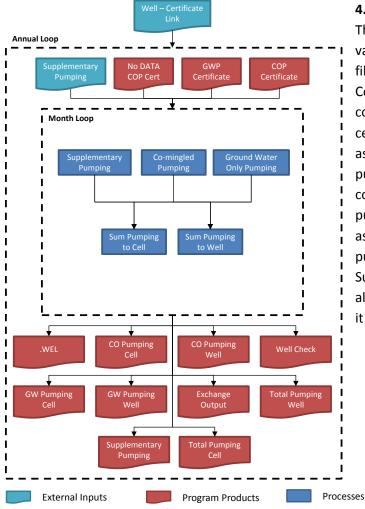

#### 4.3. Make Well

The Make Well program combined the various forms of pumping data into annual files formatted for a data transfer to LRE.

Certificate based pumping estimates were converted to a well basis by dividing the total certificate pumping evenly among the wells associated with the certificate. The total pumping volume for a given well was computed by summing the assigned well pumping volumes from all certificates associated to that well. The well's total pumping was summed and reported.

Supplementary pumping 10 information was also read in and summed to the cells in which it occurred.

Figure 6. Make Well Flow Chart. 10

#### 4.4. Compile Well

The Compile Well program was a simple program developed to combine the annual pumping files with the correct headers into a single file for the data exchange with LRE. A program schematic would not materially assist in reviewing Compile Well's source code.

<sup>&</sup>lt;sup>10</sup> Supplementary pumping refers to estimates of pumping that were created outside of the RSWB Model, but were merged into the dataset TFG provided to LRE for incorporation into the pumping file for the ground water model.

#### 4.5. Make Recharge

The Make Recharge program compiled the various sources of recharge data into annual files formatted for use in the ground water model. These sources included direct agricultural recharge, indirect agricultural recharge (i.e. additional recharge from runoff as it leaves a field and makes its way to a stream), canal recharge, and supplementary recharge<sup>11</sup>. Agricultural runoff was divided into indirect recharge, streamflow, and nonbeneficial ET. Runoff losses were estimated using a loss per mile variable and the distance from the cell to the stream gauge at the end of the runoff zone. These losses were divided into non-beneficial ET and indirect recharge. Runoff which was not lost to ET or recharge was considered to have become stream flow.

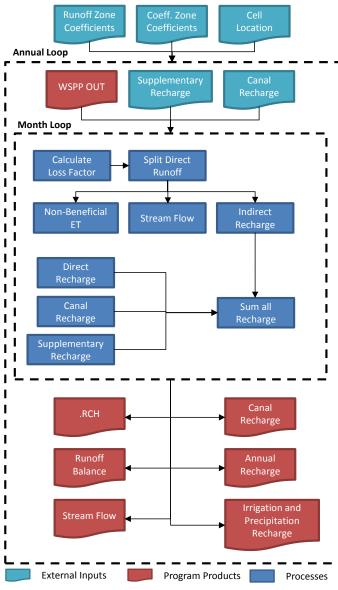

Figure 7. Make Recharge Flow Chart.

#### 4.6. Compile Recharge

The Compile Recharge program was a simple program developed to combine the annual .RCH files with the appropriate headers into a single file ready to be input into the ground water model. A program schematic would not materially assist in reviewing Compile Recharge's source code.

<sup>&</sup>lt;sup>11</sup> Supplementary recharge refers to estimates of recharge that were created outside of the RSWB Model, but were merged into the recharge dataset provided to the ground water model.

#### 4.7. WSPP Report

The WSPP report program was also a simple program developed to compile the water balance parameters into several summary files. Summary files could be organized by crops, irrigation sources, and/or model areas.

## 5. Model Inputs

#### 5.1. Model Grid

Defining the area to be modeled (i.e. the model domain) is a first step in model development. For the RSWB model, the WWUM ground water flow model grid was adopted. This grid contains 247,520 forty-acre cells in 520 columns and 476 rows (see Figure 8).

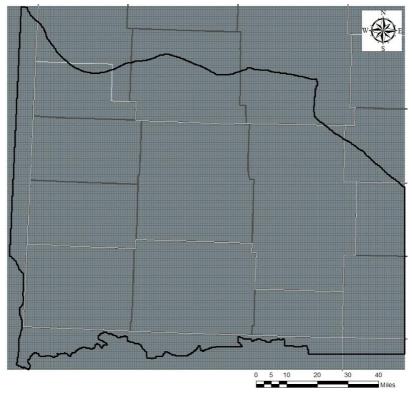

Figure 8. WWUM model grid and active cells.

Development of the water balance parameters was dependent upon several factors: soils, land use, climate, and location. Each of these factors were identified and characterized for all cells in the grid.

#### 5.2. Soils

Soil characteristics influence how crops respond to climatic and management conditions. Soils can be thought of as acting like miniature reservoirs that store and release water for vegetative growth (ET), allow the water to drain as recharge, or restrict the water from infiltrating thus resulting in runoff.

Within the RSWB model, a cell's assigned soil type served as a link to results from the CropSim model. To build this link, each cell in the grid was assigned a CropSim soil type. This was accomplished in a three step process. The first step was to identify the soils present in the simulated area. Statsgo2, from the Natural Resources Conservation Service (Soil Survey Staff, Natural Resources Conservation Service, United States Department of Agriculture), is a data base that contains the spatial distribution of soil for the entire state. As shown on Figure 9, within the RSWB model domain numerous Statsgo2 soil classifications are present.

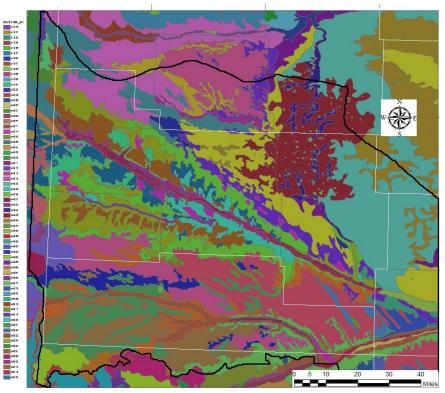

Figure 9. NRCS STATSGO II soil coverage for the WWUM model.

To simplify the modeling process, the soils were grouped together with soils that exhibited similar properties. To maintain congruency with the CropSim modeling practice, the three characteristics used to define the groupings were: water holding capacity; hydrologic soil group; and distance to ground water. This process reduced the numerous Statsgo2 soil classifications down to 28 soil classifications which are shown below on Figure 10 using soil classification nomenclature consistent to those used within the CropSim model.

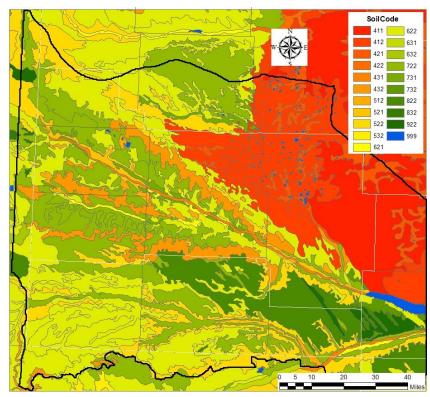

Figure 10. CropSim soil class coverage for the WWUM model.

Once all of the soils were assigned a CropSim soil classification, the predominant soil classification in each cell was determined. First, the CropSim soil classification map (Figure 10) was intersected with the model grid. Next, the area that is covered by each soil type was calculated. Finally, the soil classification covering the largest area was identified and assigned to the cell.

The total number of soils to use in a model is determined by the complexity and detail needed to support the intended use of the model. For the WWUM model, it was deemed that three soil classifications would provide the required resolution to address intended uses. The three soil classifications chosen, based on their prevalence in the model domain, were classes 412, 622, and 722 (Figure 11).

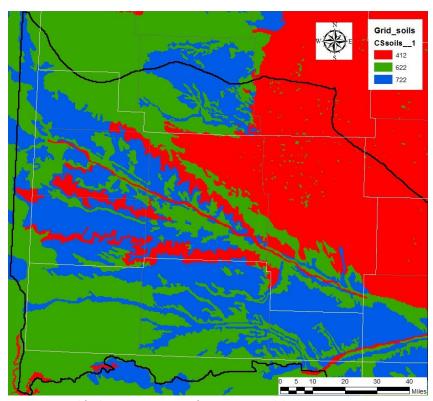

Figure 11. Simplified CropSim coverage for WWUM model.

#### 5.3. Climate

Climatic conditions also greatly influence vegetative growth; and thus, are a significant input into the CropSim model. Weather data was collected from twelve weather stations in and around the model domain (Figure 12). These weather stations were chosen based upon their proximity to the modeled area and other weather stations to develop a representative coverage. Furthermore, the length of the historical record, and the type of data collected at each station was considered when choosing weather stations.

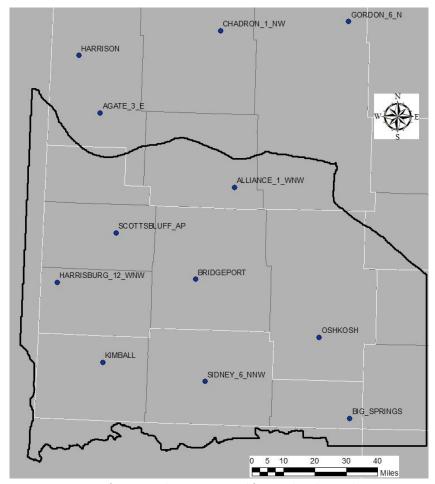

Figure 12. Location of NWS weather stations used for weather data in the CropSim simulations.

The information was reviewed for completeness and reliability. Following quality control efforts (The Flatwater Group, Inc., 2014), the information was prepared into .WEA files for use in the CropSim model.

#### 5.4. CropSim

The RSWB model is predicated around the results of a point source soil water balance model called CropSim. Dr. Derrel Martin with the University of Nebraska-Lincoln's Department of Biological Systems Engineering developed the CropSim model to aid in the estimation of ET, deep percolation, and runoff that occurs on a range of cropped and naturally vegetated systems in primarily agricultural regions. CropSim employs climatic, soil, phenology, and management information to simulate vegetative production. Additional documentation detailing the methodologies and algorithms used by CropSim is available from Dr. Martin.

The CropSim model was used to simulate the growth of 10 different crops: corn, sugar beets, dry-edible beans, alfalfa, winter wheat, potatoes, sorghum, sunflower, fallow and pasture; under both irrigated and non-irrigated scenarios. This was done for all three soil classes defined for the region at each individual weather station. The result was a monthly water balance summary for precipitation, runoff (RO), deep percolation (DP), net irrigation requirement (NIR), and evapotranspiration (ET).

With the monthly water balance developed for each weather station, the next step was to spatially distribute the results. This was accomplished using the inverse weighted distance (IWD) technique for the three nearest stations. The IWD process was applied to each vegetation type for the relevant cell soil assignment for each water balance parameter under both irrigated and dryland conditions. One file was created for each irrigated and dryland condition for every combination of crop, year, and water balance parameter.

#### 5.5. Model Regions

The RSWB model domain was divided into regions. There were two types of regions: operational regions and input regions. Operational regions define areas which exhibit unique methods for developing pumping and recharge estimates. Input regions define control areas for the various input parameters.

#### **Operational Regions**

Operational regions were developed to incorporate the various sources and forms of data and to ensure continuity with overlapping model areas. Six different operational regions were developed to simulate the hydrology in the WWUM model domain (Figure 13). Within each of these regions several of the factors integral to developing the pumping and recharge files differed by their creation process. These factors included land use, applied irrigation volumes, ground water pumping volumes, and recharge.

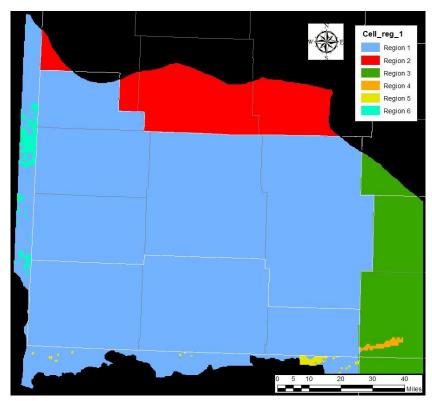

Figure 13. Operational Regions in the WWUM model.

Region 1 The lands in the NPNRD and SPNRD combined with the dryland pasture in Wyoming and Colorado comprised Region 1. $^{12}$ 

 $<sup>^{12}</sup>$  Refer to the discussion for Regions 5 and 6 for information on non-dryland pasture acreage in Colorado and Wyoming

There were two types of land use files used in Region 1; parcel based and cell based. The result was a list of non-dryland pasture agricultural lands identified by an LRE issued parcel identifier and NRD issued certificate. Each parcel was characterized by irrigation source and application method. The top four types of vegetation within the parcel as defined by LRE and the portion of the parcel they covered were identified.

The parcel based land use file was converted into a cell based land use file for processing through the RSWB model. Using ArcGIS®, the model grid was overlaid on the parcels and the acreage of each cropirrigation source combination was summed for each cell. The remaining land was assigned as dryland pasture. For the special case of the cells partially contained in both Region 1 and Region 6, the portions of the cells within Region 1 were assigned dryland pasture.

Irrigation volumes were generated for all parcels according to each irrigation source. Pumping and surface water amounts were developed separately for the NPNRD and SPNRD. Access to irrigation records for each source in each year were compiled within the Irrigation Flags file<sup>7</sup>. If the flag was missing, all irrigation from that source and basin was assumed to be simulated to meet an adjusted NIR.

TFG received monthly values of surface water irrigation water delivered to farm headgates in a text file from WWG. TFG processed this information to arrive at monthly deliveries made to specific parcels. To accomplish this, a table received from LRE with Headgate ID to Parcel ID relationships was used. The data was combined with the land use parcel information (LRE) and the monthly NIR depth values (TFG) to generate the prorated monthly surface water delivery values as follows using Equation 16. Where NIR values were 0 or null but surface water was delivered, the ratio of surface water irrigated acres was used to prorate the delivery values.

$$\frac{Parcel (acres)*Parcel (NIR depth)}{Headgate (acres)*Headgate (NIR depth)}*Headgate Delivery = Parcel Delivery$$
(16)

Parcel field

Headgate irrigation districts diversion point for surface water deliveries

Acres unit of surface area

NIR depth net irrigation demand per unit area

Delivery surface water delivered to the farm for application on crops

The surface water volume included any water applied to comingled lands. Any lands classified as being irrigated only with surface water that did not have an assigned delivery volume was assumed to have received zero delivery.

The process used to estimate ground water pumping was dependent upon whether the lands were irrigated only with ground water (ground water only lands) or if they received both surface water and ground water (comingled lands). TFG developed the pumping estimates for lands irrigated only with ground water. These values were derived using one of two methods: metered values were used

directly; or pumping volumes were estimated based on modeled crop water needs. In the case where metered values were used, TFG processed ground water only irrigation values received as annual metered pumping volumes by meter certificate. The files were received as 3 sets of text files (NPNRD, SPNRD, and Pumpkin Creek) from LRE. These annual certificate volumes were divided into monthly certificate values based on the percentages in Table 4 in the WWUM Model Historical Crop Consumptive Use Analysis (LRE, 2012a). The data was combined with the land use parcel information (LRE) and the monthly NIR depth values (TFG) to generate the prorated monthly parcel ground water only pumping volumes with Equation 17.

$$\frac{\textit{Parcel (acres)*Parcel (NIR depth)}}{\textit{Certificate (acres)*Certificate (NIR depth)}}* \textit{Certificate Pumping Volume} = \textit{Parcel Pumping Volume}$$
 (17)

Parcel field

Certificate indicates a certified irrigated tract defined as any tract of land that is irrigated

from a single source or multiple sources that are interconnected by a common carrier and that have been certified by the NRD to allow for irrigation according

to the process described in the NRD's rules and regulations

Acres unit of surface area

NIR Depth net irrigation demand per unit area Pumping Volume gross pumping volume

This process was completed separately for the NPNRD, SPNRD and the Pumpkin Creek areas, resulting in 3 sets of input text files. Pumping data for the NPNRD was only available for 2009 and 2010, so only those years were included for all three datasets. For the years 1953-2008, the second methods of estimating ground water pumping was used which involved meeting crop water needs via adjusted NIR values as has been previously discussed (Equation 1).

Comingled pumping estimates were developed by LRE in conjunction with WWG to account for any surface water deliveries. TFG received three text files (one each for NPNRD, SPNRD, and Pumpkin Creek areas) containing estimates of commingled pumping organized by certificate. TFG combined that information with the land use parcel information (LRE) and the monthly NIR depth values (TFG) to generate the prorated monthly parcel comingled pumping values using Equation 18.

$$\frac{\textit{Parcel (acres)*Parcel (NIR depth)}}{\textit{Certificate (acres)*Certificate (NIR depth)}}*\textit{Comingled Certificate Pumping} = \textit{Comingled Parcel Pumping}$$
 (18)

Parcel field

Certificate indicates a certified irrigated tract defined as any tract of land that is irrigated

from a single source or multiple sources that are interconnected by a common carrier and that have been certified by the NRD to allow for irrigation according

to the process described in the NRD's rules and regulations

Acres unit of surface area

NIR Depth net irrigation demand per unit area

#### Comingled Pumping gross pumping volume

This process was completed separately for the NPNRD, SPNRD and the Pumpkin Creek areas, resulting in 3 sets of input text files. In the event that a parcel that was designated as being comingled had neither surface water nor pumping records provided, TFG developed ground water only pumping estimates for the parcel using the methodology previously discussed (Equation 1) to meet the crop water needs of the parcel.

To aid in partitioning applied irrigation volumes among the water balance terms previously discussed, application efficiencies (AE) are needed. AE defines the relationship between the gross volume of irrigation applied and the volume of net irrigation and is commonly a function of the type of system used to apply the irrigation water. Two different system type classifications were simulated for the purpose of specifying application efficiency: flood and sprinkler. Flood irrigation was simulated to have an AE of 0.65 for all years. For the sprinkler type, AE was set at 0.70 for the years 1953-1975. Then, to represent improving technology and irrigators becoming more efficient; the AE trended from 0.70 in 1975 to 0.85 in 1995 following a linear path. Post 1995, the remaining years were simulated with an AE of 0.85.<sup>13</sup>

The many-to-many relationships between parcels and certificates necessitated processing the certificate based pumping information down to a parcel level.<sup>14</sup> To distribute pumping back to individual wells, the parcel level pumping was summed together by parcel and uniformly distributed back to all related certificates. Those certificate volumes were then summed together by certificate and uniformly distributed back to all related wells.

Using the developed irrigation data in combination with the land use data, the recharge in Region 1 was estimated using the IAD, WSPP, and Make\_RCH programs.

#### Region 2

Region 2 was defined by the borders of the Upper Niobrara White Natural Resources District (UNWNRD). An independent model was previously developed to investigate the hydrology of the UNWNRD (The Flatwater Group, Inc., 2013). The data developed in that study was incorporated into this model.

The UNWNRD model was developed on a 640 acre grid size. This grid was divided into 16 identical 40 acre cells for the WWUM model. Land use for the UNWNRD model was developed by the Nebraska Department of Natural Resources on a cell basis. The land use information contained acreage summarized by crop by irrigation source.

<sup>&</sup>lt;sup>13</sup> Refer to Table A-2 in Appendix A. for the annual AE values used.

<sup>&</sup>lt;sup>14</sup> A certificate can serve many parcels and a parcel could be covered by many certificates.

No pumping or diversion records were available in Region 2, therefore all irrigation volumes were estimated based on an adjusted NIR to meet crop water demand (Equation 1). On the comingled lands, all demands for irrigation water were assumed to have been met by surface water deliveries. Classifications of irrigation system types did not occur in the UNWNRD model, therefore, all surface water deliveries were assumed to be flood irrigated and all ground water pumping was assumed to be applied by sprinklers. The technologic boost improving AE for ground water pumping was linearly trended from 0.65 in 1970 to 0.85 in 1993, being assigned 0.65 prior to 1970 and 0.85 after 1993.

Ground water pumping was developed using a virtual well concept. A well was assumed to be in the middle of any cell which had land use with a classification indicating acreage within the cell was irrigated with ground water. Pumping estimates from the UNWNRD model were used to create a supplementary pumping file in the WWUM RSWB model. Each WWUM cell whose centroid fell within a UNWNRD cell was assigned 1/16<sup>th</sup> of the pumping from the UNWNRD results.

Recharge in the UNWNRD portion of the WWUM model was also incorporated from the results of the UNWNRD model. Each WWUM model cell whose centroid fell within a UNWNRD cell was assigned 1/16<sup>th</sup> of the recharge from the UNWNRD results. Any recharge that occurred within the UNWNRD cell was spread evenly over all WWUM model cells within that UNWNRD cell. These results were used to create supplementary recharge files for inclusion of the RSWB model.

#### Region 3

The Conjunctive Hydrology Study (COHYST) model covered the model domain's areas in the Twin Platte Natural Resource District (TPNRD), Upper Republican Natural Resource District (URNRD), and Upper Loup Natural Resource District (ULNRD). Data from the COHYST studies were used to create a 'parallel model' for these lands. This parallel model used the same 40 acre grid as the rest of the WWUM RSWB model. Region 3 does not include the lands irrigated by the Western Canal. <sup>15</sup>

For these areas, land use data was not developed specifically for the WWUM model; rather, TFG adapted the COHYST model land use data (irrigated land types, acres and crop types) for use in the WWUM model. These areas consisted of WWUM model cells that fall within the Upper Loup, Twin Platte, and Upper Republican NRDs.

The WWUM model cells which overlapped the COHYST model grid but did not have WWUM model land use data were spatially selected. These individual WWUM model cells were then spatially linked to the COHYST grid cell they overlapped. This resulted in each WWUM model grid cell having a corresponding COHYST grid cell associated with it. The COHYST grid cells are 160 acres, while the WWUM grid cells are 40 acres; however, since the grid lines match spatially, there are four WWUM model grid cells per each COHYST grid cell. The COHYST land use information was imported into a database along with the WWUM model grid data (with associated COHYST grid IDs). The datasets were linked together based on the COHYST grid IDs and the COHYST acreage values were divided by four to equally distribute the

<sup>&</sup>lt;sup>15</sup> Refer to Region 4 for a discussion of these lands

COHYST data to the corresponding four WWUM model grid cells. These results were organized into four datasets (non-irrigated lands, ground water irrigated lands, surface water irrigated lands, and comingled lands) for processing.

All irrigation in Region 3 was simulated to meet crop water demands using an adjusted NIR (Equation 1). Similar to the UNWNRD model, all surface water irrigation was assumed to be flood irrigation, while irrigation from ground water pumping was assumed to be applied via sprinkler. The same trending of the relative application efficiencies that was used in Region 1 was employed in Region 3. On comingled lands, surface water supplies were assumed to have been used to meet 50% of the crop water demand with ground water meeting the other 50%.

The pumping results from the model used in the overlapping COHYST area were incorporated into a supplementary pumping file for incorporation into the WWUM RSWB model. This file included all pumping, both ground water only and comingled. Similarly, recharge results from this parallel model were integrated into supplementary recharge files for use in the WWUM RSWB model.

#### Region 4

The service area of Western Canal lies within both the SPNRD and the TPNRD. Region 4 consisted of the portion of the Western Canal service area located **only** within the TPNRD. To ensure continuity in the surface water operations water balance, the TPNRD portion of the Western Canal needed to be considered in the analysis of the surface water diversions. Any cell that contains irrigated lands within the Western Canal service area located within the TPNRD is included exclusively in Region 4.

Similar to the approach taken in Region 3, TFG imported the COHYST land use information into a database along with the WWUM model grid data (with associated COHYST grid IDs). The datasets were linked together based on the COHYST grid IDs. Acreage irrigated with surface water within the **entire** Western Canal service area was limited to a permitted acreage cap of 10,312 acres. To maintain this cap, lands classified as having a comingled irrigation water supply and located within Region 4 were uniformly re-classified to ground water only lands.

The adjusted COHYST acreage values were then divided by four to equally distribute the adjusted data to the corresponding four WWUM model grid cells. This information was provided to LRE who developed the irrigation estimates for both ground water pumping and surface water deliveries, as well as recharge for all cells in Region 4.

Both the ground water pumping and recharge results were then provided back to TFG. TFG incorporated the pumping results into the RSWB model as a supplementary pumping file. All pumping, both ground water only and comingled was included in this file. The recharge data was incorporated into the WWUM RSWB model as supplementary recharge files.

#### Region 5

Region 5 was comprised of all cells that contained any irrigated lands located in Colorado. These cells are exclusive to Region 5.

Recharge and irrigation volume estimates were developed by LRE and provided to TFG. This data was incorporated into the RSWB model via supplementary pumping and recharge files.

#### Region 6

Region 6 encompasses only the irrigated acres in Wyoming. The region is unique in that the dryland portion of these cells was part of Region 1.

Recharge and irrigation volume estimates were developed by LRE and provided to TFG. This data was incorporated into the RSWB model via supplementary pumping and recharge files.

#### **Input Regions**

Input regions were developed to aid in the spatial calibration of the model. The input regions allow for adjustments to a model sub-area independent of the rest of the model domain in order to reflect significant localized conditions. The RSWB used two types of input regions: coefficient zones and runoff zones.

#### Coefficient Zones

Coefficient zones represent a geographical group of cells that exhibit similar water balance responses. The RSWB model incorporates 10 coefficient zones. The zones were divided based upon soil class, river basins, and NRD boundaries (Figure 14).

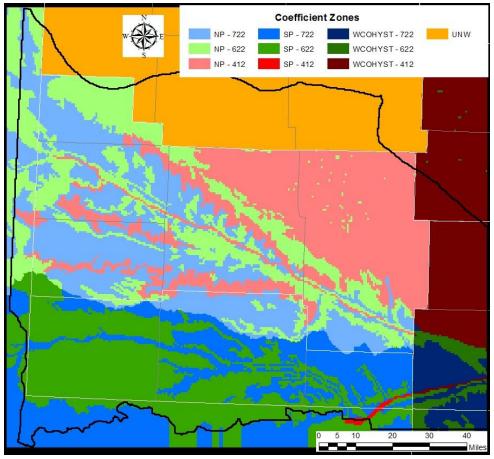

Figure 14. The Coefficient Zones in the RSWB model.

Each coefficient zone contains the RSWB coefficient variables used to adjust the idealized CropSim results to real world conditions. There are eight different coefficient variables assigned to each combination of crop and coefficient zone, and one coefficient variable that is assigned only to the coefficient zone. Those coefficient variables were:

- 1. Dryland ET (Adj<sub>ET,dry</sub>): Adjusts ET for the difference between results from the CropSim model and realized field conditions for dryland crops
- 2. Irrigated ET (ADJ<sub>ET,irr</sub>): Adjusts ET for the difference between results from the CropSim model and the realized field conditions for irrigated crops
- 3. NIR (ADJ<sub>NIR</sub>): Adjusts the depth of irrigation water applied to the crop
- 4. CropSim DP (ADJ<sub>DP</sub>): Adjusts deep percolation (DP) results from the CropSim model with the change being converted to non-beneficial consumptive use
- 5. CropSim RO (ADJ<sub>RO</sub>): Adjusts run off (RO) results from the CropSim model with the change being converted to non-beneficial consumptive use
- 6. Surface Loss sprinklers (FSL<sub>Spr</sub>): Specifies a percentage of irrigation water applied via sprinklers that is not used by a crop to non-beneficial consumptive use
- 7. Surface Loss gravity (FSL $_{Fld}$ ): Specifies a percentage of irrigation water applied via flood irrigation that is not used by a crop to non-beneficial consumptive use
- 8. Dryland ET to RO (ET2RO<sub>dry</sub>): Specifies the portion of the dryland ET adjustment that is converted to RO with remainder going to DP
- 9. % to recharge (%2Rch): Specifies the portion of the losses from overland runoff that are converted to DP with the remainder going to non-beneficial consumptive use. This value is independent of crop type.

Table A-3 and Table A-4 in Appendix A. list the settings used for the above coefficients.

#### Runoff Zones

Runoff zones are defined by the boundaries of selected watershed boundary delineations. They consisted of the land area that drains to a certain point usually designated by a stream gauge. The RSWB model consists of 22 runoff zones (Figure 15). The runoff zones are used to calibrate the portion of the water balance that became stream flow using a single variable that regulates the runoff loss per mile. All runoff zones used a loss value of two percent per mile.

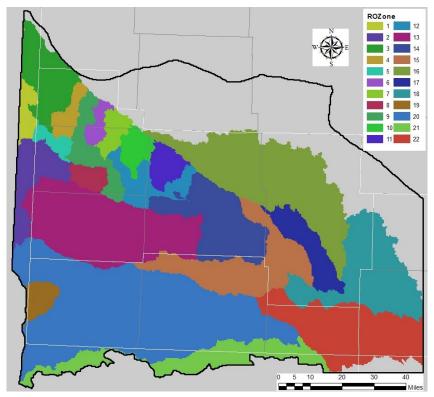

Figure 15. Runoff zone in the RSWB model.

#### 5.6. Canal Recharge

Canal recharge was incorporated to account for seepage losses from the delivery of surface water. LRE developed the canal recharge for Region 1. This data was provided to TFG where it was incorporated into the RSWB model. In Region 2, the canal recharge was developed by the Nebraska DNR. Any canal recharge from the UNWNRD region was included in the supplementary recharge file from Region 2. In Regions 4-6, any canal recharge was included in their respective supplementary recharge files. There was no canal recharge included for Region 3.

### 6. Results

This section presents selected results from the RSWB model and provides a comparison of those results to estimates produced by others. Table 6-1 provides an overall summary of the key water balance terms represented in the RSWB model. Parameter values are shown both in terms of depth per acre and percent of total available water (TAW). Depth values shown on the table represent volumes divided by the area of the entire model domain, thus depths of applied ground water (GW) and surface water (SW) are coded as being not applicable (NA). The bold terms indicate the water balance parameters which should balance. The indirect ET and recharge values reflect the portions of direct runoff which do not become stream flow.

The long term averages fell within the range of results from other projects in the model area. Estimated long-term average recharge reflects the results presented in the US Geological Survey Professional Paper 1400-B when discussing results in Box Butte County. Both the magnitude (1.15 in/year) and as a percentage of precipitation (6.6%) fall within the results presented by Pettijohn and Chen (1982) whose range was 1.1-2.8 in/year and 6-16% respectively (Gutentag, Heimes, Krothe, Luckey, & Weeks, 1984). Likewise, the results are similar to those reported by Szilagyi, 2005 who estimated that the long term mean annual base recharge over the model area was between 0.1 - 1.2 in/year accounting for between 1 to 5 % of the mean annual precipitation. Szilagyi, 2003 also estimated the long term runoff for the area was between 0.15 and 1.2 in/year, a range which encompasses the long term average found as part of the RSWB modeling effort.

**Table 6-1.** Long term water balance results for the WWUM Model domain.

| Parameter                          | Depth<br>(in) | % of TAW   |
|------------------------------------|---------------|------------|
|                                    |               | 70 OI 1AVV |
| Precipitation (P)                  | 16.38         | 94.1%      |
| GW Application                     | NA            | 1.8%       |
| SW Application                     | NA            | 4.1%       |
| <b>Total Applied Water</b>         | NA            | 100.0%     |
| Total ET                           | 15.56         | 89.4%      |
| Direct ET                          | 15.26         | 87.7%      |
| Indirect ET                        | 0.30          | 1.7%       |
| Total Recharge (DP)                | 1.15          | 6.6%       |
| Direct Recharge (DP)               | 1.03          | 5.9%       |
| Indirect Recharge                  | 0.12          | 0.7%       |
| Direct Runoff (RO)                 | 1.05          | 6.0%       |
| Stream Flow                        | 0.28          | 1.6%       |
| Change in Soil Water Content (SWC) | 0.07          | 0.4%       |

Tables 6-2 through 6-5 provide additional detail for the parameters listed on Table 6-1. The final table in this section, Table 6-6, provides a summary of ground water pumping and recharges volumes which were estimated outside of the RSWB model, but were incorporated into the pumping and recharge datasets produced by the RSWB model.

**Table 6-2.** Annual average precipitation for counties in the WWUM model domain (in).

|      |        |        | Вох   |          |       |        |       |       |         |         |         | Scotts |          |       |
|------|--------|--------|-------|----------|-------|--------|-------|-------|---------|---------|---------|--------|----------|-------|
| Year | Arthur | Banner | Butte | Cheyenne | Deuel | Garden | Grant | Keith | Kimball | Morrill | Perkins | Bluff  | Sheridan | Sioux |
| 1953 | 18.59  | 16.44  | 12.48 | 17.84    | 18.59 | 17.83  | 17.77 | 18.68 | 19.11   | 15.02   | 18.56   | 13.95  | 13.01    | 14.18 |
| 1954 | 12.99  | 13.36  | 12.46 | 12.98    | 13.00 | 12.60  | 12.68 | 13.00 | 13.66   | 11.38   | 12.94   | 13.97  | 12.95    | 13.32 |
| 1955 | 15.99  | 18.17  | 12.51 | 18.68    | 16.32 | 16.15  | 15.80 | 16.12 | 18.27   | 17.51   | 16.11   | 17.88  | 13.03    | 16.64 |
| 1956 | 14.85  | 13.18  | 12.48 | 12.42    | 15.59 | 13.99  | 14.81 | 15.68 | 13.43   | 11.81   | 16.16   | 11.42  | 13.00    | 12.10 |
| 1957 | 19.76  | 24.15  | 12.56 | 22.99    | 19.26 | 20.26  | 20.17 | 19.09 | 26.90   | 20.75   | 18.78   | 22.25  | 13.12    | 19.58 |
| 1958 | 21.81  | 15.39  | 12.50 | 20.42    | 21.93 | 20.96  | 20.54 | 22.09 | 19.44   | 18.41   | 21.96   | 14.28  | 13.03    | 14.04 |
| 1959 | 15.15  | 13.67  | 12.52 | 13.86    | 16.12 | 14.76  | 15.61 | 16.13 | 16.95   | 14.98   | 16.79   | 13.56  | 13.05    | 15.21 |
| 1960 | 14.07  | 11.35  | 12.47 | 13.45    | 13.74 | 13.99  | 14.00 | 13.82 | 14.47   | 12.71   | 13.68   | 9.77   | 12.98    | 11.24 |
| 1961 | 21.46  | 17.09  | 15.83 | 20.46    | 20.83 | 20.99  | 20.75 | 21.01 | 22.89   | 17.92   | 20.63   | 14.32  | 16.58    | 14.29 |
| 1962 | 19.18  | 17.23  | 16.16 | 18.12    | 18.08 | 19.52  | 18.83 | 18.30 | 19.03   | 19.10   | 17.76   | 17.28  | 16.18    | 18.02 |
| 1963 | 17.38  | 13.93  | 19.69 | 17.02    | 17.52 | 17.38  | 18.12 | 17.45 | 15.91   | 16.63   | 17.68   | 14.26  | 20.13    | 14.45 |
| 1964 | 10.43  | 9.66   | 8.71  | 11.46    | 11.06 | 10.43  | 10.09 | 10.99 | 10.83   | 11.82   | 11.18   | 8.36   | 9.64     | 8.62  |
| 1965 | 24.58  | 19.90  | 20.79 | 23.89    | 22.53 | 25.25  | 24.49 | 22.70 | 18.97   | 23.05   | 21.67   | 19.68  | 21.85    | 19.09 |
| 1966 | 17.74  | 14.13  | 14.96 | 18.11    | 18.08 | 17.24  | 17.41 | 18.04 | 18.60   | 15.61   | 18.12   | 12.22  | 15.99    | 11.81 |
| 1967 | 17.18  | 16.50  | 18.55 | 17.79    | 15.88 | 17.82  | 17.78 | 15.90 | 17.74   | 16.95   | 15.34   | 16.36  | 18.65    | 17.18 |
| 1968 | 17.59  | 13.36  | 16.67 | 18.56    | 15.16 | 18.63  | 18.11 | 15.21 | 15.09   | 16.48   | 14.04   | 12.87  | 17.73    | 13.45 |
| 1969 | 18.21  | 14.14  | 14.99 | 16.92    | 17.96 | 17.70  | 17.90 | 18.04 | 15.16   | 14.89   | 17.89   | 13.69  | 15.69    | 12.55 |
| 1970 | 14.67  | 12.14  | 14.53 | 18.06    | 15.45 | 14.32  | 14.60 | 15.09 | 14.26   | 13.52   | 15.24   | 11.75  | 14.78    | 11.95 |
| 1971 | 19.22  | 15.76  | 17.47 | 16.40    | 20.05 | 18.23  | 18.87 | 20.15 | 14.57   | 16.17   | 20.61   | 16.74  | 17.36    | 17.04 |
| 1972 | 17.90  | 15.93  | 17.80 | 16.80    | 17.06 | 17.92  | 18.08 | 17.17 | 16.27   | 16.27   | 16.84   | 18.38  | 17.34    | 17.01 |
| 1973 | 20.04  | 18.48  | 20.71 | 17.46    | 19.81 | 20.38  | 20.54 | 20.04 | 20.45   | 21.33   | 20.20   | 17.93  | 21.16    | 17.94 |
| 1974 | 10.78  | 9.59   | 12.45 | 11.31    | 10.53 | 10.87  | 11.29 | 10.47 | 12.06   | 9.93    | 10.42   | 8.89   | 12.51    | 9.94  |
| 1975 | 17.44  | 12.45  | 12.44 | 14.52    | 19.41 | 15.53  | 16.35 | 19.47 | 13.84   | 12.61   | 20.37   | 12.22  | 12.97    | 10.72 |
| 1976 | 12.48  | 11.03  | 13.87 | 10.31    | 11.98 | 12.90  | 13.16 | 12.16 | 12.01   | 13.08   | 12.18   | 10.12  | 14.40    | 10.88 |
| 1977 | 17.80  | 14.45  | 17.62 | 16.04    | 19.19 | 16.68  | 17.71 | 19.15 | 14.97   | 14.81   | 19.90   | 14.67  | 17.84    | 15.11 |
| 1978 | 14.98  | 16.17  | 21.01 | 16.39    | 13.84 | 16.60  | 16.48 | 13.80 | 17.55   | 19.98   | 13.50   | 18.13  | 20.49    | 17.60 |
| 1979 | 18.35  | 16.71  | 18.61 | 18.24    | 18.35 | 18.39  | 18.70 | 18.33 | 18.46   | 18.11   | 18.42   | 16.41  | 19.17    | 14.10 |

Table 6-2. Annual average precipitation for counties in the WWUM model domain (in). (continued)

|      |        |        |       |          |       |        | 1     | ı     |          |         |         |        |          | _     |
|------|--------|--------|-------|----------|-------|--------|-------|-------|----------|---------|---------|--------|----------|-------|
| .,   |        |        | Box   | C.       |       | 0 1    |       | 14 11 | 121 1 11 |         |         | Scotts | 61 11    | 6:    |
| Year | Arthur | Banner | Butte | Cheyenne | Deuel | Garden | Grant | Keith | Kimball  | Morrill | Perkins | Bluff  | Sheridan | Sioux |
| 1980 | 13.80  | 11.63  | 11.27 | 11.30    | 15.27 | 12.67  | 13.12 | 15.37 | 12.60    | 12.01   | 16.10   | 11.65  | 11.17    | 12.14 |
| 1981 | 19.85  | 16.77  | 15.14 | 18.63    | 19.53 | 19.08  | 19.22 | 19.65 | 19.47    | 15.24   | 19.42   | 14.62  | 15.82    | 13.58 |
| 1982 | 19.67  | 21.08  | 18.48 | 18.19    | 20.67 | 19.46  | 19.26 | 20.80 | 22.49    | 21.94   | 21.34   | 21.11  | 18.10    | 20.61 |
| 1983 | 18.22  | 17.43  | 16.30 | 16.82    | 17.68 | 18.29  | 18.10 | 17.84 | 17.29    | 17.52   | 17.62   | 16.46  | 16.71    | 16.17 |
| 1984 | 14.77  | 16.11  | 13.29 | 12.83    | 15.36 | 14.33  | 14.51 | 15.49 | 15.79    | 14.26   | 15.85   | 14.39  | 13.48    | 13.93 |
| 1985 | 17.75  | 13.95  | 12.78 | 14.21    | 17.04 | 17.04  | 17.19 | 17.37 | 16.41    | 13.09   | 17.10   | 12.39  | 13.34    | 11.74 |
| 1986 | 16.11  | 19.78  | 16.59 | 17.37    | 14.65 | 16.90  | 16.29 | 14.69 | 18.32    | 17.23   | 13.94   | 20.97  | 15.93    | 19.51 |
| 1987 | 19.91  | 18.19  | 16.10 | 17.80    | 21.10 | 18.90  | 19.02 | 21.22 | 18.80    | 18.75   | 21.75   | 20.52  | 15.71    | 16.15 |
| 1988 | 17.40  | 16.02  | 13.46 | 17.31    | 17.38 | 17.09  | 16.74 | 17.43 | 17.57    | 16.23   | 17.30   | 15.21  | 14.12    | 13.59 |
| 1989 | 10.98  | 12.91  | 9.30  | 12.62    | 12.15 | 10.21  | 10.41 | 11.99 | 16.21    | 9.79    | 12.39   | 10.54  | 9.26     | 10.28 |
| 1990 | 13.83  | 18.58  | 15.45 | 17.65    | 14.17 | 14.44  | 14.03 | 13.95 | 22.26    | 17.72   | 14.01   | 17.17  | 15.25    | 15.49 |
| 1991 | 16.31  | 13.78  | 12.92 | 13.61    | 15.78 | 15.90  | 15.74 | 16.02 | 11.95    | 13.67   | 15.77   | 14.52  | 12.99    | 15.69 |
| 1992 | 21.59  | 15.92  | 13.50 | 17.56    | 20.35 | 21.10  | 20.50 | 20.78 | 16.74    | 17.42   | 20.15   | 15.56  | 14.64    | 13.85 |
| 1993 | 21.89  | 19.16  | 17.64 | 20.62    | 21.13 | 21.61  | 21.08 | 21.30 | 17.96    | 19.83   | 20.80   | 22.42  | 17.27    | 20.62 |
| 1994 | 18.54  | 13.42  | 13.12 | 17.24    | 15.99 | 18.76  | 18.01 | 16.25 | 12.68    | 14.31   | 14.90   | 14.97  | 13.35    | 13.70 |
| 1995 | 19.85  | 17.82  | 18.75 | 19.75    | 19.12 | 20.27  | 19.96 | 19.15 | 16.17    | 19.94   | 18.79   | 17.60  | 19.51    | 17.59 |
| 1996 | 19.57  | 15.47  | 19.63 | 18.49    | 21.63 | 18.48  | 19.53 | 21.49 | 15.77    | 18.00   | 22.53   | 16.00  | 20.35    | 14.78 |
| 1997 | 16.22  | 19.99  | 15.10 | 18.36    | 15.66 | 16.28  | 15.94 | 15.60 | 21.97    | 15.72   | 15.17   | 19.56  | 14.75    | 17.54 |
| 1998 | 17.18  | 18.95  | 18.70 | 18.74    | 16.88 | 18.07  | 17.70 | 16.82 | 20.16    | 20.64   | 16.71   | 17.70  | 19.32    | 17.02 |
| 1999 | 16.62  | 15.78  | 16.44 | 18.00    | 17.75 | 16.66  | 16.42 | 17.60 | 16.11    | 19.35   | 18.04   | 16.34  | 16.70    | 16.49 |
| 2000 | 16.01  | 14.28  | 18.37 | 14.45    | 16.02 | 16.09  | 16.66 | 16.09 | 15.16    | 15.91   | 16.31   | 14.49  | 18.55    | 15.87 |
| 2001 | 18.36  | 14.22  | 15.49 | 20.90    | 18.55 | 18.47  | 18.00 | 18.34 | 14.89    | 18.57   | 18.18   | 13.50  | 16.89    | 12.42 |
| 2002 | 10.37  | 9.32   | 6.68  | 10.30    | 12.88 | 9.08   | 9.20  | 12.73 | 7.64     | 9.90    | 13.72   | 8.79   | 7.03     | 8.48  |
| 2003 | 14.64  | 16.04  | 13.07 | 15.47    | 13.70 | 15.51  | 14.65 | 13.78 | 17.09    | 16.91   | 13.30   | 12.76  | 13.96    | 13.53 |
| 2004 | 18.61  | 16.16  | 16.96 | 17.00    | 19.01 | 18.47  | 18.60 | 19.11 | 17.56    | 18.48   | 19.40   | 13.63  | 18.06    | 13.81 |
| 2005 | 17.84  | 21.63  | 19.13 | 21.37    | 15.74 | 19.50  | 18.47 | 15.64 | 20.52    | 21.01   | 14.55   | 20.65  | 19.09    | 19.22 |
| 2006 | 14.42  | 14.60  | 11.15 | 14.51    | 13.92 | 14.88  | 14.00 | 14.00 | 12.10    | 15.97   | 13.65   | 13.55  | 12.08    | 11.67 |
| 2007 | 18.12  | 13.26  | 10.25 | 17.51    | 19.14 | 16.90  | 16.62 | 19.17 | 15.55    | 14.61   | 19.38   | 10.65  | 11.54    | 10.20 |

Table 6-2. Annual average precipitation for counties in the WWUM model domain (in). (continued)

|      |        |        | Box   |          |       |        |       |       |         |         |         | Scotts |          |       |
|------|--------|--------|-------|----------|-------|--------|-------|-------|---------|---------|---------|--------|----------|-------|
| Year | Arthur | Banner | Butte | Cheyenne | Deuel | Garden | Grant | Keith | Kimball | Morrill | Perkins | Bluff  | Sheridan | Sioux |
| 2008 | 18.20  | 14.82  | 13.77 | 16.27    | 18.62 | 17.87  | 17.52 | 18.75 | 13.15   | 17.85   | 18.90   | 14.74  | 15.02    | 12.86 |
| 2009 | 23.69  | 21.00  | 20.24 | 26.20    | 25.00 | 23.28  | 22.87 | 24.74 | 21.56   | 24.25   | 25.07   | 20.12  | 20.71    | 20.52 |
| 2010 | 19.10  | 17.44  | 19.40 | 19.33    | 18.08 | 20.25  | 19.64 | 18.16 | 18.54   | 22.20   | 17.77   | 16.56  | 20.40    | 16.58 |
| Ave. | 17.24  | 15.69  | 15.19 | 16.91    | 17.19 | 17.12  | 17.06 | 17.23 | 16.75   | 16.54   | 17.19   | 15.18  | 15.62    | 14.72 |

**Table 6-3.** Average depth of ground water pumped per county on ground water only lands (in).

|      |        |        | Box   |          |       |        |       |       |         |         |         | Scotts |          |       |
|------|--------|--------|-------|----------|-------|--------|-------|-------|---------|---------|---------|--------|----------|-------|
| Year | Arthur | Banner | Butte | Cheyenne | Deuel | Garden | Grant | Keith | Kimball | Morrill | Perkins | Bluff  | Sheridan | Sioux |
| 1953 | 20.40  | 26.25  | 21.82 | 21.74    | 22.09 | 22.52  | -     | 20.65 | 19.64   | 23.45   | -       | 22.97  | 23.34    | 22.67 |
| 1954 | 25.00  | 29.36  | 21.85 | 25.73    | 26.90 | 28.08  | -     | 25.75 | 26.10   | 30.28   | -       | 23.42  | 23.34    | 25.33 |
| 1955 | 26.51  | 27.32  | 21.83 | 23.49    | 25.04 | 28.30  | -     | 24.96 | 26.00   | 26.87   | -       | 22.04  | 23.34    | 22.67 |
| 1956 | 24.32  | 29.85  | 21.81 | 26.45    | 24.10 | 25.81  | -     | 22.90 | 25.89   | 26.48   | -       | 25.66  | 23.34    | 25.33 |
| 1957 | 19.03  | 17.25  | 21.78 | 15.79    | 18.12 | 19.34  | -     | 17.64 | 13.85   | 19.48   | 13.43   | 16.75  | 23.34    | 16.00 |
| 1958 | 15.13  | 27.71  | 21.81 | 16.95    | 14.70 | 15.11  | -     | 14.03 | 19.55   | 21.26   | 10.45   | 22.31  | 23.34    | 24.00 |
| 1959 | 26.49  | 32.76  | 21.82 | 25.32    | 22.97 | 26.92  | -     | 21.58 | 25.66   | 29.11   | 17.55   | 26.24  | 23.34    | 26.67 |
| 1960 | 26.38  | 34.85  | 21.83 | 25.09    | 24.06 | 26.63  | -     | 22.47 | 26.03   | 27.91   | 18.60   | 27.41  | 23.34    | 29.33 |
| 1961 | 18.88  | 27.05  | 20.83 | 18.35    | 20.75 | 19.92  | 1     | 19.28 | 17.06   | 25.79   | 16.37   | 23.58  | 23.27    | 25.07 |
| 1962 | 21.33  | 24.09  | 20.39 | 18.61    | 18.39 | 19.59  | 1     | 17.14 | 18.92   | 19.61   | 13.71   | 19.95  | 21.12    | 21.07 |
| 1963 | 28.19  | 32.55  | 19.84 | 24.72    | 26.94 | 27.77  | 1     | 25.30 | 26.04   | 28.95   | 21.26   | 24.68  | 23.40    | 26.09 |
| 1964 | 31.40  | 36.37  | 26.67 | 27.80    | 25.70 | 29.15  | 1     | 24.50 | 29.00   | 28.02   | 19.63   | 29.88  | 28.52    | 32.49 |
| 1965 | 19.06  | 20.60  | 16.75 | 17.82    | 18.07 | 16.68  | -     | 17.10 | 21.07   | 19.38   | 13.26   | 16.49  | 14.26    | 17.15 |
| 1966 | 21.24  | 29.81  | 17.46 | 18.32    | 13.35 | 18.93  | 1     | 13.65 | 20.10   | 21.06   | 10.86   | 22.44  | 17.97    | 25.74 |
| 1967 | 23.08  | 21.03  | 17.73 | 20.00    | 22.19 | 22.65  | 1     | 20.57 | 19.96   | 23.08   | 16.07   | 20.09  | 18.40    | 21.06 |
| 1968 | 23.76  | 27.88  | 18.73 | 20.79    | 22.51 | 22.34  | 1     | 22.12 | 23.53   | 23.31   | 19.07   | 24.29  | 17.79    | 27.14 |
| 1969 | 23.27  | 29.66  | 21.37 | 24.43    | 19.77 | 23.93  | 1     | 18.69 | 25.11   | 27.53   | 14.30   | 26.24  | 22.68    | 30.79 |
| 1970 | 27.27  | 29.36  | 20.29 | 20.14    | 21.66 | 27.42  | 1     | 20.83 | 22.15   | 27.03   | 16.18   | 24.94  | 23.56    | 29.10 |
| 1971 | 23.02  | 22.07  | 17.76 | 24.11    | 21.20 | 23.36  | -     | 20.39 | 23.64   | 24.64   | 17.57   | 20.21  | 21.40    | 22.17 |
| 1972 | 21.80  | 23.36  | 16.96 | 20.51    | 16.62 | 20.40  | -     | 17.89 | 20.50   | 22.44   | 14.65   | 18.08  | 18.29    | 21.24 |
| 1973 | 26.57  | 23.53  | 18.53 | 22.70    | 19.42 | 23.89  | -     | 20.67 | 18.85   | 21.17   | 18.09   | 20.14  | 22.26    | 22.57 |
| 1974 | 32.50  | 31.05  | 19.92 | 27.14    | 21.26 | 28.33  | 22.60 | 23.06 | 23.39   | 26.07   | 19.64   | 25.62  | 23.22    | 29.76 |
| 1975 | 23.85  | 27.84  | 25.43 | 26.04    | 18.30 | 24.91  | 18.56 | 19.14 | 24.35   | 28.41   | 16.27   | 27.71  | 24.96    | 30.33 |
| 1976 | 24.78  | 27.04  | 20.58 | 29.96    | 21.29 | 25.64  | 19.85 | 21.95 | 23.67   | 25.15   | 19.84   | 26.00  | 21.03    | 27.09 |
| 1977 | 20.31  | 23.95  | 16.81 | 21.41    | 14.95 | 22.85  | 15.52 | 15.09 | 19.84   | 23.95   | 13.05   | 22.25  | 16.78    | 24.77 |
| 1978 | 25.98  | 23.19  | 16.67 | 24.08    | 22.44 | 28.30  | 19.91 | 22.60 | 19.15   | 22.05   | 19.99   | 18.87  | 18.20    | 20.69 |
| 1979 | 19.02  | 21.33  | 13.34 | 21.64    | 16.31 | 18.46  | 14.99 | 15.74 | 17.30   | 18.99   | 14.33   | 18.41  | 15.88    | 22.34 |

 Table 6-3. Average depth of ground water pumped per county on ground water only lands (in). (continued)

|      |        |        | 5. 8. 5 6.   | Tarta Par |       | •      | 6     |       | ,       | ,,. (00 | 1       | c               |          |       |
|------|--------|--------|--------------|-----------|-------|--------|-------|-------|---------|---------|---------|-----------------|----------|-------|
| Year | Arthur | Banner | Box<br>Butte | Cheyenne  | Deuel | Garden | Grant | Keith | Kimball | Morrill | Perkins | Scotts<br>Bluff | Sheridan | Sioux |
| 1980 | 23.61  | 25.70  | 22.88        | 23.68     | 16.60 | 23.75  | 19.94 | 15.53 | 20.92   | 23.89   | 14.49   | 23.89           | 26.79    | 25.78 |
| 1981 | 16.70  | 19.84  | 17.19        | 17.04     | 14.59 | 15.45  | 14.77 | 14.21 | 13.72   | 20.64   | 13.63   | 20.09           | 19.70    | 22.12 |
| 1982 | 15.26  | 14.35  | 15.11        | 13.88     | 12.90 | 14.51  | 12.35 | 12.60 | 11.02   | 13.05   | 11.59   | 15.19           | 17.70    | 16.28 |
| 1983 | 16.96  | 18.16  | 16.40        | 17.36     | 15.36 | 15.57  | 14.44 | 14.15 | 16.01   | 18.15   | 13.71   | 20.49           | 19.01    | 20.43 |
| 1984 | 20.34  | 19.28  | 18.37        | 20.37     | 16.58 | 20.86  | 17.47 | 15.81 | 17.72   | 19.65   | 15.27   | 19.71           | 19.62    | 20.47 |
| 1985 | 19.90  | 25.68  | 23.92        | 22.05     | 18.17 | 20.73  | 18.53 | 17.21 | 18.46   | 24.59   | 17.51   | 27.84           | 24.13    | 28.79 |
| 1986 | 21.03  | 18.17  | 18.84        | 17.63     | 17.75 | 19.82  | 18.30 | 17.02 | 16.91   | 18.32   | 16.55   | 16.60           | 22.51    | 18.56 |
| 1987 | 17.22  | 20.01  | 20.59        | 18.00     | 13.58 | 17.95  | 14.91 | 13.07 | 15.05   | 17.67   | 12.39   | 18.81           | 24.03    | 22.13 |
| 1988 | 19.46  | 22.30  | 22.16        | 18.20     | 15.32 | 19.23  | 17.10 | 14.30 | 18.02   | 18.81   | 13.73   | 22.76           | 24.34    | 25.45 |
| 1989 | 22.35  | 25.65  | 27.86        | 21.50     | 17.36 | 25.50  | 20.62 | 15.91 | 19.15   | 25.11   | 15.77   | 26.51           | 29.40    | 27.44 |
| 1990 | 21.25  | 20.20  | 19.27        | 16.11     | 18.80 | 22.26  | 17.71 | 17.39 | 12.96   | 18.00   | 16.85   | 19.93           | 20.77    | 21.83 |
| 1991 | 18.06  | 21.66  | 22.12        | 16.19     | 16.92 | 19.16  | 14.03 | 15.49 | 21.20   | 18.09   | 14.78   | 22.32           | 23.45    | 20.82 |
| 1992 | 13.03  | 20.21  | 21.37        | 13.31     | 8.92  | 11.62  | 10.22 | 8.37  | 15.09   | 14.41   | 7.02    | 19.69           | 21.85    | 21.88 |
| 1993 | 12.57  | 14.90  | 18.07        | 10.46     | 11.56 | 11.10  | 10.82 | 10.98 | 16.15   | 14.15   | 10.47   | 15.77           | 20.86    | 14.77 |
| 1994 | 17.30  | 19.49  | 21.65        | 14.66     | 15.85 | 17.36  | 15.56 | 14.73 | 22.63   | 18.23   | 13.79   | 23.26           | 24.08    | 21.84 |
| 1995 | 14.95  | 16.45  | 19.03        | 14.52     | 13.14 | 14.74  | 13.46 | 12.68 | 19.61   | 15.30   | 11.76   | 20.32           | 20.09    | 18.19 |
| 1996 | 11.31  | 16.69  | 14.99        | 13.80     | 9.75  | 13.83  | 10.88 | 8.79  | 18.10   | 15.48   | 8.49    | 19.50           | 16.22    | 18.05 |
| 1997 | 13.94  | 14.45  | 18.95        | 11.97     | 11.21 | 13.88  | 12.28 | 10.83 | 14.97   | 15.20   | 9.58    | 17.36           | 19.88    | 16.44 |
| 1998 | 16.83  | 16.12  | 19.04        | 12.62     | 14.66 | 15.75  | 15.25 | 13.98 | 15.09   | 15.36   | 12.88   | 22.03           | 19.44    | 20.67 |
| 1999 | 13.61  | 15.27  | 16.83        | 10.15     | 12.04 | 12.74  | 14.12 | 11.44 | 14.25   | 11.38   | 10.62   | 17.60           | 17.67    | 15.77 |
| 2000 | 24.72  | 22.71  | 21.28        | 19.19     | 20.40 | 22.29  | 25.09 | 18.93 | 22.30   | 20.90   | 17.66   | 27.10           | 23.17    | 24.26 |
| 2001 | 19.57  | 19.04  | 16.65        | 12.01     | 15.12 | 15.69  | 21.08 | 14.50 | 19.66   | 15.99   | 13.30   | 21.10           | 19.07    | 21.88 |
| 2002 | 27.76  | 24.20  | 30.23        | 19.93     | 18.82 | 23.06  | 30.00 | 17.66 | 27.26   | 24.00   | 16.18   | 28.15           | 31.48    | 28.77 |
| 2003 | 21.98  | 17.93  | 24.78        | 15.55     | 17.76 | 18.16  | 23.40 | 17.24 | 18.34   | 17.13   | 16.06   | 25.13           | 26.08    | 24.87 |
| 2004 | 17.65  | 18.21  | 21.37        | 14.49     | 14.99 | 16.89  | 20.15 | 14.14 | 17.65   | 17.74   | 13.12   | 24.13           | 22.57    | 24.14 |
| 2005 | 18.24  | 13.45  | 17.42        | 13.29     | 17.79 | 14.99  | 19.97 | 16.68 | 15.40   | 13.94   | 15.74   | 18.58           | 19.79    | 17.97 |
| 2006 | 20.89  | 18.64  | 23.97        | 17.31     | 19.24 | 19.99  | 1     | 17.80 | 19.83   | 19.37   | -       | 24.19           | 25.40    | 25.15 |
| 2007 | 16.38  | 21.11  | 24.32        | 14.91     | 12.48 | 16.21  | -     | 11.45 | 19.84   | 18.30   | -       | 27.34           | 26.02    | 26.85 |

 Table 6-3. Average depth of ground water pumped per county on ground water only lands (in). (continued)

|      | A alla | D      | Вох   | Cl       | D     | Cardan | 6     | IZ a tula | 12' 1 11 | N A 111 | D. J.   | Scotts | Charles  | C' -  |
|------|--------|--------|-------|----------|-------|--------|-------|-----------|----------|---------|---------|--------|----------|-------|
| Year | Arthur | Banner | Butte | Cheyenne | Deuel | Garden | Grant | Keith     | Kimball  | Morrill | Perkins | Bluff  | Sheridan | Sioux |
| 2008 | 16.55  | 17.41  | 21.26 | 16.00    | 15.56 | 17.22  | 1     | 14.64     | 18.93    | 15.82   | ı       | 22.34  | 21.21    | 22.66 |
| 2009 | 13.47  | 9.73   | 13.61 | 5.91     | 7.93  | 8.52   | ı     | 10.52     | 6.00     | 8.27    | ı       | 9.54   | 15.04    | 11.08 |
| 2010 | 14.67  | 8.23   | 15.68 | 6.19     | 7.66  | 9.53   | -     | 11.20     | 6.14     | 22.96   | -       | 6.90   | 17.87    | 10.36 |
| Ave. | 20.62  | 22.45  | 20.10 | 18.75    | 17.55 | 20.10  | 17.31 | 16.98     | 19.39    | 20.89   | 14.84   | 21.74  | 21.71    | 22.83 |

**Table 6-4.** Annual Field Water Balance results for the WWU model domain (AF).

|      |               | Surface | Ground  | Applied    |            |           |           | Surface | Soil Water  |
|------|---------------|---------|---------|------------|------------|-----------|-----------|---------|-------------|
| Year | Precipitation | Water   | Water   | Water      | Direct ET  | Direct DP | Direct RO | Losses  | Balance     |
| 1953 | 9,717,722     | 138,046 | 89,158  | 9,944,926  | 8,874,838  | 383,861   | 631,442   | 12,286  | 42,499      |
| 1954 | 7,552,750     | 112,530 | 111,656 | 7,776,936  | 7,611,717  | 239,862   | 395,332   | 12,651  | (482,626)   |
| 1955 | 9,907,782     | 105,878 | 111,153 | 10,124,813 | 8,708,871  | 346,533   | 676,234   | 12,317  | 380,858     |
| 1956 | 7,733,634     | 119,430 | 111,966 | 7,965,030  | 7,758,110  | 245,127   | 415,749   | 13,984  | (467,940)   |
| 1957 | 12,280,889    | 126,615 | 86,535  | 12,494,039 | 10,108,251 | 1,026,950 | 1,035,511 | 11,931  | 311,396     |
| 1958 | 10,685,454    | 145,065 | 93,522  | 10,924,041 | 9,835,574  | 624,739   | 587,445   | 13,509  | (137,226)   |
| 1959 | 8,638,211     | 135,016 | 129,516 | 8,902,743  | 7,795,922  | 307,403   | 408,330   | 15,785  | 375,303     |
| 1960 | 7,577,853     | 129,686 | 140,475 | 7,848,014  | 7,832,589  | 361,123   | 379,682   | 16,794  | (742,174)   |
| 1961 | 11,087,213    | 108,745 | 126,594 | 11,322,552 | 9,174,395  | 822,527   | 786,280   | 15,607  | 523,743     |
| 1962 | 10,697,345    | 121,938 | 119,564 | 10,938,847 | 9,338,066  | 1,058,289 | 660,773   | 15,593  | (133,874)   |
| 1963 | 9,739,854     | 137,142 | 161,863 | 10,038,859 | 8,378,277  | 510,607   | 464,976   | 19,426  | 665,573     |
| 1964 | 6,084,098     | 149,336 | 194,574 | 6,428,008  | 6,578,551  | 372,893   | 385,794   | 22,083  | (931,313)   |
| 1965 | 12,969,719    | 121,668 | 131,053 | 13,222,440 | 9,952,429  | 1,032,187 | 840,874   | 15,082  | 1,381,868   |
| 1966 | 9,478,271     | 141,683 | 145,620 | 9,765,574  | 9,216,688  | 574,214   | 601,798   | 18,895  | (646,021)   |
| 1967 | 10,135,953    | 124,703 | 166,150 | 10,426,806 | 9,141,082  | 858,142   | 557,600   | 16,934  | (146,952)   |
| 1968 | 9,479,758     | 135,500 | 201,271 | 9,816,529  | 8,508,854  | 535,068   | 591,910   | 20,116  | 160,581     |
| 1969 | 9,275,013     | 148,083 | 233,674 | 9,656,770  | 8,341,071  | 357,528   | 523,555   | 22,611  | 412,005     |
| 1970 | 8,388,795     | 143,429 | 242,189 | 8,774,413  | 8,242,627  | 542,979   | 571,851   | 22,748  | (605,792)   |
| 1971 | 10,041,770    | 129,676 | 240,307 | 10,411,753 | 9,118,190  | 446,667   | 511,863   | 20,456  | 314,577     |
| 1972 | 9,987,937     | 134,794 | 230,230 | 10,352,961 | 8,840,695  | 373,726   | 500,577   | 20,320  | 617,643     |
| 1973 | 11,487,720    | 144,242 | 269,473 | 11,901,435 | 9,637,492  | 972,776   | 637,462   | 22,835  | 630,870     |
| 1974 | 6,296,542     | 150,566 | 354,304 | 6,801,412  | 7,358,864  | 343,505   | 445,320   | 28,223  | (1,374,500) |
| 1975 | 8,322,973     | 150,597 | 417,346 | 8,890,916  | 7,786,128  | 302,185   | 520,665   | 28,820  | 253,118     |
| 1976 | 7,050,049     | 147,839 | 461,647 | 7,659,535  | 7,153,771  | 313,231   | 466,757   | 30,438  | (304,662)   |
| 1977 | 9,479,645     | 141,887 | 396,132 | 10,017,664 | 8,878,251  | 355,640   | 575,867   | 26,954  | 180,952     |
| 1978 | 10,125,117    | 139,911 | 434,949 | 10,699,977 | 8,984,049  | 463,316   | 620,238   | 27,656  | 604,718     |

Table 6-4. Annual Field Water Balance results for the WWU model domain (AF). (continued)

|      |               | Surface | Ground  | Applied    |            |           |           | Surface | Soil Water |
|------|---------------|---------|---------|------------|------------|-----------|-----------|---------|------------|
| Year | Precipitation | Water   | Water   | Water      | Direct ET  | Direct DP | Direct RO | Losses  | Balance    |
| 1979 | 10,417,884    | 140,545 | 371,619 | 10,930,048 | 9,566,659  | 423,366   | 534,397   | 26,025  | 379,601    |
| 1980 | 7,262,248     | 148,176 | 496,061 | 7,906,485  | 7,681,638  | 506,722   | 441,578   | 31,428  | (754,881)  |
| 1981 | 10,183,665    | 138,410 | 414,663 | 10,736,738 | 9,284,013  | 414,177   | 631,681   | 26,577  | 380,290    |
| 1982 | 11,884,378    | 133,014 | 345,632 | 12,363,024 | 10,432,380 | 561,506   | 861,892   | 20,121  | 487,125    |
| 1983 | 10,148,376    | 160,360 | 427,118 | 10,735,854 | 9,075,881  | 1,041,932 | 663,051   | 24,860  | (69,870)   |
| 1984 | 8,496,544     | 168,082 | 541,051 | 9,205,677  | 8,471,959  | 442,019   | 510,930   | 27,558  | (246,789)  |
| 1985 | 8,654,993     | 213,025 | 663,239 | 9,531,257  | 7,615,223  | 381,034   | 537,710   | 33,888  | 963,402    |
| 1986 | 10,301,885    | 145,908 | 530,360 | 10,978,153 | 10,043,406 | 862,585   | 808,603   | 25,589  | (762,030)  |
| 1987 | 10,846,053    | 132,180 | 527,555 | 11,505,788 | 9,947,238  | 526,107   | 682,282   | 24,796  | 325,365    |
| 1988 | 9,538,595     | 156,002 | 579,913 | 10,274,510 | 8,907,435  | 752,586   | 890,435   | 28,453  | (304,399)  |
| 1989 | 6,746,761     | 145,119 | 730,721 | 7,622,601  | 6,512,750  | 237,665   | 525,136   | 32,715  | 314,335    |
| 1990 | 9,804,649     | 112,568 | 573,451 | 10,490,668 | 9,654,911  | 359,995   | 565,635   | 26,329  | (116,202)  |
| 1991 | 8,419,084     | 131,547 | 615,988 | 9,166,619  | 8,324,838  | 372,021   | 576,990   | 27,796  | (135,026)  |
| 1992 | 10,293,773    | 136,319 | 510,478 | 10,940,570 | 9,493,438  | 535,755   | 629,885   | 25,741  | 255,751    |
| 1993 | 11,816,587    | 261,194 | 469,992 | 12,547,773 | 10,700,136 | 500,785   | 635,308   | 27,003  | 684,541    |
| 1994 | 9,015,224     | 323,126 | 637,639 | 9,975,989  | 8,403,344  | 790,756   | 580,087   | 36,311  | 165,491    |
| 1995 | 11,089,206    | 280,629 | 568,261 | 11,938,096 | 9,589,024  | 2,280,022 | 894,450   | 30,865  | (856,265)  |
| 1996 | 10,525,841    | 318,790 | 498,716 | 11,343,347 | 9,424,708  | 519,476   | 643,280   | 31,698  | 724,185    |
| 1997 | 10,263,503    | 303,826 | 524,632 | 11,091,961 | 9,441,987  | 773,048   | 928,260   | 29,306  | (80,640)   |
| 1998 | 10,910,204    | 323,340 | 576,811 | 11,810,355 | 10,070,781 | 478,382   | 585,613   | 32,520  | 643,059    |
| 1999 | 10,024,662    | 287,784 | 486,443 | 10,798,889 | 10,045,387 | 905,969   | 650,474   | 27,608  | (830,549)  |
| 2000 | 9,210,062     | 348,146 | 774,727 | 10,332,935 | 8,325,229  | 584,086   | 640,872   | 39,590  | 743,158    |
| 2001 | 9,964,971     | 317,564 | 608,404 | 10,890,939 | 9,644,664  | 888,541   | 700,037   | 30,781  | (373,084)  |
| 2002 | 5,511,749     | 247,426 | 986,871 | 6,746,046  | 6,065,187  | 308,869   | 455,619   | 38,112  | (121,741)  |
| 2003 | 8,883,794     | 241,668 | 807,613 | 9,933,075  | 9,252,353  | 470,077   | 559,921   | 33,109  | (382,385)  |
| 2004 | 10,132,887    | 224,668 | 763,930 | 11,121,485 | 9,762,914  | 315,167   | 574,230   | 31,396  | 437,778    |
| 2005 | 11,608,814    | 254,825 | 642,224 | 12,505,863 | 10,443,308 | 844,371   | 805,589   | 26,788  | 385,807    |
| 2006 | 8,144,633     | 278,488 | 829,567 | 9,252,688  | 8,354,682  | 322,286   | 515,757   | 32,988  | 26,975     |

Table 6-4. Annual Field Water Balance results for the WWU model domain (AF). (continued)

| Year | Precipitation | Surface<br>Water | Ground<br>Water | Applied<br>Water | Direct ET  | Direct DP | Direct RO | Surface<br>Losses | Soil Water<br>Balance |
|------|---------------|------------------|-----------------|------------------|------------|-----------|-----------|-------------------|-----------------------|
| 2007 | 8,775,325     | 275,440          | 782,174         | 9,832,939        | 8,647,611  | 704,133   | 598,978   | 32,414            | (150,197)             |
| 2008 | 9,412,462     | 271,113          | 716,210         | 10,399,785       | 9,562,427  | 335,830   | 575,391   | 29,938            | (103,801)             |
| 2009 | 13,420,461    | 279,049          | 377,875         | 14,077,385       | 11,512,364 | 1,131,499 | 837,359   | 19,319            | 576,844               |
| 2010 | 11,197,069    | 284,205          | 473,873         | 11,955,147       | 10,301,805 | 1,531,955 | 848,318   | 21,309            | (748,240)             |

#### Column Notes:

Surface Water is the volume of surface water considered applied at the farm head gate

Ground Water is the gross volume of water pumped for irrigation

Applied Water is the total of Precipitation + Surface Water + Ground Water

Direct ET is the estimate of ET resulting from Applied Water. It does not consider ET related to transmission losses<sup>16</sup>

Direct DP is the estimate of recharge resulting from Applied Water. It does not consider transmission losses

Direct RO is the estimate of runoff occurring at field boundaries.

Surface Losses are evaporative losses related to irrigation

Soil Water Balance is the change in soil water moisture content

<sup>&</sup>lt;sup>16</sup> Transmission losses refer to volumes of water which originate as Direct RO, but do not become stream flow.

Table 6-5. Annual Runoff Balance (AF).

| Year | Direct Runoff | Indirect DP | Indirect ET | Stream Flow |
|------|---------------|-------------|-------------|-------------|
| 1953 | 631,442       | 76,303      | 193,806     | 361,333     |
| 1954 | 395,332       | 47,948      | 107,241     | 240,143     |
| 1955 | 676,234       | 78,830      | 213,278     | 384,127     |
| 1956 | 415,749       | 51,766      | 112,714     | 251,269     |
| 1957 | 1,035,511     | 118,302     | 361,267     | 555,942     |
| 1958 | 587,445       | 71,800      | 167,860     | 347,786     |
| 1959 | 408,330       | 49,899      | 111,890     | 246,541     |
| 1960 | 379,682       | 48,084      | 102,402     | 229,196     |
| 1961 | 786,280       | 89,549      | 274,941     | 421,790     |
| 1962 | 660,773       | 78,863      | 189,218     | 392,692     |
| 1963 | 464,976       | 53,500      | 109,576     | 301,901     |
| 1964 | 385,794       | 46,452      | 104,398     | 234,944     |
| 1965 | 840,874       | 97,599      | 248,553     | 494,722     |
| 1966 | 601,798       | 70,514      | 185,868     | 345,415     |
| 1967 | 557,600       | 67,736      | 151,384     | 338,479     |
| 1968 | 591,910       | 69,177      | 161,792     | 360,941     |
| 1969 | 523,555       | 62,531      | 143,411     | 317,613     |
| 1970 | 571,851       | 65,423      | 165,324     | 341,103     |
| 1971 | 511,863       | 62,328      | 124,473     | 325,062     |
| 1972 | 500,577       | 60,051      | 127,503     | 313,022     |
| 1973 | 637,462       | 74,060      | 173,616     | 389,786     |
| 1974 | 445,320       | 51,133      | 120,917     | 273,270     |
| 1975 | 520,665       | 56,250      | 155,414     | 309,000     |
| 1976 | 466,757       | 53,724      | 115,211     | 297,822     |
| 1977 | 575,867       | 63,918      | 160,450     | 351,498     |
| 1978 | 620,238       | 71,185      | 154,333     | 394,720     |
| 1979 | 534,397       | 63,936      | 138,731     | 331,730     |
| 1980 | 441,578       | 48,087      | 112,818     | 280,672     |
| 1981 | 631,681       | 71,245      | 186,359     | 374,076     |
| 1982 | 861,892       | 98,425      | 235,797     | 527,670     |
| 1983 | 663,051       | 75,715      | 171,882     | 415,454     |
| 1984 | 510,930       | 58,644      | 128,599     | 323,686     |
| 1985 | 537,710       | 59,439      | 137,909     | 340,362     |
| 1986 | 808,603       | 94,370      | 219,052     | 495,181     |
| 1987 | 682,282       | 77,509      | 170,371     | 434,402     |
| 1988 | 890,435       | 96,523      | 254,528     | 539,383     |
| 1989 | 525,136       | 54,577      | 169,411     | 301,147     |
| 1990 | 565,635       | 64,862      | 157,836     | 342,937     |

Table 6-5. Annual Runoff Balance (AF). (continued)

| Year | Direct Runoff | Indirect DP | Indirect ET | Stream Flow |
|------|---------------|-------------|-------------|-------------|
| 1991 | 576,990       | 66,026      | 138,691     | 372,273     |
| 1992 | 629,885       | 72,546      | 175,022     | 382,317     |
| 1993 | 635,308       | 73,246      | 149,026     | 413,035     |
| 1994 | 580,087       | 63,332      | 129,168     | 387,587     |
| 1995 | 894,450       | 95,713      | 243,985     | 554,751     |
| 1996 | 643,280       | 69,384      | 153,918     | 419,979     |
| 1997 | 928,260       | 98,897      | 270,171     | 559,192     |
| 1998 | 585,613       | 67,162      | 133,960     | 384,492     |
| 1999 | 650,474       | 73,192      | 150,069     | 427,212     |
| 2000 | 640,872       | 64,470      | 146,727     | 429,675     |
| 2001 | 700,037       | 77,977      | 172,457     | 449,604     |
| 2002 | 455,619       | 45,132      | 99,739      | 310,748     |
| 2003 | 559,921       | 64,625      | 128,432     | 366,864     |
| 2004 | 574,230       | 65,467      | 126,808     | 381,954     |
| 2005 | 805,589       | 91,730      | 188,358     | 525,502     |
| 2006 | 515,757       | 60,109      | 103,589     | 352,058     |
| 2007 | 598,978       | 64,263      | 145,370     | 389,345     |
| 2008 | 575,391       | 67,691      | 122,864     | 384,836     |
| 2009 | 837,359       | 95,332      | 216,707     | 525,320     |
| 2010 | 848,318       | 95,587      | 197,153     | 555,578     |

#### Column Notes:

Direct RO is the estimate of runoff occurring at field boundaries.

The remaining terms present the results of further partitioning the Direct RO water:

Indirect DP is the volume of transmission loss water resulting in additional recharge
Indirect ET is the volume of transmission loss water resulting in additional ET

Stream Flow is the volume of Direct RO which results in stream flow at a gage

 Table 6-6.
 Supplementary Pumping and Recharge (AF).

|      | Western | Colorado | Wyoming | Western  | Colorado | Wyoming  | Canal    |
|------|---------|----------|---------|----------|----------|----------|----------|
| Year | Pumping | Pumping  | Pumping | Recharge | Recharge | Recharge | Recharge |
| 1953 | 3,257   | 1,831    | 4,028   | 3,203    | 16,345   | 12,958   | 547,069  |
| 1954 | 6,578   | 2,901    | 9,768   | 3,909    | 12,783   | 12,536   | 425,765  |
| 1955 | 6,283   | 3,249    | 9,100   | 4,267    | 11,331   | 13,451   | 403,484  |
| 1956 | 6,491   | 3,906    | 8,261   | 3,657    | 18,256   | 12,697   | 483,697  |
| 1957 | 4,966   | 2,044    | 6,791   | 4,620    | 12,053   | 14,511   | 512,485  |
| 1958 | 3,369   | 4,112    | 7,171   | 2,816    | 17,241   | 11,504   | 573,032  |
| 1959 | 6,634   | 5,708    | 10,270  | 4,200    | 16,422   | 12,029   | 544,096  |
| 1960 | 6,399   | 7,225    | 11,398  | 4,417    | 16,653   | 13,825   | 509,504  |
| 1961 | 1,004   | 7,427    | 8,945   | 5,377    | 12,667   | 10,922   | 418,589  |
| 1962 | 1,736   | 4,604    | 8,680   | 4,040    | 14,894   | 13,068   | 524,203  |
| 1963 | 7,755   | 7,481    | 13,576  | 4,742    | 17,794   | 13,729   | 581,640  |
| 1964 | 9,468   | 10,356   | 13,854  | 4,688    | 21,092   | 13,019   | 602,806  |
| 1965 | 2,817   | 3,265    | 9,032   | 4,408    | 14,348   | 9,297    | 508,510  |
| 1966 | 6,279   | 5,427    | 11,839  | 4,413    | 19,307   | 10,688   | 602,165  |
| 1967 | 7,249   | 5,036    | 12,252  | 5,829    | 14,778   | 14,475   | 502,941  |
| 1968 | 7,117   | 8,788    | 14,020  | 5,310    | 20,404   | 11,999   | 579,044  |
| 1969 | 6,407   | 10,043   | 14,897  | 4,572    | 21,899   | 14,603   | 632,495  |
| 1970 | 3,612   | 10,030   | 16,195  | 6,064    | 20,281   | 16,259   | 602,860  |
| 1971 | 9,612   | 7,896    | 14,884  | 4,808    | 18,091   | 12,276   | 562,359  |
| 1972 | 10,139  | 4,674    | 14,144  | 5,430    | 20,184   | 15,176   | 580,090  |
| 1973 | 9,195   | 7,629    | 14,392  | 5,273    | 21,310   | 13,472   | 619,832  |
| 1974 | 11,864  | 13,926   | 19,318  | 6,423    | 24,920   | 17,846   | 648,708  |
| 1975 | 4,560   | 15,690   | 14,157  | 4,500    | 24,223   | 16,320   | 624,418  |
| 1976 | 11,902  | 14,311   | 21,076  | 5,899    | 23,867   | 16,227   | 628,761  |
| 1977 | 9,864   | 12,377   | 19,043  | 5,062    | 22,849   | 15,461   | 565,688  |
| 1978 | 11,079  | 12,026   | 19,591  | 5,640    | 22,432   | 17,644   | 554,446  |
| 1979 | 3,435   | 12,044   | 14,324  | 6,200    | 23,214   | 19,877   | 553,688  |
| 1980 | 8,441   | 17,340   | 16,407  | 4,800    | 23,534   | 22,314   | 604,426  |
| 1981 | 5,077   | 14,285   | 13,877  | 5,093    | 20,370   | 18,979   | 533,850  |
| 1982 | 4,541   | 11,432   | 9,890   | 4,335    | 18,607   | 14,946   | 506,598  |
| 1983 | 2,423   | 13,991   | 14,028  | 6,068    | 18,233   | 15,162   | 587,510  |
| 1984 | 2,107   | 14,933   | 15,724  | 6,781    | 20,831   | 19,884   | 623,746  |
| 1985 | 1,100   | 26,811   | 12,534  | 6,495    | 26,912   | 17,245   | 689,759  |
| 1986 | 6,861   | 15,398   | 12,291  | 5,456    | 21,425   | 18,049   | 599,673  |
| 1987 | 6,588   | 21,912   | 10,114  | 4,887    | 22,357   | 14,332   | 522,575  |
| 1988 | 7,660   | 28,180   | 12,090  | 5,828    | 25,195   | 16,114   | 606,624  |
| 1989 | 7,210   | 33,918   | 12,735  | 4,991    | 23,869   | 15,587   | 540,173  |
| 1990 | 8,101   | 28,638   | 12,271  | 6,221    | 18,124   | 17,830   | 403,910  |

**Table 6-6.** Supplementary Pumping and Recharge (AF). (continued)

| Year | Western<br>Pumping | Colorado<br>Pumping | Wyoming<br>Pumping | Western<br>Recharge | Colorado<br>Recharge | Wyoming<br>Recharge | Canal<br>Recharge |
|------|--------------------|---------------------|--------------------|---------------------|----------------------|---------------------|-------------------|
| 1991 | 6,403              | 27,280              | 14,886             | 5,420               | 19,332               | 16,652              | 498,048           |
| 1992 | 1,516              | 30,401              | 8,281              | 5,105               | 20,098               | 13,266              | 429,542           |
| 1993 | 5,207              | 20,081              | 10,564             | 4,010               | 18,315               | 14,593              | 498,839           |
| 1994 | 10,189             | 29,574              | 17,080             | 5,548               | 24,267               | 15,801              | 597,936           |
| 1995 | 6,909              | 26,497              | 11,376             | 5,124               | 19,233               | 14,340              | 512,513           |
| 1996 | 3,133              | 25,223              | 11,369             | 4,181               | 22,742               | 14,125              | 593,533           |
| 1997 | 3,853              | 21,988              | 12,744             | 6,359               | 19,667               | 16,280              | 550,208           |
| 1998 | 4,689              | 25,137              | 12,510             | 5,468               | 22,776               | 16,489              | 590,435           |
| 1999 | 3,251              | 21,683              | 12,011             | 5,780               | 20,204               | 14,649              | 545,109           |
| 2000 | 10,499             | 36,032              | 20,656             | 6,635               | 26,421               | 15,850              | 651,600           |
| 2001 | 8,051              | 31,659              | 15,033             | 6,479               | 23,324               | 18,588              | 574,352           |
| 2002 | 13,727             | 46,231              | 16,945             | 6,456               | 21,792               | 15,369              | 409,826           |
| 2003 | 13,465             | 35,183              | 16,236             | 7,046               | 18,443               | 16,074              | 405,374           |
| 2004 | 10,524             | 36,830              | 11,784             | 5,871               | 18,677               | 16,558              | 364,105           |
| 2005 | 10,650             | 25,460              | 13,531             | 6,879               | 16,241               | 17,040              | 438,370           |
| 2006 | 13,340             | 32,977              | 15,331             | 7,495               | 21,774               | 17,736              | 510,316           |
| 2007 | 8,892              | 40,400              | 12,874             | 5,387               | 22,657               | 16,179              | 483,029           |
| 2008 | 7,221              | 30,696              | 12,874             | 6,477               | 21,096               | 16,129              | 504,021           |
| 2009 | 7,323              | 24,634              | 11,656             | 6,008               | 19,300               | 15,620              | 483,140           |
| 2010 | 3,569              | 23,125              | 12,676             | 6,707               | 19,941               | 15,510              | 540,787           |

#### Column Notes:

Western Pumping / Western Recharge are the ground water pumping and recharge values, respectively, computed outside of the RSWB model for the Western Canal service area within the TPNRD. Refer to the Region 4 discussion in Section 5.5.

Colorado Pumping / Colorado Recharge are the ground water pumping and recharge values, respectively, computed outside of the RSWB model for lands located in the State of Colorado. Refer to the Region 5 discussion in Section 5.5.

Wyoming Pumping / Wyoming Recharge are the ground water pumping and recharge values, respectively, computed outside of the RSWB model for lands located in the State of Wyoming. Refer to the Region 6 discussion in Section 5.5.

Canal Recharge is the estimate of recharge resulting from seepage of irrigation water directly from canals.

## References

- COHYST 2010. (2013, July). A Total Water Budget Approach to Integrated Water Management Phase II Report: Documentation of Integrated Computer Models (Draft).
- Gutentag, E. D., Heimes, F. J., Krothe, N. C., Luckey, R. R., & Weeks, J. B. (1984). *Geohydrology of the High Plains Aquifer in Parts of Colorado, Kansas, Nebraska, New Mexico, Oklahoma, South Dakota, Texas, and Wyoming.* Washington D.C.: U.S. Geological Survey Professional Paper 1400-B.
- Leonard Rice Engineers. (2012). *Historical Crop Consumptive Use Analysis.* Western Water Use Management Model Technical Committee.
- Leonard Rice Engineers. (2012). Western Water Use Management Model Irrigated and Dryland Acreage Assessment. Western Water Use Management Model Technical Committee.
- Luckey, R. R. (2013). *Ground Water Flow Model for the Southern Half of the Nebraska Panhandle.*Western Water Use Management Model Technical Committee.
- Martin, D. L., Watts, D. G., & Gilley, J. R. (1984). Model and production function for irrigation managment. *J. Irrig. Drain. Eng.*, 110(2), 149-164.
- Musgrave, G. W. (1955). How much of the rain enters the soil? *Water: U.S. Department of Agriculture. Yearbook.*, 151-159.
- Soil Survey Staff, Natural Resources Conservation Service, United States Department of Agriculture. (n.d.). Web Soil Survey. Available online at http://websoilsurvey.nrcs.usda.gov/. Retrieved 2012
- Szilagyi, J., Harvey, F. E., & Ayers, J. F. (2003, July-August). Regional Estimation of Base Recharge to Ground Water Using Water Balance and a Base-Flow Index. *Ground Water*, 41(4), 504-513.
- Szilagyi, J., Harvey, F. E., & Ayers, J. F. (2005, January-February). Regional Estimation of Total Recharge to Ground Water in Nebraska. *Ground Water*, 43(1), 63-69.
- The Flatwater Group, Inc. (2013). *The Upper Niobrara White Conjunctive Management Model:*Regionalized Soil Water Balance Model Draft.
- The Flatwater Group, Inc. (2014). CropSim Net Irrigation Requirement; Draft.

# **Appendix A.** Coefficient Variable Settings

**Table A-1.** Irrigation Flag File Settings

| Year | NPNRD<br>GWP | SPNRD<br>GWP | NPNRD<br>SWD | SPNRD<br>SWD | NPNRD<br>COP | SPNRD<br>COP |
|------|--------------|--------------|--------------|--------------|--------------|--------------|
| 1953 | 0            | 0            | 1            | 1            | 1            | 1            |
| 1954 | 0            | 0            | 1            | 1            | 1            | 1            |
| 1955 | 0            | 0            | 1            | 1            | 1            | 1            |
| 1956 | 0            | 0            | 1            | 1            | 1            | 1            |
| 1957 | 0            | 0            | 1            | 1            | 1            | 1            |
| 1958 | 0            | 0            | 1            | 1            | 1            | 1            |
| 1959 | 0            | 0            | 1            | 1            | 1            | 1            |
| 1960 | 0            | 0            | 1            | 1            | 1            | 1            |
| 1961 | 0            | 0            | 1            | 1            | 1            | 1            |
| 1962 | 0            | 0            | 1            | 1            | 1            | 1            |
| 1963 | 0            | 0            | 1            | 1            | 1            | 1            |
| 1964 | 0            | 0            | 1            | 1            | 1            | 1            |
| 1965 | 0            | 0            | 1            | 1            | 1            | 1            |
| 1966 | 0            | 0            | 1            | 1            | 1            | 1            |
| 1967 | 0            | 0            | 1            | 1            | 1            | 1            |
| 1968 | 0            | 0            | 1            | 1            | 1            | 1            |
| 1969 | 0            | 0            | 1            | 1            | 1            | 1            |
| 1970 | 0            | 0            | 1            | 1            | 1            | 1            |
| 1971 | 0            | 0            | 1            | 1            | 1            | 1            |
| 1972 | 0            | 0            | 1            | 1            | 1            | 1            |
| 1973 | 0            | 0            | 1            | 1            | 1            | 1            |
| 1974 | 0            | 0            | 1            | 1            | 1            | 1            |
| 1975 | 0            | 0            | 1            | 1            | 1            | 1            |
| 1976 | 0            | 0            | 1            | 1            | 1            | 1            |
| 1977 | 0            | 0            | 1            | 1            | 1            | 1            |
| 1978 | 0            | 0            | 1            | 1            | 1            | 1            |
| 1979 | 0            | 0            | 1            | 1            | 1            | 1            |
| 1980 | 0            | 0            | 1            | 1            | 1            | 1            |
| 1981 | 0            | 0            | 1            | 1            | 1            | 1            |
| 1982 | 0            | 0            | 1            | 1            | 1            | 1            |
| 1983 | 0            | 0            | 1            | 1            | 1            | 1            |
| 1984 | 0            | 0            | 1            | 1            | 1            | 1            |
| 1985 | 0            | 0            | 1            | 1            | 1            | 1            |
| 1986 | 0            | 0            | 1            | 1            | 1            | 1            |
| 1987 | 0            | 0            | 1            | 1            | 1            | 1            |

Table A-1. Irrigation Flag File Settings (continued)

| Year | NPNRD<br>GWP | SPNRD<br>GWP | NPRND<br>SWD | SPNRD<br>SWD | NPNRD<br>COP | SPNRD<br>COP |
|------|--------------|--------------|--------------|--------------|--------------|--------------|
| 1988 | 0            | 0            | 1            | 1            | 1            | 1            |
| 1989 | 0            | 0            | 1            | 1            | 1            | 1            |
| 1990 | 0            | 0            | 1            | 1            | 1            | 1            |
| 1991 | 0            | 0            | 1            | 1            | 1            | 1            |
| 1992 | 0            | 0            | 1            | 1            | 1            | 1            |
| 1993 | 0            | 0            | 1            | 1            | 1            | 1            |
| 1994 | 0            | 0            | 1            | 1            | 1            | 1            |
| 1995 | 0            | 0            | 1            | 1            | 1            | 1            |
| 1996 | 0            | 0            | 1            | 1            | 1            | 1            |
| 1997 | 0            | 0            | 1            | 1            | 1            | 1            |
| 1998 | 0            | 0            | 1            | 1            | 1            | 1            |
| 1999 | 0            | 0            | 1            | 1            | 1            | 1            |
| 2000 | 0            | 0            | 1            | 1            | 1            | 1            |
| 2001 | 0            | 0            | 1            | 1            | 1            | 1            |
| 2002 | 0            | 0            | 1            | 1            | 1            | 1            |
| 2003 | 0            | 0            | 1            | 1            | 1            | 1            |
| 2004 | 0            | 0            | 1            | 1            | 1            | 1            |
| 2005 | 0            | 0            | 1            | 1            | 1            | 1            |
| 2006 | 0            | 0            | 1            | 1            | 1            | 1            |
| 2007 | 0            | 0            | 1            | 1            | 1            | 1            |
| 2008 | 0            | 0            | 1            | 1            | 1            | 1            |
| 2009 | 1            | 1            | 1            | 1            | 1            | 1            |
| 2010 | 1            | 1            | 1            | 1            | 1            | 1            |

Notes:

# Flag Definitions:

0 - Records Not Available

1 – Records Available

GWP – Ground Water Pumping meter records

SWD – Surface Water Delivery records

COP – Commingled Ground Water Pumping meter records

Table A-2. Annual AE Values

| Year | AE<br>Flood | AE<br>Sprinkler |
|------|-------------|-----------------|
| 1953 | 0.65        | 0.7             |
| 1954 | 0.65        | 0.7             |
| 1955 | 0.65        | 0.7             |
| 1956 | 0.65        | 0.7             |
| 1957 | 0.65        | 0.7             |
| 1958 | 0.65        | 0.7             |
| 1959 | 0.65        | 0.7             |
| 1960 | 0.65        | 0.7             |
| 1961 | 0.65        | 0.7             |
| 1962 | 0.65        | 0.7             |
| 1963 | 0.65        | 0.7             |
| 1964 | 0.65        | 0.7             |
| 1965 | 0.65        | 0.7             |
| 1966 | 0.65        | 0.7             |
| 1967 | 0.65        | 0.7             |
| 1968 | 0.65        | 0.7             |
| 1969 | 0.65        | 0.7             |
| 1970 | 0.65        | 0.7             |
| 1971 | 0.65        | 0.7             |
| 1972 | 0.65        | 0.7             |
| 1973 | 0.65        | 0.7             |
| 1974 | 0.65        | 0.7             |
| 1975 | 0.65        | 0.7             |
| 1976 | 0.65        | 0.71            |
| 1977 | 0.65        | 0.71            |
| 1978 | 0.65        | 0.72            |
| 1979 | 0.65        | 0.73            |
| 1980 | 0.65        | 0.74            |
| 1981 | 0.65        | 0.74            |
| 1982 | 0.65        | 0.75            |
| 1983 | 0.65        | 0.76            |
| 1984 | 0.65        | 0.77            |
| 1985 | 0.65        | 0.77            |
| 1986 | 0.65        | 0.78            |
| 1987 | 0.65        | 0.79            |
| 1988 | 0.65        | 0.8             |
| 1989 | 0.65        | 0.8             |

Table A-2. Annual AE Values

| Table A | Z. Allilual A | L values  |
|---------|---------------|-----------|
| Year    | AE            | AE        |
| . ca.   | Flood         | Sprinkler |
| 1990    | 0.65          | 0.81      |
| 1991    | 0.65          | 0.82      |
| 1992    | 0.65          | 0.83      |
| 1993    | 0.65          | 0.83      |
| 1994    | 0.65          | 0.84      |
| 1995    | 0.65          | 0.85      |
| 1996    | 0.65          | 0.85      |
| 1997    | 0.65          | 0.85      |
| 1998    | 0.65          | 0.85      |
| 1999    | 0.65          | 0.85      |
| 2000    | 0.65          | 0.85      |
| 2001    | 0.65          | 0.85      |
| 2002    | 0.65          | 0.85      |
| 2003    | 0.65          | 0.85      |
| 2004    | 0.65          | 0.85      |
| 2005    | 0.65          | 0.85      |
| 2006    | 0.65          | 0.85      |
| 2007    | 0.65          | 0.85      |
| 2008    | 0.65          | 0.85      |
| 2009    | 0.65          | 0.85      |
| 2010    | 0.65          | 0.85      |

**Table A-3.** Settings of Coefficient Variables sensitive to crop type

| Zone | Crop | ADJ <sub>ET, dry</sub> | ADJ <sub>ET, irr</sub> | $ADJ_{NIR}$ | FSL <sub>Spr</sub> | ET2RO <sub>dry</sub> | $FSL_Fld$ | $ADJ_DP$ | $ADJ_RO$ |
|------|------|------------------------|------------------------|-------------|--------------------|----------------------|-----------|----------|----------|
| 1    | 1    | 0.95                   | 0.95                   | 0.95        | 0.02               | 0.50                 | 0.05      | 1.00     | 1.00     |
| 1    | 2    | 0.95                   | 0.95                   | 0.95        | 0.02               | 0.50                 | 0.05      | 1.00     | 1.00     |
| 1    | 3    | 0.95                   | 0.95                   | 0.95        | 0.02               | 0.50                 | 0.05      | 1.00     | 1.00     |
| 1    | 4    | 0.95                   | 0.95                   | 0.95        | 0.02               | 0.50                 | 0.05      | 1.00     | 1.00     |
| 1    | 5    | 0.95                   | 0.95                   | 0.95        | 0.02               | 0.50                 | 0.05      | 1.00     | 1.00     |
| 1    | 6    | 0.95                   | 0.95                   | 0.95        | 0.02               | 0.50                 | 0.05      | 1.00     | 1.00     |
| 1    | 7    | 0.95                   | 0.95                   | 0.95        | 0.02               | 0.50                 | 0.05      | 1.00     | 1.00     |
| 1    | 8    | 0.95                   | 0.95                   | 0.95        | 0.02               | 0.50                 | 0.05      | 1.00     | 1.00     |
| 1    | 9    | 0.95                   | 0.95                   | 0.95        | 0.02               | 0.50                 | 0.05      | 1.00     | 1.00     |
| 1    | 10   | 0.95                   | 0.95                   | 0.95        | 0.02               | 0.50                 | 0.05      | 1.00     | 1.00     |
| 1    | 11   | 0.95                   | 0.95                   | 0.95        | 0.02               | 0.50                 | 0.05      | 1.00     | 1.00     |
| 1    | 12   | 0.98                   | 0.95                   | 0.95        | 0.02               | 0.50                 | 0.05      | 1.00     | 1.00     |
| 2    | 1    | 0.95                   | 0.95                   | 0.95        | 0.02               | 0.50                 | 0.05      | 1.00     | 1.00     |
| 2    | 2    | 0.95                   | 0.95                   | 0.95        | 0.02               | 0.50                 | 0.05      | 1.00     | 1.00     |
| 2    | 3    | 0.95                   | 0.95                   | 0.95        | 0.02               | 0.50                 | 0.05      | 1.00     | 1.00     |
| 2    | 4    | 0.95                   | 0.95                   | 0.95        | 0.02               | 0.50                 | 0.05      | 1.00     | 1.00     |
| 2    | 5    | 0.95                   | 0.95                   | 0.95        | 0.02               | 0.50                 | 0.05      | 1.00     | 1.00     |
| 2    | 6    | 0.95                   | 0.95                   | 0.95        | 0.02               | 0.50                 | 0.05      | 1.00     | 1.00     |
| 2    | 7    | 0.95                   | 0.95                   | 0.95        | 0.02               | 0.50                 | 0.05      | 1.00     | 1.00     |
| 2    | 8    | 0.95                   | 0.95                   | 0.95        | 0.02               | 0.50                 | 0.05      | 1.00     | 1.00     |
| 2    | 9    | 0.95                   | 0.95                   | 0.95        | 0.02               | 0.50                 | 0.05      | 1.00     | 1.00     |
| 2    | 10   | 0.95                   | 0.95                   | 0.95        | 0.02               | 0.50                 | 0.05      | 1.00     | 1.00     |
| 2    | 11   | 0.95                   | 0.95                   | 0.95        | 0.02               | 0.50                 | 0.05      | 1.00     | 1.00     |
| 2    | 12   | 0.98                   | 0.95                   | 0.95        | 0.02               | 0.50                 | 0.05      | 1.00     | 1.00     |
| 3    | 1    | 0.95                   | 0.95                   | 0.95        | 0.02               | 0.50                 | 0.05      | 1.00     | 1.00     |
| 3    | 2    | 0.95                   | 0.95                   | 0.95        | 0.02               | 0.50                 | 0.05      | 1.00     | 1.00     |
| 3    | 3    | 0.95                   | 0.95                   | 0.95        | 0.02               | 0.50                 | 0.05      | 1.00     | 1.00     |
| 3    | 4    | 0.95                   | 0.95                   | 0.95        | 0.02               | 0.50                 | 0.05      | 1.00     | 1.00     |
| 3    | 5    | 0.95                   | 0.95                   | 0.95        | 0.02               | 0.50                 | 0.05      | 1.00     | 1.00     |
| 3    | 6    | 0.95                   | 0.95                   | 0.95        | 0.02               | 0.50                 | 0.05      | 1.00     | 1.00     |
| 3    | 7    | 0.95                   | 0.95                   | 0.95        | 0.02               | 0.50                 | 0.05      | 1.00     | 1.00     |
| 3    | 8    | 0.95                   | 0.95                   | 0.95        | 0.02               | 0.50                 | 0.05      | 1.00     | 1.00     |
| 3    | 9    | 0.95                   | 0.95                   | 0.95        | 0.02               | 0.50                 | 0.05      | 1.00     | 1.00     |
| 3    | 10   | 0.95                   | 0.95                   | 0.95        | 0.02               | 0.50                 | 0.05      | 1.00     | 1.00     |
| 3    | 11   | 0.95                   | 0.95                   | 0.95        | 0.02               | 0.50                 | 0.05      | 1.00     | 1.00     |
| 3    | 12   | 0.90                   | 0.95                   | 0.95        | 0.02               | 0.50                 | 0.05      | 1.00     | 1.00     |
| 4    | 1    | 0.95                   | 0.95                   | 0.95        | 0.02               | 0.50                 | 0.05      | 1.00     | 1.00     |
| 4    | 2    | 0.95                   | 0.95                   | 0.95        | 0.02               | 0.50                 | 0.05      | 1.00     | 1.00     |

Table A-3. Settings of Coefficent Variables sensitive to crop type. (continued)

| Zone | Crop | ADJ <sub>ET, dry</sub> | ADJ <sub>ET, irr</sub> | $ADJ_{NIR}$ | FSL <sub>Spr</sub> | ET2RO <sub>dry</sub> | $FSL_Fld$ | $ADJ_{DP}$ | $ADJ_RO$ |
|------|------|------------------------|------------------------|-------------|--------------------|----------------------|-----------|------------|----------|
| 4    | 3    | 0.95                   | 0.95                   | 0.95        | 0.02               | 0.50                 | 0.05      | 1.00       | 1.00     |
| 4    | 4    | 0.95                   | 0.95                   | 0.95        | 0.02               | 0.50                 | 0.05      | 1.00       | 1.00     |
| 4    | 5    | 0.95                   | 0.95                   | 0.95        | 0.02               | 0.50                 | 0.05      | 1.00       | 1.00     |
| 4    | 6    | 0.95                   | 0.95                   | 0.95        | 0.02               | 0.50                 | 0.05      | 1.00       | 1.00     |
| 4    | 7    | 0.95                   | 0.95                   | 0.95        | 0.02               | 0.50                 | 0.05      | 1.00       | 1.00     |
| 4    | 8    | 0.95                   | 0.95                   | 0.95        | 0.02               | 0.50                 | 0.05      | 1.00       | 1.00     |
| 4    | 9    | 0.95                   | 0.95                   | 0.95        | 0.02               | 0.50                 | 0.05      | 1.00       | 1.00     |
| 4    | 10   | 0.95                   | 0.95                   | 0.95        | 0.02               | 0.50                 | 0.05      | 1.00       | 1.00     |
| 4    | 11   | 0.95                   | 0.95                   | 0.95        | 0.02               | 0.50                 | 0.05      | 1.00       | 1.00     |
| 4    | 12   | 1.00                   | 0.95                   | 0.95        | 0.02               | 0.95                 | 0.05      | 0.65       | 1.00     |
| 5    | 1    | 0.95                   | 0.95                   | 0.95        | 0.02               | 0.50                 | 0.05      | 1.00       | 1.00     |
| 5    | 2    | 0.95                   | 0.95                   | 0.95        | 0.02               | 0.50                 | 0.05      | 1.00       | 1.00     |
| 5    | 3    | 0.95                   | 0.95                   | 0.95        | 0.02               | 0.50                 | 0.05      | 1.00       | 1.00     |
| 5    | 4    | 0.95                   | 0.95                   | 0.95        | 0.02               | 0.50                 | 0.05      | 1.00       | 1.00     |
| 5    | 5    | 0.95                   | 0.95                   | 0.95        | 0.02               | 0.50                 | 0.05      | 1.00       | 1.00     |
| 5    | 6    | 0.95                   | 0.95                   | 0.95        | 0.02               | 0.50                 | 0.05      | 1.00       | 1.00     |
| 5    | 7    | 0.95                   | 0.95                   | 0.95        | 0.02               | 0.50                 | 0.05      | 1.00       | 1.00     |
| 5    | 8    | 0.95                   | 0.95                   | 0.95        | 0.02               | 0.50                 | 0.05      | 1.00       | 1.00     |
| 5    | 9    | 0.95                   | 0.95                   | 0.95        | 0.02               | 0.50                 | 0.05      | 1.00       | 1.00     |
| 5    | 10   | 0.95                   | 0.95                   | 0.95        | 0.02               | 0.50                 | 0.05      | 1.00       | 1.00     |
| 5    | 11   | 0.95                   | 0.95                   | 0.95        | 0.02               | 0.50                 | 0.05      | 1.00       | 1.00     |
| 5    | 12   | 1.00                   | 0.95                   | 0.95        | 0.02               | 0.50                 | 0.05      | 0.65       | 1.00     |
| 6    | 1    | 0.95                   | 0.95                   | 0.95        | 0.02               | 0.50                 | 0.05      | 1.00       | 1.00     |
| 6    | 2    | 0.95                   | 0.95                   | 0.95        | 0.02               | 0.50                 | 0.05      | 1.00       | 1.00     |
| 6    | 3    | 0.95                   | 0.95                   | 0.95        | 0.02               | 0.50                 | 0.05      | 1.00       | 1.00     |
| 6    | 4    | 0.95                   | 0.95                   | 0.95        | 0.02               | 0.50                 | 0.05      | 1.00       | 1.00     |
| 6    | 5    | 0.95                   | 0.95                   | 0.95        | 0.02               | 0.50                 | 0.05      | 1.00       | 1.00     |
| 6    | 6    | 0.95                   | 0.95                   | 0.95        | 0.02               | 0.50                 | 0.05      | 1.00       | 1.00     |
| 6    | 7    | 0.95                   | 0.95                   | 0.95        | 0.02               | 0.50                 | 0.05      | 1.00       | 1.00     |
| 6    | 8    | 0.95                   | 0.95                   | 0.95        | 0.02               | 0.50                 | 0.05      | 1.00       | 1.00     |
| 6    | 9    | 0.95                   | 0.95                   | 0.95        | 0.02               | 0.50                 | 0.05      | 1.00       | 1.00     |
| 6    | 10   | 0.95                   | 0.95                   | 0.95        | 0.02               | 0.50                 | 0.05      | 1.00       | 1.00     |
| 6    | 11   | 0.95                   | 0.95                   | 0.95        | 0.02               | 0.50                 | 0.05      | 1.00       | 1.00     |
| 6    | 12   | 0.90                   | 0.95                   | 0.95        | 0.02               | 0.50                 | 0.05      | 1.00       | 1.00     |
| 7    | 1    | 0.95                   | 0.95                   | 0.95        | 0.02               | 0.50                 | 0.05      | 1.00       | 1.00     |
| 7    | 2    | 0.95                   | 0.95                   | 0.95        | 0.02               | 0.50                 | 0.05      | 1.00       | 1.00     |
| 7    | 3    | 0.95                   | 0.95                   | 0.95        | 0.02               | 0.50                 | 0.05      | 1.00       | 1.00     |
| 7    | 4    | 0.95                   | 0.95                   | 0.95        | 0.02               | 0.50                 | 0.05      | 1.00       | 1.00     |
| 7    | 5    | 0.95                   | 0.95                   | 0.95        | 0.02               | 0.50                 | 0.05      | 1.00       | 1.00     |
| 7    | 6    | 0.95                   | 0.95                   | 0.95        | 0.02               | 0.50                 | 0.05      | 1.00       | 1.00     |

Table A-3. Settings of Coefficent Variables sensitive to crop type. (continued)

|      |      |                        |                |           |                    | to crop type.        | 1         | ,        |          |
|------|------|------------------------|----------------|-----------|--------------------|----------------------|-----------|----------|----------|
| Zone | Crop | ADJ <sub>ET, dry</sub> | $ADJ_{ET,irr}$ | $ADJ_NIR$ | FSL <sub>Spr</sub> | ET2RO <sub>dry</sub> | $FSL_Fld$ | $ADJ_DP$ | $ADJ_RO$ |
| 7    | 7    | 0.95                   | 0.95           | 0.95      | 0.02               | 0.50                 | 0.05      | 1.00     | 1.00     |
| 7    | 8    | 0.95                   | 0.95           | 0.95      | 0.02               | 0.50                 | 0.05      | 1.00     | 1.00     |
| 7    | 9    | 0.95                   | 0.95           | 0.95      | 0.02               | 0.50                 | 0.05      | 1.00     | 1.00     |
| 7    | 10   | 0.95                   | 0.95           | 0.95      | 0.02               | 0.50                 | 0.05      | 1.00     | 1.00     |
| 7    | 11   | 0.95                   | 0.95           | 0.95      | 0.02               | 0.50                 | 0.05      | 1.00     | 1.00     |
| 7    | 12   | 1.00                   | 0.95           | 0.95      | 0.02               | 0.95                 | 0.05      | 0.65     | 1.00     |
| 8    | 1    | 0.95                   | 0.95           | 0.95      | 0.02               | 0.50                 | 0.05      | 1.00     | 1.00     |
| 8    | 2    | 0.95                   | 0.95           | 0.95      | 0.02               | 0.50                 | 0.05      | 1.00     | 1.00     |
| 8    | 3    | 0.95                   | 0.95           | 0.95      | 0.02               | 0.50                 | 0.05      | 1.00     | 1.00     |
| 8    | 4    | 0.95                   | 0.95           | 0.95      | 0.02               | 0.50                 | 0.05      | 1.00     | 1.00     |
| 8    | 5    | 0.95                   | 0.95           | 0.95      | 0.02               | 0.50                 | 0.05      | 1.00     | 1.00     |
| 8    | 6    | 0.95                   | 0.95           | 0.95      | 0.02               | 0.50                 | 0.05      | 1.00     | 1.00     |
| 8    | 7    | 0.95                   | 0.95           | 0.95      | 0.02               | 0.50                 | 0.05      | 1.00     | 1.00     |
| 8    | 8    | 0.95                   | 0.95           | 0.95      | 0.02               | 0.50                 | 0.05      | 1.00     | 1.00     |
| 8    | 9    | 0.95                   | 0.95           | 0.95      | 0.02               | 0.50                 | 0.05      | 1.00     | 1.00     |
| 8    | 10   | 0.95                   | 0.95           | 0.95      | 0.02               | 0.50                 | 0.05      | 1.00     | 1.00     |
| 8    | 11   | 0.95                   | 0.95           | 0.95      | 0.02               | 0.50                 | 0.05      | 1.00     | 1.00     |
| 8    | 12   | 1.00                   | 0.95           | 0.95      | 0.02               | 0.50                 | 0.05      | 0.65     | 1.00     |
| 9    | 1    | 0.95                   | 0.95           | 0.95      | 0.02               | 0.50                 | 0.05      | 1.00     | 1.00     |
| 9    | 2    | 0.95                   | 0.95           | 0.95      | 0.02               | 0.50                 | 0.05      | 1.00     | 1.00     |
| 9    | 3    | 0.95                   | 0.95           | 0.95      | 0.02               | 0.50                 | 0.05      | 1.00     | 1.00     |
| 9    | 4    | 0.95                   | 0.95           | 0.95      | 0.02               | 0.50                 | 0.05      | 1.00     | 1.00     |
| 9    | 5    | 0.95                   | 0.95           | 0.95      | 0.02               | 0.50                 | 0.05      | 1.00     | 1.00     |
| 9    | 6    | 0.95                   | 0.95           | 0.95      | 0.02               | 0.50                 | 0.05      | 1.00     | 1.00     |
| 9    | 7    | 0.95                   | 0.95           | 0.95      | 0.02               | 0.50                 | 0.05      | 1.00     | 1.00     |
| 9    | 8    | 0.95                   | 0.95           | 0.95      | 0.02               | 0.50                 | 0.05      | 1.00     | 1.00     |
| 9    | 9    | 0.95                   | 0.95           | 0.95      | 0.02               | 0.50                 | 0.05      | 1.00     | 1.00     |
| 9    | 10   | 0.95                   | 0.95           | 0.95      | 0.02               | 0.50                 | 0.05      | 1.00     | 1.00     |
| 9    | 11   | 0.95                   | 0.95           | 0.95      | 0.02               | 0.50                 | 0.05      | 1.00     | 1.00     |
| 9    | 12   | 0.90                   | 0.95           | 0.95      | 0.02               | 0.50                 | 0.05      | 1.00     | 1.00     |
| 10   | 1    | 0.95                   | 0.95           | 0.95      | 0.02               | 0.50                 | 0.05      | 1.00     | 1.00     |
| 10   | 2    | 0.95                   | 0.95           | 0.95      | 0.02               | 0.50                 | 0.05      | 1.00     | 1.00     |
| 10   | 3    | 0.95                   | 0.95           | 0.95      | 0.02               | 0.50                 | 0.05      | 1.00     | 1.00     |
| 10   | 4    | 0.95                   | 0.95           | 0.95      | 0.02               | 0.50                 | 0.05      | 1.00     | 1.00     |
| 10   | 5    | 0.95                   | 0.95           | 0.95      | 0.02               | 0.50                 | 0.05      | 1.00     | 1.00     |
| 10   | 6    | 0.95                   | 0.95           | 0.95      | 0.02               | 0.50                 | 0.05      | 1.00     | 1.00     |
| 10   | 7    | 0.95                   | 0.95           | 0.95      | 0.02               | 0.50                 | 0.05      | 1.00     | 1.00     |
| 10   | 8    | 0.95                   | 0.95           | 0.95      | 0.02               | 0.50                 | 0.05      | 1.00     | 1.00     |
| 10   | 9    | 0.95                   | 0.95           | 0.95      | 0.02               | 0.50                 | 0.05      | 1.00     | 1.00     |
| 10   | 10   | 0.95                   | 0.95           | 0.95      | 0.02               | 0.50                 | 0.05      | 1.00     | 1.00     |

Table A-3. Settings of Coefficent Variables sensitive to crop type. (continued)

| Zone | Crop | ADJ <sub>ET, dry</sub> | $ADJ_{ET,irr}$ | $ADJ_{NIR}$ | $FSL_Spr$ | ET2ROdry | $FSL_Fld$ | $ADJ_DP$ | $ADJ_RO$ |
|------|------|------------------------|----------------|-------------|-----------|----------|-----------|----------|----------|
| 10   | 11   | 0.95                   | 0.95           | 0.95        | 0.02      | 0.50     | 0.05      | 1.00     | 1.00     |
| 10   | 12   | 0.95                   | 0.95           | 0.95        | 0.02      | 0.50     | 0.05      | 1.00     | 1.00     |

#### Notes:

#### **Crop Codes:**

- 1 **–** Corn
- 2 Sugar Beets
- 3 Edible Beans
- 4 Alfalfa
- 5 Winter Wheat
- 6 Potatoes
- 7 Sorghum
- 8 Sunflower
- 9 Soybean
- 10 Small Grains
- 11 Fallow
- 12 Pasture

#### **Coefficient Zones:**

- 1 North Platte River Basin 722 soils
- 2 North Platte River Basin 622 soils
- 3 North Platte River Basin 412 soils
- 4 South Platte River Basin 722 soils
- 5 South Platte River Basin 622 soils
- 6 South Platte River Basin 412 soils
- 7 Region 3 722 soils
- 8 Region 3 622 soils
- 9 Region 3 412 soils
- 10 Upper Niobrara White NRD

**Table A-4.** Adjustment coefficients independent of crop.

| Zone | %2Rch |
|------|-------|
| 1    | 0.50  |
| 2    | 0.50  |
| 3    | 0.50  |
| 4    | 0.05  |
| 5    | 0.10  |
| 6    | 0.50  |
| 7    | 0.05  |
| 8    | 0.10  |
| 9    | 0.50  |
| 10   | 0.50  |

#### **Coefficient Zones:**

- 1 North Platte River Basin 722 soils
- 2 North Platte River Basin 622 soils
- 3 North Platte River Basin 412 soils
- 4 South Platte River Basin 722 soils
- 5 South Platte River Basin 622 soils
- 6 South Platte River Basin 412 soils
- 7 Region 3 722 soils
- 8 Region 3 622 soils
- 9 Region 3 412 soils
- 10 Upper Niobrara White NRD

# Appendix B. Model User's Setup Reference

#### General Input Files:

Application Efficiency (1 file)

The application efficiency contains the annual application efficiency values for flood irrigation and sprinkler irrigation methods.

#### Cell Location (1 file)

Within the cell location file, the relationship between the cell and the different input zones is defined. The file contains the cell followed by the relevant coefficient zone, runoff zone, and the distance between the cell centroid and the stream gauge at the collection point for the runoff zone.

#### Canal Directories (1 file)

This file directs the program to the various sources of canal recharge. It contains the folder within the canal directory that contains a specific source of canal recharge followed by the name of the specific source.

Canal Recharge (annual files, 1 set per entry in the canal directories file)

The canal recharge files contain the volume of recharge from canal seepage. The file contains the cell where the seepage occurs, the year, the annual total, followed by the monthly volumes.

#### Coefficient Zone Coefficients – crop (1 file)

This coefficient zone file contains the water balance adjustment coefficients for each zone crop combination.

#### Coefficient Zone Coefficients (1 file)

This coefficient zone file contains the water balance adjustment coefficients for only each zone. This file is utilized once the water can no longer be identified by crop.

#### Comingled Pumping (annual and river basin files)

These comingled pumping files contain the monthly volume of ground water pumping that is applied to comingled lands. The file consists of the year, the LRE parcel ID, the irrigation certificate ID, and an array of 12 monthly pumping volumes (AF). One line should be present for each comingled parcel. There should also be one file for the NP basin and another for the SP basin.

#### Distributed DP (annual, crop, and irrigated or dryland files)

These files contain the monthly depth (in) of deep percolation for each cell in the grid. One file exists for each combination of crop, irrigated or dryland, and year.

Distributed ET (annual, crop, and irrigated or dryland files)

These files contain the monthly depth (in) of evapotranspiration for each cell in the grid. One file exists for each combination of crop, irrigated or dryland, and year.

Distributed NIR (annual and crop files)

These files contain the monthly depth (in) of net irrigation requirement for each cell in the grid. One file exists for each combination of crop and year.

Distributed Precipitation (annual files)

These files contain the monthly depth (in) of precipitation for each cell in the grid. One file exists for each year.

Distributed RO (annual, crop, and irrigated or dryland files)

These files contain the monthly depth (in) of runoff for each cell in the grid. One file exists for each combination of crop, irrigated or dryland, and year.

Ground Water Pumping (annual and river basin files)

These ground water only pumping files contain the monthly volume of ground water pumping that is applied to comingled lands. The file consists of the year, the LRE parcel ID, the irrigation certificate ID, and an array of 12 monthly pumping volumes (AF). One line should be present for each comingled parcel. There should also be one file for the NP basin and another for the SP basin.

Irrigation Flags (1 file)

The Irrigation Flags defines the presence of irrigation data for the three irrigation sources and the two river basins through the use of data flags. The file has a flag for: NP GWP, SP GWP, NP SWD, SP SWD, NP COP, and SP COP.

Land Use - Cell (annual files)

The land use file occupies two purposes. The first is to define the active cells in the model and the second outlines the crop and irrigation mixture in the cell. Each line defines one cell. The cell and the year are followed by 4 sets of 12 stating the number of acres that are present in each crop-irrigation combination.

Land Use – Parcel (annual files)

The parcel land use file is used to determine the volume of irrigation water that is applied to each parcel. This file is used to characterize the source of irrigation and method of application. The files also contains the crop mixture and the portion of the parcel that each crop covers. These file also include the relationship between the parcel, the certificate, and the cell segments that comprise the parcel.

Parcel CropSim – NIR (annual and crop files)

These files contain the monthly depth (in) of net irrigation requirement for each parcel, first in the North Platte Basin, followed by the South Platte Basin. One file exists for each combination of crop and year.

#### Runoff Zone Coefficients (1 file)

The runoff zone coefficient file contains the parameter 'loss per mile' which is used to control the amount of runoff that becomes stream flow as opposed to becoming non-beneficial consumptive use or recharge.

#### Surface Water Deliveries (annual files)

These surface water delivery files contain the monthly volume of surface water deliveries which are applied to both surface water only and comingled lands. The file consists of the year, the LRE parcel ID, the irrigation certificate ID, and an array of 12 monthly pumping volumes (AF). One line should be present for each comingled parcel. There should also be one file for the NP basin and another for the SP basin.

#### Supplementary Pumping Directories (1 file)

This file directs the program to the various sources of supplementary pumping. It contains the folder within the source directory followed by the name of the specific source.

Supplementary Pumping (annual, 1 set for each entry in the Supplementary Pumping DIR) These files contain the supplementary pumping data. Each file contains the cell, year, annual pumping volume, followed by the monthly pumping volumes.

#### Supplementary Recharge Directories (1 file)

This file directs the program to the various sources of supplementary recharge. It contains the folder within the source directory followed by the name of the specific source.

Supplementary Recharge (annual, 1 set for each entry in the Supplementary Recharge DIR) These files contain the supplementary recharge data. These files contain the cell, the year, the annual recharge volume, followed by the monthly recharge volume.

#### Well-Certificate (annual, river basin)

The well certificate files contain the relationship between the certificate, the parcel, and the wells that feed the certificates. Each file contains the year, the certificate ID, the LRE parcel ID, the number of wells that feed the certificate, the cell the well is located within, the well ID, and the well capacity.

#### Irrigation Application and Demand (IAD)

#### Parameters:

| Startyr | Beginning year of simulation                   | 1953  |
|---------|------------------------------------------------|-------|
| Endyr   | Ending year of simulation                      | 2010  |
| Ncerts  | Maximum number of certificates                 | 20000 |
| Nparcs  | Maximum number of parcels                      | 20000 |
| Nzones  | Number of coefficient zones                    | 10    |
| Count   | Maximum number of cells a parcel exists within | 50    |

#### Directories:

COPDIR location of comingled pumping file

DelDir location of surface water delivery files

PumpDir location of the ground water only pumping data

INDIR location of the general input files

OUTDIR location of the output file

ParceUse location of the parcel land use files
NIRDATA location of the parcel NIR data

#### Inputs:

Cell Location (General Input)

Coefficient Zone Coefficients – crop (General Input)

Application Efficiency (General Input)

Irrigation Flags (General Input)

Land Use - Parcel (General Input)

**Ground Water Pumping (General Input)** 

Comingled Pumping (General Input)

Surface Water Deliveries (General Input)

Parcel CropSim - NIR (General Input)

#### Outputs:

No data – Surface water delivery (1 file)

The No data SW file contains a list of the surface water only parcels, in years where the data is said to exist, which do not have a corresponding volume of surface water applied to them. Each instance lists the LRE parcel ID and the year that it occurred.

No data – Comingled (1 file)

The No data COP file contains a list of the comingled parcels, in years where the stat is said to exist, which do not have a corresponding volume of either surface water or ground water pumping applied to them. Each instance lists the LRE parcel ID and the year that it occurred.

#### No data – Comingled pumping (annual files)

To assure that all of the pumping data is properly exchanged and no volumes are double counted; any instance where the comingled pumping, in years where the data is said to exist, is simulated to meet an adjusted NIR is recorded to these files.

#### No data – Ground water only pumping (1 file)

The No data GW file contains a list of the ground water only parcels, in years where the data is said to exist, which do not have a corresponding volume of pumping applied to them. Each instance lists the LRE parcel ID and the year that is occurred.

#### Comingled deliveries – cell (annual files)

The comingled deliveries – cell files contain all of the surface water deliveries to comingled lands. Additionally, the files contain the depth of water that is delivered to each cell for the individual crops. The files consist of the cell, year, annual volume of water deliveries, monthly volume of surface water deliveries, and for each crop the annual depth followed by the monthly depths applied.

#### Comingled deliveries – certificate (annual files)

The comingled deliveries – certificate files contain all the total volumes of comingled water that diverted through the certificate. The files contain the cell, certificate ID, year, annual volume, and the monthly volumes.

#### Comingled pumping – cell (annual files)

The comingled pumping – cell files contain all of the ground water pumping applied to comingled lands. Additionally, the files contain the distribution of the volume of water that is delivered to the cell for the individual crops. The files consist of the cell, year, annual volume of water pumped, monthly volume of water pumped, and for each crop the annual depth followed by the monthly depths applied.

#### Comingled pumping –certificate (annual files)

The comingled pumping – certificate files contain the total volume of comingled water that was pumped from a certificate. The file contains the cell, certificate ID, year, annual volume, and the monthly volumes.

#### Ground water pumping – cell (annual files)

The ground water pumping – cell files contain all of the ground water pumping applied to ground water only lands. Additionally, the files contain the distribution of the volume of water that is delivered to the cell for the individual crops. The files consist of the cell, year, annual volume of water pumped, monthly volume of water pumped, and for each crop the annual depth followed by the monthly depths applied.

Ground water pumping – certificate (annual files)

The ground water pumping – certificate files contain the total volume of ground water only that was pumped from a certificate. The files contain the cell, certificate ID, year, annual volume, and the monthly volumes.

Surface water deliveries – cell (annual files)

The surface water deliveries – cell files contain all of the surface water deliveries to surface water only lands. Additionally, the files contain the volume of water that is delivered to each cell for the individual crops. The files consist of the cell, year, annual volume of water deliveries, monthly volume of surface water deliveries, and for each crop the annual depth followed by the monthly depths applied.

Surface water deliveries – certificate (annual files)

The comingled deliveries – certificate files contain all the total volume of surface water only water that was diverted through the certificate. The files contain the cell, certificate ID, year, annual volume, and the monthly volumes.

Application efficiency – cell (annual files)

As the calculations are made on a parcel basis, it is possible that multiple parcels exist within a single cell. The method of irrigation application can differ between parcels despite have the same source. To account for this, a weighted application efficiency is computed. The file includes the cell and resultant application efficiency for each cell.

#### Water Supply Partitioning Program (WSPP)

#### Parameters:

| Startyr | Simulation starting year          | 1953   |
|---------|-----------------------------------|--------|
| Endyr   | Simulation ending year            | 2010   |
| Ncells  | Total number of cells in the grid | 247520 |
| Nzones  | Number of coefficient zones       | 10     |

Land Use Name of the Land Use files 'WWLU'

DPonly 0-irrigated 1-dryland

#### Directories:

LUInfo Location of the cell land use files
INDIR Location of the general input files

OUTDIR Location of the results files

DPDATA Location of the distributed deep percolation data

RODATA Location of the distributed runoff data

ETDATA Location of the distributed evapotranspiration data

NIRDATA Location of the distributed net irrigation requirement data

#### Inputs:

Cell location (General Input)

Coefficient Zone Coefficients – crop (General Input)

Distributed DP (General Input)

Distributed ET (General Input)

Distributed NIR (General Input)

Distributed RO (General Input)

Land Use – Cell (General Input)

Application Efficiency (IAD)

Comingled Deliveries – cell (IAD)

Comingled Pumping – cell (IAD)

Ground Water Pumping – cell (IAD)

Surface Water Deliveries – cell (IAD)

#### Outputs:

#### WSPP OUT

The deep percolation and runoff from the adjusted water balance for each active cell in the model are written to the WSPP out file. The file contains the cell, year, annual deep percolation, 12 monthly deep percolation values, the annual runoff value, and 12 monthly runoff values.

#### RAW

The RAW records all cell calculations in the WSPP program. It is utilized to create various summaries and maps depicting the results of the model. The raw file includes the cell, year, month, crop, irrigation source, coefficient zone, runoff zone, and crop-irrigation source acres. Additionally the volume of the following water balance elements was included: ground water pumping, surface water deliveries, evapotranspiration, runoff, deep percolation, surface losses, change in pumping, ET gain, change in ET, ET base, DP 1-3, RO 1-3, an extra water variable, and the ET transfer value.

#### Make\_Well

#### Parameters:

| Startyr | Simulation beginning year        | 1953   |
|---------|----------------------------------|--------|
| Endyr   | Simulation ending year           | 2010   |
| Ncerts  | > Maximum number of certificates | 20000  |
| Ncells  | Number of cells in grid          | 247520 |
| Nwells  | > Maximum number of wells        | 225000 |
| Ncols   | Number of columns in grid        | 520    |

Misc 0 – No supplementary Pumping; 1 – Supplementary Pumping

#### Directories:

INDIR Location of the general input files

OUDIR Location of the result files

WELLDIR Location of the well-certificate files

MISCDIR Location of the supplementary pumping files

#### Inputs:

Comingled Pumping – Certificate (IAD)

Ground Water Pumping – Certificate (IAD)

No data – Comingled pumping (Annual) (IAD)

Supplementary Pumping Directories (General Input)

Supplementary Pumping Files (General Input)

Well-Certificate (General Input)

#### Outputs:

Annual Well File (annual files)

The annual well file is a formatted subset of the complete .WEL file. One file exists for each year containing the maximum number of wells within any stress period for the year followed by the correctly formatted annual results.

Comingled Pumping – cell (annual files)

The comingled pumping – cell files contain the total amount of comingled pumping that occurs within the cell. It was created by summing the comingled pumping from all of the wells that feed the comingled portion of certificates. The files contain the year, month, cell, pumped volume (cfd), row, column, and the row-column index.

Comingled Pumping – well (annual files)

The comingled pumping – well files contain the total volume of comingled pumping from individual wells. The files contain the year, month, cell that contains the well, well ID, pumped volume (cfd), row, column, and row-column index.

### Exchange Output (annual files)

The exchange output file contains all of the pumping information that is passed to LRE. It consists of ground water only pumping, TFG simulated comingled pumping, and all pumping from regions 2-6. The results are reported on a cell basis. The files contain the year, month, cell, well ID, a negative pumping volume (cfd), row, col, and row-column index.

## Ground Water Pumping – cell (annual files)

The ground water pumping – cell file contains the total amount of ground water pumping that occurs within the cell. It is created by summing the ground water only pumping from all of the wells that feed the ground water only portions of certificates. The files contain the year, month, cell, pumped volume (cfd), row, column, and the row-column index.

# Ground Water Pumping – well (annual files)

The ground water pumping – well files contain the total volume of ground water only pumping from individual wells. The files contain the year, month, cell that contains the well, well ID, pumped volume (cfd), row, column, and row-column index.

# NoSimParc (1 file)

The NoSimParc indicates the certificates that were not part of the simulation process. The file includes the year, LRE parcel ID, and certificate ID.

### Supplementary Pumping (annual files)

The supplementary pumping files contain cell totals for all pumped amounts from regions 2-6. The files contain the year, month, cell, a dummy variable (-99), pumped volume (cfd), row, column, and row-column index.

#### Total Pumping – cell (annual files)

The Total pumping – cell file contain the total volume of pumping that occurs within the cell. It is created by summing the pumping from all of the wells within a cell. The files contain the year, month, cell, pumped volume (cfd), row, column, and the row-column index.

#### Total Pumping – well (annual files)

The total pumping – well files contain the total volume of pumping from individual wells. The files contain the year, month, cell that contains the well, well ID, pumped volume (cfd), row, column, and row-column index.

#### Well Check (annual files)

The well check file is a quality control on the pumping volume. The file consists of the cell, layer, row, column, year, month, number of days within the month, the total pumping (AF/day), and total pumping (cfd).

# Compile Well

Parameters:

Startyr Beginning year of the simulation 1953 Endyr Ending year of the simulation 2010

Directories:

OUTDIR Location of the results files

### Inputs:

Annual Well File (Make\_Well)

Comingled Pumping – Well (Make\_Well)

Exchange Output (Make\_Well)

Ground Water Pumping – Well (Make\_Well)

Supplementary Pumping (Make\_Well)

Total Pumping – Well (Make\_Well)

# Outputs:

# Well File (1 file)

This file is the correctly formatted and complete .WEL file. This file is inclusive of all years in the simulation and is built by combining all of the Annual Well Files in order. The file contains the year, month, cell, well ID, pumping volume (cfd), row, column, and row-column index.

#### All Ground Water Pumping (1 file)

This file combines all the annual Total Pumping – Well files into a single file that contains all the ground water pumping for the entire simulation period. The file contains the year, month, cell, well ID, pumping volume (cfd), row, column, and row-column index.

#### Ground Water Only Pumping (1 file)

This file combines all the ground water only pumping data from the Ground Water Pumping – Well files for the entire simulation period. The file contains the year, month, cell, well ID, pumping volume (cfd), row, column, and row-column index.

#### Comingled Only Pumping (1 file)

The Comingled Only Pumping file combines all of the Comingled Only Pumping – Well files to create a single file containing the comingled pumping from the entire simulation period. The file contains the year, month, cell, well ID, pumping volume (cfd), row, column, and row-column index.

# Ground Water Exchange (1 file)

The Ground Water Exchange file is created by combining all of the Exchange Output files into a single file for the entire simulation period. The file contains the year, month, cell, well ID, pumping volume (cfd), row, column, and row-column index.

Supplementary Pumping Only (1 file)

The Supplementary Pumping Only contains all pumping from regions 2-6. It is built by combining the Supplementary Pumping files into a single file for the entire simulation period. The file contains the year, month, cell, well ID, pumping volume (cfd), row, column, and row-column index.

### Make\_Recharge

#### Parameters:

| Startyr | Beginning year of the simulation | 1953   |
|---------|----------------------------------|--------|
| Endyr   | Ending year of the simulation    | 2010   |
| Ncells  | Number of cells in the grid      | 247520 |
| Ncols   | Number of columns in the grid    | 520    |
| Nrows   | Number of rows in the grid       | 476    |
| Nzones  | Number of coefficient zones      | 10     |
| Rzones  | Number of runoff zones           | 22     |
| Csize   | Size of the cell                 | 40     |

CnlRch 0 – no canal data; 1 – canal data

MscRch 0 – no supplementary recharge; 1– supplementary recharge

#### Directories:

INDIR Location of the general input file

OUTDIR Location of the results files

CANALDIR Location of the canal recharge files

MISCDIR Location of the supplemental recharge files

# Inputs:

Cell Location (General Input)

Coefficient Zone Coefficients (General Input)

Runoff Zone Coefficients (General Input)

Canal Directories (General Input)

Canal Recharge (General Input)

Supplementary Directories (General Input)

Supplementary (General Input)

WSPP Out (WSPP)

# Outputs:

Annual Recharge (annual files)

This file provides a summary of the various recharge and runoff sources and destinations. The file includes the cell, year, month, total recharge, direct recharge, runoff transfer to recharge, canal recharge, stream flow, supplementary recharge, runoff transfer to non-beneficial evapotranspiration, and direct runoff.

# Annual .RCH (annual files)

The annual recharge files contain the formatted .RCH file information for a single year. The file incorporates all of the recharge in the model, and deploys it in the accurate .RCH format.

### Canal Recharge (annual files)

The Canal Recharge file is a quality check of the canal recharge values. The file contains the cell, row, col, year, month, the number of days in the month, the canal recharge (AF), and the canal recharge (Ft/day).

# Irrigation and Precipitation Recharge (annual files)

This file is a quality check file that investigates the total of all recharge, and what source they are from. The file contains the cell, runoff zone, row, col, year, month, number of days in the month, direct recharge from WSPP, direct runoff from WSPP, canal recharge, supplementary recharge, loss per mile, miles to gauge, recharge partitioning rate, cell recharge (ft/day), and non-canal recharge (ft/day).

# Recharge Values (1 file)

The annual recharge file compiles a list of the annual recharge in all cells and years. The file contains the cell, year, and recharge value (in).

# Runoff Balance (annual files)

The runoff balance file is a quality control file that depicts the partitioning of direct runoff into evapotranspiration, recharge, and stream flow. The file includes the cell, year, month, direct runoff, runoff transfer to recharge, stream flow, and runoff transfer to non-beneficial evapotranspiration.

#### Stream Flow (annual files)

The stream flow file is used to develop a summary of the portion of the direct runoff that becomes stream flow. The file includes the cell, runoff zone, row, column year, month, number of days in the month, stream flow (AF), direct runoff, loss per mile, miles to gauge, and stream flow (AF/day).

# Compile Recharge

Parameters:

Startyr Beginning year of the simulation 1953 Endyr Ending year of the simulation 2010

Directories:

OUTDIR Location of the results files

Inputs:

Annual .Rch (Make\_Recharge)

# Outputs:

.Rch

The .Rch file is the recharge file formatted for use in the ground water model. This file is created by putting the appropriate headers on the file, then combining the properly formatted annual .Rch files for the entire simulation period.

# **WSPP Report**

#### Parameters:

StartYrStarting year of simulation1953EndYrEnding year of simulation2010CozonesNumber of coefficient zones10RozonesNumber of runoff zones22NcellsNumber of cells in the grid247520

#### Directories:

INDIR Location of the general input file

OUTDIR Location of the results files

RAWDIR Location of the Raw files from the WSPP program PrecDIR Location of the distributed precipitation data

# Inputs:

Coefficient Zone Coefficients (General Input)

Cell Location (General Input)

Runoff Zone Coefficients (General Input)

Distributed Precipitation (General Input)

RAW (WSPP)

**Investigation Area Groups** 

Set of geographical subareas upon which the water balance parameters will be summarized.

**Investigation Area IDs** 

File assigning cells to the investigation area groups

#### Outputs:

**Water Balance Summaries** 

The water balance summaries are an overview product that summarizes the water balance parameters based upon constraints defined by the user. The program can develop summaries by geographical regions such as model area, county, coefficient zone, runoff zone, or other defined area. The summaries can also be created based upon crop, irrigation type, or other combination. The file reads in the variables listed in the RAW program description (See WSPP).

# **Appendix C. Sample Calculations**

The following example will go through the calculations for cell 159988 in the year 2009. The row column index for this cell is 308-348.

Cell Characteristics from the Irrigated Parcel Land Use File:

LRE Parcel ID: 4026
Certificate: 2429
Number of cells containing Parcel: 11
Parcel Acres in Cell: 40

Total size of Parcel: 122 acres
Irrigation Source: Ground water only

Irrigation Method:FloodCrop:CornCoverage:100%

From the Cell Location file:

Coefficient Zone: 2
Runoff Zone: 15

Miles to Stream Gauge: 9.60 (MiToGauge)

From Coefficient-Crops file for Corn in zone 2:

Dry ET Adjustment: 0.95 (ADJ<sub>ET.drv</sub>) Irrigated ET Adjustment: 0.95 (ADJ<sub>ET.irr</sub>) NIR Adjustment: 0.95 (ADJ<sub>NIR</sub>) Fraction of Surface Loss Sprinkler: 0.02 (Fsl<sub>spr</sub>) Fraction of Surface Loss Flood: 0.05  $(Fsl_{fld})$ Deep Percolation Adjustment: 1.00  $(ADJ_{DP})$ Runoff Adjustment: 1.00  $(ADJ_{RO})$ (ET2RO<sub>dry</sub>) Dry ET to Runoff: 0.50

From Coefficient file for zone 2:

Percent to Recharge: 0.50 (%2Rch)

From Runoff Zone Coefficients file for RO zone 18:

Loss per Mile: 0.02 (LPM)

Application Efficiency File:

2009 Application Efficiency – Flood:
 2009 Application Efficiency – Sprinkler:
 0.85

Cell Soil File:

CropSim Soil Class: 622

Well Certificate File:

Wells Serving Certificate: 118610, 124064, 158945

The first step is to determine the three closest weather stations to the centroid of the cell. Using the **NAD\_1983\_StatePlane\_Nebraska\_FIPS\_2600\_Feet** projection in ArcGIS the following information was found:

Cell Location: 953700, 599940 ft

Using Equation 19, the three shortest distances were found

$$dist = \sqrt{(cell_x - stat_x)^2 + (cell_y - stat_y)^2}$$
 (19)

 $cell_x$  x-location of the cell (ft)  $cell_y$  y-location of the cell (ft)

dist distance between the cell centroid and the station (ft)

stat<sub>x</sub> x-location of the station (ft) stat<sub>y</sub> y-location of the station (ft)

Three nearest stations:

Station 1: Oshkosh

Location 1: 1001653.344, 586559.4463 ft

Distance 1: 49785.16406 ft

Stations 2: Sidney

Location 2: 809761.2913, 512326.3563 ft

Distance 2: 168506.68750 ft

Station 3: Big Springs

Location 3: 1053151.317, 450415.6411 ft

Distance 3: 179577.56250 ft

An inverse weighted distance is used to calculate the distributed CropSim data. The weighting factor is calculated by Equations 20-22.

$$x_i = \frac{1}{dist_i^p} \tag{20}$$

x<sub>i</sub> the i<sup>th</sup> station weight

dist<sub>i</sub> the distance between the cell centroid and station<sub>i</sub> (ft)

p the weighting (p = 2)

$$x_{sum} = \sum_{i=1}^{n} x_i \tag{21}$$

x<sub>sum</sub> the total weight of all stations

x<sub>i</sub> the i<sup>th</sup> station weight

n the total number of stations (n = 3)

$$weight_i = \frac{x_i}{x_{sum}} \tag{22}$$

weight<sub>i</sub> the weight of the station on the cell's CropSim values

x<sub>sum</sub> the total weight of all stations

x<sub>i</sub> the i<sup>th</sup> station weight

The weight for each station is as follows:

 Station 1:
 0.85900

 Station 2:
 0.07498

 Station 3:
 0.06602

Searching through the CropSim results for each station to get the water balance parameters for an irrigated corn crop grown in a 622 soil in 2009 yields the following results in Table C-1 through Table C-3:

Table C-1. 2009 water balance for irrigated corn on a 622 soil – Oshkosh, NE (in)

| Parameter     | Jan  | Feb  | Mar  | Apr  | May  | Jun  | Jul  | Aug  | Sep  | Oct  | Nov  | Dec  | Ann   |
|---------------|------|------|------|------|------|------|------|------|------|------|------|------|-------|
| ET            | 0.26 | 0.33 | 0.85 | 1.33 | 1.84 | 5.23 | 7.81 | 7.19 | 4.05 | 0.39 | 0.52 | 0.24 | 30.04 |
| NIR           | 0.00 | 0.00 | 0.00 | 0.00 | 0.00 | 0.00 | 5.10 | 4.25 | 1.70 | 0.00 | 0.00 | 0.00 | 11.05 |
| DP            | 0.00 | 0.00 | 0.00 | 0.00 | 0.00 | 0.30 | 0.00 | 0.00 | 0.00 | 0.00 | 0.00 | 0.00 | 0.30  |
| RO            | 0.00 | 0.00 | 0.00 | 0.95 | 0.80 | 1.66 | 0.00 | 0.10 | 0.00 | 0.02 | 0.00 | 0.00 | 3.53  |
| Precipitation | 0.43 | 0.42 | 0.42 | 3.23 | 3.25 | 7.08 | 1.52 | 2.61 | 1.55 | 2.11 | 0.05 | 0.37 | 23.04 |

**Table C-2.** 2009 water balance for irrigated corn on a 622 soil – Sidney, NE (in)

| Parameter     | Jan  | Feb  | Mar  | Apr  | May  | Jun  | Jul  | Aug  | Sep  | Oct  | Nov  | Dec  | Ann   |
|---------------|------|------|------|------|------|------|------|------|------|------|------|------|-------|
| ET            | 0.35 | 0.35 | 0.58 | 1.33 | 1.47 | 4.26 | 7.54 | 7.27 | 5.11 | 0.98 | 0.39 | 0.17 | 29.8  |
| NIR           | 0.00 | 0.00 | 0.00 | 0.00 | 0.00 | 0.00 | 4.25 | 4.25 | 2.55 | 0.00 | 0.00 | 0.00 | 11.05 |
| DP            | 0.00 | 0.00 | 0.00 | 0.00 | 0.00 | 1.36 | 0.00 | 0.00 | 0.00 | 0.00 | 0.00 | 0.00 | 1.36  |
| RO            | 0.00 | 0.00 | 0.00 | 2.01 | 0.21 | 3.85 | 0.00 | 0.36 | 0.00 | 0.00 | 0.00 | 0.00 | 6.43  |
| Precipitation | 0.36 | 0.38 | 0.16 | 5.59 | 1.60 | 9.93 | 1.90 | 3.32 | 1.95 | 1.49 | 0.24 | 0.56 | 27.48 |

**Table C-3.** 2009 water balance for irrigated corn on a 622 soil – Big Springs, NE (in)

| Parameter     | Jan  | Feb  | Mar  | Apr  | May  | Jun  | Jul  | Aug  | Sep  | Oct  | Nov  | Dec  | Ann   |
|---------------|------|------|------|------|------|------|------|------|------|------|------|------|-------|
| ET            | 0.34 | 0.35 | 0.65 | 1.82 | 1.95 | 4.79 | 7.56 | 7.34 | 2.32 | 0.48 | 0.49 | 0.23 | 28.32 |
| NIR           | 0.00 | 0.00 | 0.00 | 0.00 | 0.00 | 0.00 | 4.25 | 5.1  | 0.00 | 0.00 | 0.00 | 0.00 | 9.35  |
| DP            | 0.00 | 0.00 | 0.00 | 0.00 | 0.00 | 0.52 | 0.00 | 0.00 | 0.00 | 0.14 | 0.02 | 0.00 | 0.68  |
| RO            | 0.00 | 0.00 | 0.00 | 1.1  | 0.41 | 1.49 | 0.01 | 0.01 | 0.01 | 0.18 | 0.00 | 0.00 | 3.21  |
| Precipitation | 0.31 | 0.23 | 0.25 | 4.09 | 2.94 | 6.38 | 2.19 | 2.21 | 2.86 | 3.12 | 0.17 | 0.47 | 25.22 |

Additionally, the CropSim ET was gathered for dryland crops on a 622 soil in 2009. The dryland ET was used as an estimate for a rainfed crop. The station results are shown in Table C-4 through Table C-6.

Table C-4. 2009 ET for dryland corn on a 622 soil – Oshkosh, NE (in)

| Parameter | Jan  | Feb  | Mar  | Apr  | May  | Jun  | Jul  | Aug  | Sep  | Oct  | Nov  | Dec  | Ann   |
|-----------|------|------|------|------|------|------|------|------|------|------|------|------|-------|
| ET        | 0.24 | 0.64 | 0.42 | 1.33 | 1.84 | 5.23 | 4.40 | 2.62 | 1.17 | 0.68 | 0.65 | 0.18 | 19.40 |

Table C-5. 2009 ET for dryland corn on a 622 soil – Sidney, NE (in)

| Parameter | Jan  | Feb  | Mar  | Apr  | May  | Jun  | Jul  | Aug  | Sep  | Oct  | Nov  | Dec  | Ann   |
|-----------|------|------|------|------|------|------|------|------|------|------|------|------|-------|
| ET        | 0.14 | 0.61 | 0.16 | 1.33 | 1.47 | 4.26 | 5.53 | 3.45 | 1.52 | 0.91 | 0.75 | 0.28 | 20.41 |

Table C-6. 2009 ET for dryland corn on a 622 soil – Big Springs, NE (in)

| Parameter | Jan  | Feb  | Mar  | Apr  | May  | Jun  | Jul  | Aug  | Sep  | Oct  | Nov  | Dec  | Ann  |
|-----------|------|------|------|------|------|------|------|------|------|------|------|------|------|
| ET        | 0.39 | 0.38 | 0.25 | 1.82 | 1.95 | 4.79 | 5.44 | 2.30 | 0.69 | 0.74 | 0.76 | 0.19 | 19.7 |

These values are weighted appropriately to yield the following distributed CropSim results (Table C-7 and Table C-8).

Table C-7. 2009 water balance for irrigated corn on a 622 soil – Cell 159988 (in)

| Parameter     | Jan  | Feb  | Mar  | Apr  | May  | Jun  | Jul  | Aug  | Sep  | Oct  | Nov  | Dec  | Ann   |
|---------------|------|------|------|------|------|------|------|------|------|------|------|------|-------|
| ET            | 0.27 | 0.33 | 0.82 | 1.36 | 1.82 | 5.13 | 7.77 | 7.21 | 4.02 | 0.44 | 0.51 | 0.23 | 29.91 |
| NIR           | 0.00 | 0.00 | 0.00 | 0.00 | 0.00 | 0.00 | 4.98 | 4.31 | 1.65 | 0.00 | 0.00 | 0.00 | 10.94 |
| DP            | 0.00 | 0.00 | 0.00 | 0.00 | 0.00 | 0.39 | 0.00 | 0.00 | 0.00 | 0.01 | 0.00 | 0.00 | 0.40  |
| RO            | 0.00 | 0.00 | 0.00 | 1.04 | 0.73 | 1.81 | 0.00 | 0.11 | 0.00 | 0.03 | 0.00 | 0.00 | 3.73  |
| Precipitation | 0.42 | 0.40 | 0.39 | 3.46 | 3.11 | 7.25 | 1.59 | 2.64 | 1.67 | 2.13 | 0.07 | 0.39 | 23.52 |

Table C-8. 2009 ET for dryland corn on a 622 soil – Cell 159988 (in)

| Parameter  | Jan  | Feb  | Mar  | Apr  | May  | Jun  | Jul  | Aug  | Sep  | Oct  | Nov  | Dec  | Ann   |
|------------|------|------|------|------|------|------|------|------|------|------|------|------|-------|
| $ET_{dry}$ | 0.24 | 0.62 | 0.39 | 1.36 | 1.82 | 5.13 | 4.55 | 2.66 | 1.16 | 0.70 | 0.66 | 0.19 | 19.91 |

To acquire the parcel NIR, the weighted cell NIRs were summed (Equation 23). The relationship between the parcel and the cells can be found in Table C-9; while, the NIR results for the cells in parcel 4026 and the parcel values are found in Table C-10.

$$NIR_{parcel} = \sum_{i=1}^{n} NIR_{cell,i} * \frac{Ac_{cell,i}}{Ac_{parcel}}$$
 (23)

NIR value for the entire parcel (in)

 $NIR_{cell,I}$  NIR value for the  $i^{th}$  cell (in)

Ac<sub>cell, i</sub> Number of acres in the i<sup>th</sup> cell that are part of the parcel

Ac<sub>parcel</sub> Number of acres in the parcel cell unit division of the model

parcel field

Table C-9. Parcel-cell acreage split – Parcel 4026, 2009

| Cell   | Acres |
|--------|-------|
| 159466 | 3.88  |
| 159467 | 6.92  |
| 159468 | 4.22  |
| 159469 | 0.14  |
| 159986 | 17.21 |
| 159987 | 37.05 |
| 159988 | 40    |
| 159989 | 1.65  |
| 160507 | 0.29  |
| 160508 | 9.75  |
| 160509 | 0.89  |
| Total  | 122   |

Table C-10. 2009 NIR for irrigated corn – Parcel 4026 (in)

| Cell        | Jan  | Feb  | Mar  | Apr  | May  | Jun  | Jul  | Aug  | Sep  | Oct  | Nov  | Dec  | Ann   |
|-------------|------|------|------|------|------|------|------|------|------|------|------|------|-------|
| 159466      | 0.00 | 0.00 | 0.00 | 0.00 | 0.00 | 0.06 | 4.97 | 4.19 | 1.65 | 0.00 | 0.00 | 0.00 | 10.87 |
| 159467      | 0.00 | 0.00 | 0.00 | 0.00 | 0.00 | 0.06 | 4.97 | 4.19 | 1.65 | 0.00 | 0.00 | 0.00 | 10.87 |
| 159468      | 0.00 | 0.00 | 0.00 | 0.00 | 0.00 | 0.06 | 4.98 | 4.19 | 1.65 | 0.00 | 0.00 | 0.00 | 10.88 |
| 159469      | 0.00 | 0.00 | 0.00 | 0.00 | 0.00 | 0.00 | 4.14 | 5.04 | 0.92 | 0.00 | 0.00 | 0.00 | 10.10 |
| 159986      | 0.00 | 0.00 | 0.00 | 0.00 | 0.00 | 0.06 | 4.97 | 4.19 | 1.65 | 0.00 | 0.00 | 0.00 | 10.87 |
| 159987      | 0.00 | 0.00 | 0.00 | 0.00 | 0.00 | 0.06 | 4.97 | 4.19 | 1.65 | 0.00 | 0.00 | 0.00 | 10.87 |
| 159988      | 0.00 | 0.00 | 0.00 | 0.00 | 0.00 | 0.00 | 4.98 | 4.31 | 1.65 | 0.00 | 0.00 | 0.00 | 10.94 |
| 159989      | 0.00 | 0.00 | 0.00 | 0.00 | 0.00 | 0.00 | 4.14 | 5.04 | 0.92 | 0.00 | 0.00 | 0.00 | 10.10 |
| 160507      | 0.00 | 0.00 | 0.00 | 0.00 | 0.00 | 0.00 | 4.97 | 4.31 | 1.65 | 0.00 | 0.00 | 0.00 | 10.93 |
| 160508      | 0.00 | 0.00 | 0.00 | 0.00 | 0.00 | 0.00 | 4.98 | 4.31 | 1.65 | 0.00 | 0.00 | 0.00 | 10.94 |
| 160509      | 0.00 | 0.00 | 0.00 | 0.00 | 0.00 | 0.00 | 4.99 | 4.30 | 1.65 | 0.00 | 0.00 | 0.00 | 10.94 |
| Parcel 4026 | 0.00 | 0.00 | 0.00 | 0.00 | 0.00 | 0.03 | 4.96 | 4.25 | 1.64 | 0.00 | 0.00 | 0.00 | 10.89 |

The volume and depth of water that is applied to the crop can either be estimated to meet an adjusted NIR or use historical values. Table C-11 shows the metered volume of water that was pumped onto Parcel 4026.

Table C-11. 2009 metered GW only pumping – Parcel 4026 (AF)

| Parameter | Jan  | Feb  | Mar  | Apr  | May  | Jun  | Jul   | Aug   | Sep   | Oct  | Nov  | Dec  | Ann   |
|-----------|------|------|------|------|------|------|-------|-------|-------|------|------|------|-------|
| Pumping   | 0.00 | 0.00 | 0.00 | 0.00 | 0.00 | 0.00 | 23.81 | 23.66 | 14.20 | 0.00 | 0.00 | 0.00 | 61.67 |

The following calculations take place in the Irrigation Application and Demand program.

1. Split the total parcel pumping to the cells. Equation 24 is used for this portioning, as the crop coverage is assumed to be uniform across all cells. The results can be found in Table C-12.

$$Pump_{cell} = Pump_{parcel} * \frac{Ac_{cell}}{Ac_{parcel}}$$
 (24)

Pump<sub>cell</sub> Volume of water applied to the cell (AF)
Pump<sub>parcel</sub> Volume of water applied to the parcel (AF)

Ac Acres

cell unit division of the model

parcel field

Table C-12. 2009 GW only pumping - Cell 159988 (AF)

| Parameter | Jan  | Feb  | Mar  | Apr  | May  | Jun  | Jul  | Aug  | Sep  | Oct  | Nov  | Dec  | Ann   |
|-----------|------|------|------|------|------|------|------|------|------|------|------|------|-------|
| Pumping   | 0.00 | 0.00 | 0.00 | 0.00 | 0.00 | 0.00 | 7.81 | 7.76 | 4.66 | 0.00 | 0.00 | 0.00 | 20.22 |

2. Next the volume of water is divided among the various crops in the cell weighted by NIR and the portion of the parcel acres within the cell (Equation 25-26).

$$NIR_{den} = \sum_{i=1}^{n} NIR_i * \frac{CC_i}{\sum_{i}^{n} CC_i}$$
 (25)

NIR<sub>den</sub> weighted NIR value based upon crop coverage (in)

NIR<sub>i</sub> CropSim NIR for crop i (in)

CC<sub>i</sub> the portion of the parcel that is grown as crop i (%) n the number of crops being grown on the parcel

$$AppWat = \begin{cases} \frac{Pump_{cell}}{Ac_i} * \frac{NIR_i}{NIR_{den}} * \frac{CC_i}{\sum_i^n CC_i} & NIR_{den} > 0\\ \frac{Pump_{cell}}{Ac_i} * \frac{CC_i}{\sum_i^n CC_i} & NIR_{den} \le 0 \end{cases}$$
(26)

AppWat the volume of water applied to the crop (ft)
Pump<sub>cell</sub> Volume of water applied to the cell (AF)

Acres of crop i

NIR<sub>den</sub> weighted NIR value based upon crop coverage (in)

NIR<sub>i</sub> CropSim NIR for crop i (in)

CC<sub>i</sub> the portion of the parcel that is grown as crop i (%)

Since there is only one crop being irrigated in this cell, Table C-13 shows the depth of all pumping to the cell.

**Table C-13.** 2009 GW only pumping corn – Cell 159988 (ft)

| Crop | Jan  | Feb  | Mar  | Apr  | May  | Jun  | Jul  | Aug  | Sep  | Oct  | Nov  | Dec  | Ann  |
|------|------|------|------|------|------|------|------|------|------|------|------|------|------|
| Corn | 0.00 | 0.00 | 0.00 | 0.00 | 0.00 | 0.00 | 0.20 | 0.19 | 0.12 | 0.00 | 0.00 | 0.00 | 0.51 |

3. The net irrigation is calculated (Equation 27). Since the parcel is irrigated using a flood methodology, the application efficiency for flood irrigation is applied. The net irrigation results area shown in Table C-14.

$$Irr_{net} = \begin{cases} AppWat * AE * \frac{12}{NIR_{adj}} & NIR > 0\\ 0 & NIR \le 0 \end{cases}$$
 (27)

AppWat the volume of water applied to the crop (ft)

Irr<br/>netnet irrigation (in)AEapplication efficiencyNIR<br/>adjNIR adjustment factor

Table C-14. 2009 GW only pumping corn net irrigation – Cell 159988 (in)

| Parameter          | Jan  | Feb  | Mar  | Apr  | May  | Jun  | Jul  | Aug  | Sep  | Oct  | Nov  | Dec  | Ann  |
|--------------------|------|------|------|------|------|------|------|------|------|------|------|------|------|
| Irr <sub>net</sub> | 0.00 | 0.00 | 0.00 | 0.00 | 0.00 | 0.00 | 1.60 | 1.59 | 0.96 | 0.00 | 0.00 | 0.00 | 4.15 |

4. Volumes are summed to the cell (Equation 28) and certificate (Equation 29). Because the single parcel engulfs the entire cell, the values shown in Table C-15 represent both the cell totals and the amount of pumping that this parcel adds to the certificate pumping from this cell. If multiple parcels in different certificates were present, the amount would be split by the above mentioned calculations.

$$GW_{cell} = \sum_{i=1}^{n} AppWat_i * Ac_i$$
 (28)

GW<sub>cell</sub> total ground water pumping for the cell (AF) AppWat<sub>i</sub> the volume of water applied to the crop (ft)

Acres of crop i

n number of crops grown on the parcel

**Table C-15.** 2009 GW only pumping – Cell 159988 (AF)

| Paramete  | er Jan | Feb  | Mar  | Apr  | May  | Jun  | Jul  | Aug  | Sep  | Oct  | Nov  | Dec  | Ann   |
|-----------|--------|------|------|------|------|------|------|------|------|------|------|------|-------|
| $GW_cell$ | 0.00   | 0.00 | 0.00 | 0.00 | 0.00 | 0.00 | 7.81 | 7.76 | 4.66 | 0.00 | 0.00 | 0.00 | 20.22 |

$$GW_{cert} = \sum_{i=1}^{m} \sum_{k=1}^{p} \sum_{i=1}^{n} AppWat_i * Ac_i$$

$$\tag{29}$$

GW<sub>cert</sub> total ground water pumping for the certificate (AF)

AppWat<sub>i</sub> the volume of water applied to the crop (ft)

Acres of crop i

m number of parcels fed by certificaten number of crops grown on the parcel

p number of cells in the parcel

5. Calculate the volume of water (Equation 30) and number of acres (Equation 31) of each crop grown in the cell to get the depth of water applied (Equation 32). Table C-16 through Table C-18

$$GW_{crop,i} = \sum_{j=1}^{m} AppWat_{i,j} * Ac_{i,j}$$
(30)

GW<sub>crop,i</sub> total volume of water applied to crop i in a cell (Ac ft)
AppWat<sub>i,j</sub> the volume of water applied to the crop (ft) on parcel j

Acres of crop i, in parcel j

m number of parcels with land area in the cell

**Table C-16.** 2009 GW only pumping corn – Cell 159988 (AF)

| Crop | Jan  | Feb  | Mar  | Apr  | May  | Jun  | Jul  | Aug  | Sep  | Oct  | Nov  | Dec  | Ann   |
|------|------|------|------|------|------|------|------|------|------|------|------|------|-------|
| Corn | 0.00 | 0.00 | 0.00 | 0.00 | 0.00 | 0.00 | 7.81 | 7.76 | 4.66 | 0.00 | 0.00 | 0.00 | 20.22 |

$$GW_{ac,i} = \sum_{j=1}^{m} Ac_{i,j} \tag{31}$$

GW<sub>ac.i</sub> total number of crop i acres within the cell

Acres of crop i, in parcel j

m number of parcels fed by certificate

**Table C-17.** 2009 GW only corn acres – Cell 159988

| Crop | Acres |
|------|-------|
| Corn | 40    |

$$GW_{cropin,i} = \frac{GW_{crop,i}}{GW_{ac,i}} \tag{32}$$

GW<sub>cropin,i</sub> average depth of water applied to all acres of crop i in the cell (ft)

GW<sub>crop,i</sub> total volume of water applied to crop i in a cell (Ac ft)

GW<sub>ac.i</sub> total number of crop i acres within the cell

**Table C-18.** 2009 GW only pumping corn—Cell 159988 (ft)

| Crop | Jan  | Feb  | Mar  | Apr  | May  | Jun  | Jul  | Aug  | Sep  | Oct  | Nov  | Dec  | Ann  |
|------|------|------|------|------|------|------|------|------|------|------|------|------|------|
| Corn | 0.00 | 0.00 | 0.00 | 0.00 | 0.00 | 0.00 | 0.20 | 0.19 | 0.12 | 0.00 | 0.00 | 0.00 | 0.51 |

6. Calculate the application efficiency for the cell. With the possibility of having two different parcels that contain two different irrigation application methods, a weighted AE must be produced to accurately pass information between the IAD program and the WSPP program. The application efficiency is weighted by the number of parcel acres within the cell, the net irrigation applied to the crop, and the crop coverage. The weighting factors are also summed for the cell (Equations 33-35). The results show that the weighted application efficiency is 0.65 (Table C-19) as there is only one parcel and it uses the flood irrigation application method.

$$WAE = \sum_{j=1}^{m} \left( AE * \sum_{i=1}^{n} Ac_j * Irr_{net} * \frac{CC_i}{\sum_{i=1}^{n} CC_i} \right)$$
(33)

$$WAE_{w} = \sum_{j=1}^{m} \left( \sum_{i=1}^{n} Ac_{j} * Irr_{net} * \frac{CC_{i}}{\sum_{i=1}^{n} CC_{i}} \right)$$
(34)

WAE weighted application efficiency
WAE<sub>w</sub> application efficiency weighting sum

AE application efficiency Irr<sub>net</sub> net irrigation (in)

CC<sub>i</sub> the portion of the parcel that is grown as crop i (%)
 m the number of parcels with area within the cell
 n the number of crops being grown on the parcel

$$AE_{cell} = \frac{WAE}{WAE_{w}} \tag{35}$$

 $\mathsf{AE}_\mathsf{cell}$  application efficiency for all irrigation water in the cell

WAE weighted application efficiency

WAE<sub>w</sub> application efficiency weighting sum

Table C-19. 2009 GW application efficiency – Cell 159988

| Parameter | Value |
|-----------|-------|
| AE        | 0.65  |

7. Finally the results the results are summed on a certificate basis to be passed to the Make\_Well program. Table C-20 shows that there were eight parcels that were part of Certificate 2429 in 2009. The table also shows the monthly distribution of the ground water pumping.

Table C-20. 2009 Monthly pumping – Certificate 2429 (AF)

| LRE Parcel ID | Jan  | Feb  | Mar  | Apr  | May  | Jun  | Jul    | Aug    | Sep   | Oct  | Nov  | Dec  | Ann    |
|---------------|------|------|------|------|------|------|--------|--------|-------|------|------|------|--------|
| 4023          | 0.00 | 0.00 | 0.00 | 0.00 | 0.00 | 0.00 | 7.57   | 7.43   | 4.53  | 0.00 | 0.00 | 0.00 | 19.53  |
| 4024          | 0.00 | 0.00 | 0.00 | 0.00 | 0.00 | 0.00 | 19.29  | 20.34  | 11.29 | 0.00 | 0.00 | 0.00 | 50.92  |
| 4025          | 0.00 | 0.00 | 0.00 | 0.00 | 0.00 | 0.00 | 29.96  | 32.65  | 17.39 | 0.00 | 0.00 | 0.00 | 80.00  |
| 4026*         | 0.00 | 0.00 | 0.00 | 0.00 | 0.00 | 0.00 | 23.81  | 23.66  | 14.20 | 0.00 | 0.00 | 0.00 | 61.67  |
| 4027          | 0.00 | 0.00 | 0.00 | 0.00 | 0.00 | 9.42 | 24.02  | 21.58  | 11.82 | 0.00 | 0.00 | 0.00 | 66.84  |
| 4422          | 0.00 | 0.00 | 0.00 | 0.00 | 0.00 | 0.00 | 19.82  | 21.42  | 11.44 | 0.00 | 0.00 | 0.00 | 52.68  |
| 4423          | 0.00 | 0.00 | 0.00 | 0.00 | 0.00 | 0.00 | 4.62   | 4.75   | 2.71  | 0.00 | 0.00 | 0.00 | 12.08  |
| 4517          | 0.00 | 0.00 | 0.00 | 0.00 | 0.00 | 0.00 | 21.84  | 28.55  | 11.50 | 0.00 | 0.00 | 0.00 | 61.89  |
| Total         | 0.00 | 0.00 | 0.00 | 0.00 | 0.00 | 9.42 | 150.93 | 160.38 | 84.88 | 0.00 | 0.00 | 0.00 | 405.61 |

<sup>\*</sup>From Table C-11

The following calculations are used to estimate the direct water balance parameters within the WSPP model.

- The dryland calculations are made to set the dryland ET variable. Since this cell contain 100% irrigated corn; none of the calculations are necessary. The dryland corn ET can be seen in Table C-8.
- From Table C-16 and Table C-18 we know the volume of irrigation being applied to the field, and
  the depth that it equates to being applied on the corn crop in cell 159988. Table C-7 and Table
  C-8 show the water balance parameters for the irrigated crop and the dryland ET; while Table
  C-19 shows the application efficiency of the cell.
- 3. The gross irrigation factor is a representative efficiency used to determine the volume of irrigation water necessary to me the full crop demand. The surface loss factor is the portion of the irrigation water that is lost on the surface to evaporation, drift, interception, etc... Due to the changes in efficiency from technological improvements of irrigation systems, these values are changing with time. Their values were linked to the application efficiency of the cell. Equations 36-37 explain how these values are determined. Table C-21 shows the results.

$$GIR_{factor} = \begin{cases} \frac{1}{0.95} & AE_{cell} \ge 0.75\\ \frac{1}{0.75} & AE_{cell} \le 0.65\\ \frac{1}{0.95} & 0.65 < AE_{cell} < 0.75 \end{cases}$$
(36)

GIR<sub>factor</sub> Gross irrigation requirement factor

AE<sub>cell</sub> Weighted application efficiency of the cell

 $Fsl = \begin{cases} Fsl_{spr} & AE_{cell} \ge 0.75\\ Fsl_{fld} & AE_{cell} \le 0.65\\ \frac{Fsl_{spr} + Fsl_{fld}}{2} & 0.65 < AE_{cell} < 0.75 \end{cases}$  (37)

Fsl Fraction surface loss

Fsl<sub>spr</sub> Fraction surface loss – sprinkler Fsl<sub>fld</sub> Fraction surface loss – flood

AE<sub>cell</sub> weighted application efficiency of the cell

Table C-21. Gross Irrigation Factor and fraction of surface loss - Cell 159988 (Ac in)

| Parameter             | Value  |
|-----------------------|--------|
| GIR <sub>factor</sub> | 1/0.75 |
| FsI <sub>fld</sub>    | 0.05   |

4. The CropSim results are read into the model. Adjustments are made to the runoff and deep percolation coming directly out of CropSim. Any adjustment here is transferred directly to non-beneficial consumptive use (Equation 38-40). Since the DP and RO adjustments both equal 1.00 there is no transfer. The results are show in Table C-22.

$$RO_1 = RO_{CS,irr} * ADJ_{RO} (38)$$

RO<sub>1</sub> Adjusted CropSim runoff RO<sub>CS,irr</sub> CropSim irrigated runoff ADJ<sub>RO</sub> Runoff adjustment factor

$$DP_1 = DP_{CS,irr} * ADJ_{DP} (39)$$

DP<sub>1</sub> Adjusted CropSim deep percolation
DP<sub>CS,irr</sub> CropSim irrigated deep percolation
ADJ<sub>DP</sub> Deep percolation adjustment factor

$$ET_{trans} = RO_{CS,irr} * (1 - ADJ_{RO}) + DP_{CS,irr} * (1 - ADJ_{DP})$$
(40)

ET<sub>trans</sub> Transfer from runoff and or deep percolation to non-beneficial ET

DP<sub>CS,irr</sub> CropSim irrigated deep percolation

RO<sub>CS,irr</sub> CropSim irrigated runoff

ADJ<sub>DP</sub> Deep percolation adjustment factor

ADJ<sub>RO</sub> Runoff adjustment factor

Table C-22. Water Balance parameters at the beginning of the GW calculations- Cell 159988 (in)

| Parameter           | Jan  | Feb  | Mar  | Apr  | May  | Jun  | Jul  | Aug  | Sep  | Oct  | Nov  | Dec  | Ann   |
|---------------------|------|------|------|------|------|------|------|------|------|------|------|------|-------|
| ET <sub>irr</sub>   | 0.27 | 0.33 | 0.82 | 1.36 | 1.82 | 5.13 | 7.77 | 7.21 | 4.02 | 0.44 | 0.51 | 0.23 | 29.91 |
| NIR                 | 0.00 | 0.00 | 0.00 | 0.00 | 0.00 | 0.00 | 4.98 | 4.31 | 1.65 | 0.00 | 0.00 | 0.00 | 10.94 |
| $DP_1$              | 0.00 | 0.00 | 0.00 | 0.00 | 0.00 | 0.39 | 0.00 | 0.00 | 0.00 | 0.01 | 0.00 | 0.00 | 0.40  |
| RO <sub>1</sub>     | 0.00 | 0.00 | 0.00 | 1.04 | 0.73 | 1.81 | 0.00 | 0.11 | 0.00 | 0.03 | 0.00 | 0.00 | 3.73  |
| ET <sub>trans</sub> | 0.00 | 0.00 | 0.00 | 0.00 | 0.00 | 0.00 | 0.00 | 0.00 | 0.00 | 0.00 | 0.00 | 0.00 | 0.00  |

From Table C-7

5. A partitioning value is determined based upon the runoff and deep percolation coming out of the CropSim program (Equation 41). This partitioning variable is used to split the ET adjustment between deep percolation and runoff. The partitioning variable is bounded by RO<sub>min</sub> = 0.20 and RO<sub>max</sub> = 0.80. The results of the partition variable can be seen in Table C-23.

$$RODP_{wt} = \begin{cases} Min\left(Max\left(\frac{RO_{CS,irr}}{RO_{CS,irr} + DP_{CS,irr}}, 0.20\right), 0.80\right) & RO_{CS,irr} + DP_{CS,irr} > 0\\ ET2RO_{dry} & RO_{CS,irr} + DP_{CS,irr} \leq 0 \end{cases} \tag{41}$$

RODP<sub>wt</sub> Runoff and deep percolation partition variable

ET2RO<sub>dry</sub> Dryland partitioning of the ET adjustment between runoff and deep percolation

DP<sub>CS.irr</sub> CropSim irrigated deep percolation

RO<sub>CS,irr</sub> CropSim irrigated runoff

Table C-23. 2009 GW only pumping corn partitioning factor – Cell 159988

| Parameter   | Jan  | Feb  | Mar  | Apr  | May  | Jun  | Jul  | Aug  | Sep  | Oct  | Nov  | Dec  |
|-------------|------|------|------|------|------|------|------|------|------|------|------|------|
| $RODP_{wt}$ | 0.50 | 0.50 | 0.50 | 0.80 | 0.80 | 0.80 | 0.50 | 0.80 | 0.50 | 0.80 | 0.00 | 0.00 |

6. The post surface loss irrigation is the amount of water that when applied either infiltrates or becomes direct runoff (Equation 43). The surface losses include the water that is lost to non-beneficial ET, drift, interception, etc... (Equation 42). The results can be seen in Table C-24.

$$SL_n = \begin{cases} 0 & GWapp_n < 0\\ GW_{app,n} * Fsl & GWapp_n > 0 \end{cases}$$
(42)

$$PSL_{n} = \begin{cases} 0 & GWapp_{n} < 0 \\ GW_{app,n} - SL_{n} & GWapp_{n} > 0 \end{cases}$$

$$(43)$$

n Month
SL<sub>n</sub> Surface Loss

GW<sub>app,n</sub> Applied ground water only pumping

PSL<sub>n</sub> Post surface loss irrigation

Fsl Fraction surface loss

Table C-24. Applied water, surface losses, and post surface loss irrigation for corn – Cell 159988 (in)

| Parameter  | Jan  | Feb  | Mar  | Apr  | May  | Jun  | Jul  | Aug  | Sep  | Oct  | Nov  | Dec  | Ann  |
|------------|------|------|------|------|------|------|------|------|------|------|------|------|------|
| $GW_{app}$ | 0.00 | 0.00 | 0.00 | 0.00 | 0.00 | 0.00 | 2.34 | 2.32 | 1.40 | 0.00 | 0.00 | 0.00 | 6.07 |
| SL         | 0.00 | 0.00 | 0.00 | 0.00 | 0.00 | 0.00 | 0.12 | 0.12 | 0.07 | 0.00 | 0.00 | 0.00 | 0.30 |
| PSL        | 0.00 | 0.00 | 0.00 | 0.00 | 0.00 | 0.00 | 2.22 | 2.21 | 1.33 | 0.00 | 0.00 | 0.00 | 5.76 |

7. The next set of equations is dependent upon irrigation water being applied to the crop and there being a need for irrigation water to be applied to the crop. The irrigated ET, dryland ET, the applied water, and the post surface loss irrigation are each summed during the growing season. The growing season is defined as those months with a positive NIR. While the crop may be growing in earlier months, there is no ET gain from the application of irrigation water. The Results are shown in Table C-25.

Table C-25. Growing Season Totals – Cell 159988 (in)

| Parameter          | Total |
|--------------------|-------|
| Applied Water      | 6.07  |
| PSL <sub>sea</sub> | 5.76  |
| $ET_{dry}$         | 8.78  |
| ET <sub>irr</sub>  | 19.00 |

8. The ET gain as a result of applied irrigation is the next step. Using a dimininshing returns production function the ET gain is a function of the depth of post surface loss irrigation and the total amount of water that is necessary to meet the net irrigation requirement (Equations 44-47). The seasonal ET gain is show in Table C-26.

$$ET_{gain} = \begin{cases} Min\left(CIR * \left(1 - \left(1 - \frac{PSL_{sea}}{GIR}\right)^{\frac{1}{\beta}}\right), GW_{app,sea} * AE_{cell}\right) & PSL_{sea} < GIR \\ ET_{irr,sea} - ET_{dry,sea} & PSL_{sea} > GIR \end{cases}$$

$$(44)$$

ET<sub>gain</sub> Increase in ET from the application of irrigation water

CIR Consumptive irrigation requirement

PSL<sub>sea</sub> Seasonal sum of the post surface loss irrigation

 $\begin{array}{ll} \beta & \text{Water use efficiency term} \\ \text{ET}_{irr,sea} & \text{Seasonal sum of irrigated ET} \\ \text{ET}_{dry,sea} & \text{Seasonal sum of dryland ET} \\ \text{GIR} & \text{Gross irrigation requirement} \\ \text{GW}_{app,sea} & \text{Seasonal applied irrigation} \end{array}$ 

$$CIR = ET_{irr,sea} - ET_{dry,sea}$$
 (45)

$$GIR = NIR_{sea} * GIR_{factor} \tag{46}$$

$$\beta = \frac{CIR}{GIR} \tag{47}$$

NIR<sub>sea</sub> The seasonal depth of the net irrigation requirement

Table C-26. Growing Season Totals - Cell 159988 (in)

| Parameter          | Total |
|--------------------|-------|
| NIR <sub>sea</sub> | 10.94 |
| CIR                | 10.22 |
| GIR                | 14.59 |
| β                  | 0.70  |
| ET <sub>gain</sub> | 3.94  |

- 9. The ET gain then needs to be distributed back to the months. This is done using three sets of monthly criteria. If there is any ET gain remaining after one set of criteria, the remainder is subject to the next criterion. All of the calculations for cell 159988 in 2009 fall under the first criteria.
  - a. PSL greater than 0 and  $ET_{irr}$  greater than  $ET_{dry}$ . The ET gain is then distributed weighted by the relative difference between  $ET_{irr}$  and  $ET_{dry}$ . The total ET gain within a month is limited to the depth of water applied to the crop (ET gain < PSL).
  - b. PSL greater than 0 and  $ET_{dry}$  greater than  $ET_{irr}$ . The ET gain is then distributed weighted by the relative PSL. The total ET gain within a month is limited to the depth of water applied to the crop (ET gain < PSL).
  - c. PLS was 0 and the ET<sub>irr</sub> was greater than the ET<sub>dry</sub>. The ET gain is distributed weighted by the relative ET<sub>irr</sub>.

Using the rules defined above, all of the ET gain will be experienced in the months 7-9. The ET difference in those months is summed and the ET gain is weighted based upon the ET difference in the month divided by the total ET difference. The results are shown in Table C-27.

Table C-27. ET gain distribution for corn – Cell 159988 (in)

| Parameter | Jan  | Feb  | Mar  | Apr  | May  | Jun  | Jul  | Aug  | Sep  | Oct  | Nov  | Dec  | Ann  |
|-----------|------|------|------|------|------|------|------|------|------|------|------|------|------|
| ET gain   | 0.00 | 0.00 | 0.00 | 0.00 | 0.00 | 0.00 | 1.19 | 1.69 | 1.06 | 0.00 | 0.00 | 0.00 | 3.94 |

10. The ET base is the component from either dryland or irrigated ET which is expected when no irrigation is applied. The ET base is defined by Equation 48. The total ET is then found by summing the ET base with the ET gain. Table C-28 shows the results.

$$ET_{base,n} = \begin{cases} ET_{irr,n} & PSL \le 0 \\ ET_{dry,n} & PSL > 0 & ET_{irr,n} > ET_{dry,n} \\ ET_{irr,n} & PSL > 0 & ET_{irr,n} < ET_{dry,n} \end{cases}$$

$$(48)$$

ET<sub>base</sub> The non-irrigated ET

ET<sub>irr</sub> Irrigated ET ET<sub>drv</sub> Dryland ET

PSL Post surface loss irrigation

n Month

Table C-28. ET base and ET for corn – Cell 159988 (in)

| Parameter | Jan  | Feb  | Mar  | Apr  | May  | Jun  | Jul  | Aug  | Sep  | Oct  | Nov  | Dec  | Ann   |
|-----------|------|------|------|------|------|------|------|------|------|------|------|------|-------|
| ET base   | 0.27 | 0.33 | 0.82 | 1.36 | 1.82 | 5.13 | 4.55 | 2.66 | 1.16 | 0.44 | 0.51 | 0.23 | 3.94  |
| ET        | 0.27 | 0.33 | 0.82 | 1.36 | 1.82 | 5.13 | 5.74 | 4.35 | 2.22 | 0.44 | 0.51 | 0.23 | 23.22 |

11. This ET value however is an idealized amount. Strictly moving down the production curve, the exogenous forces that are not simulated in CropSim still have not been implemented yet. This is done using the irrigated ET adjustment factor (Equation 49). The difference between the idealized and adjusted ET is called ΔΕΤ (Equation 50). The results are shown in Table C-29.

$$ET_{irr,adi} = ET * ADJ_{ET,irr} \tag{49}$$

ET<sub>irr,adj</sub> The adjusted irrigated ET
ET The input irrigated ET

ADJ<sub>ET,irr</sub> Irrigated ET adjustment factor

$$\Delta ET = ET - ET_{irr,adj} \tag{50}$$

ETirr,adj The adjusted irrigated ET ET The input irrigated ET

ΔET Change in ET

Table C-29. Adjusted ET and change in ET for corn – Cell 159988 (in)

| Parameter      | Jan  | Feb  | Mar  | Apr  | May  | Jun  | Jul  | Aug  | Sep  | Oct  | Nov  | Dec  | Ann   |
|----------------|------|------|------|------|------|------|------|------|------|------|------|------|-------|
| $ET_{irr,adj}$ | 0.26 | 0.31 | 0.78 | 1.29 | 1.73 | 4.87 | 5.46 | 4.13 | 2.11 | 0.42 | 0.48 | 0.22 | 22.06 |
| ΔΕΤ            | 0.01 | 0.02 | 0.04 | 0.07 | 0.09 | 0.26 | 0.29 | 0.22 | 0.11 | 0.02 | 0.03 | 0.01 | 1.16  |

12. The  $\Delta$ ET is then divided between runoff and deep percolation using the partitioning factor (Equations 51-52). The results are shown in Table C-30.

$$RO_3 = \Delta ET * RODP_{wt} \tag{51}$$

$$DP_3 = \Delta ET - RO_3 \tag{52}$$

RO<sub>3</sub> Runoff resulting from the ET adjustment

DP<sub>3</sub> Deep Percolation resulting from the ET adjustment

ΔET Change in ET

RODP<sub>wt</sub> Runoff and deep percolation partition variable

Table C-30. Runoff and deep percolation from the ET adjustment – Cell 159988 (in)

| Parameter       | Jan  | Feb  | Mar  | Apr  | May  | Jun  | Jul  | Aug  | Sep  | Oct  | Nov  | Dec  | Ann  |
|-----------------|------|------|------|------|------|------|------|------|------|------|------|------|------|
| RO <sub>3</sub> | 0.01 | 0.01 | 0.02 | 0.05 | 0.07 | 0.21 | 0.14 | 0.17 | 0.06 | 0.02 | 0.01 | 0.01 | 0.78 |
| DP <sub>3</sub> | 0.01 | 0.01 | 0.02 | 0.01 | 0.02 | 0.05 | 0.14 | 0.04 | 0.06 | 0.01 | 0.01 | 0.01 | 0.39 |

13. The difference between the PSL irrigation and the ET gain is excess irrigation and must be split between deep percolation and runoff (Equation 53-54). The results are shown in Table C-31.

$$RO_2 = (PSL - ET_{gain}) * RODP_{wt}$$
 (53)

$$DP_2 = (PSL - ET_{gain}) * (1 - RODP_{wt})$$
(54)

RO<sub>2</sub> Runoff resulting from irrigation inefficiencies

DP<sub>2</sub> Deep Percolation resulting from irrigation inefficiencies ET<sub>gain</sub> Increase in ET from the application of irrigation water

PSL Post surface loss irrigation

RODP<sub>wt</sub> Runoff and deep percolation partition variable

Table C-31. Runoff and deep percolation from excess irrigation – Cell 159988 (in)

| Parameter       | Jan  | Feb  | Mar  | Apr  | May  | Jun  | Jul  | Aug  | Sep  | Oct  | Nov  | Dec  | Ann  |
|-----------------|------|------|------|------|------|------|------|------|------|------|------|------|------|
| RO <sub>2</sub> | 0.00 | 0.00 | 0.00 | 0.00 | 0.00 | 0.00 | 0.52 | 0.42 | 0.13 | 0.00 | 0.00 | 0.00 | 1.07 |
| DP <sub>2</sub> | 0.00 | 0.00 | 0.00 | 0.00 | 0.00 | 0.00 | 0.52 | 0.10 | 0.13 | 0.00 | 0.00 | 0.00 | 0.75 |

14. The total runoff and the total deep percolation are found by summing the three sub-types (Equation 55-56). This sum in turn is converted from a depth to a volume for the entire crop area. All runoff and all deep percolation within the cell are then each summed to get the cell total (Equation 57-58). The results are summed for the direct runoff from the field. The results can be seen in Table C-32.

$$RO_{dir} = RO_1 + RO_2 + RO_3 (55)$$

$$DP_{dir} = DP_1 + DP_2 + DP_3 (56)$$

RO<sub>dir</sub> Total direct runoff

DP<sub>dir</sub> Total direct deep percolation

RO Runoff

DP Deep percolation

Adjusted input value
 Irrigation inefficiencies
 From adjustment to ET

$$RO_{cell} = \sum_{i=1}^{k} \frac{RO_{dir}}{12} * AC_i$$
 (57)

$$RO_{cell} = \sum_{i=1}^{k} \frac{RO_{dir}}{12} * AC_{i}$$

$$DP_{cell} = \sum_{i=1}^{k} \frac{DP_{dir}}{12} * AC_{i}$$
(57)

 $\mathsf{RO}_\mathsf{cell}$ The total runoff in the cell

 $\mathsf{DP}_\mathsf{cell}$ The total deep percolation in the cell

Total direct runoff  $\mathsf{RO}_{\mathsf{dir}}$ 

Total direct deep percolation  $\mathsf{DP}_{\mathsf{dir}}$ 

Number of crops – irrigation source combinations in the cell k Number of acres for the crop – irrigation source combination  $\mathsf{AC}$ 

Table C-32. Total cell runoff and deep percolation – Cell 159988 (AF)

| Parameter   | Jan  | Feb  | Mar  | Apr  | May  | Jun  | Jul  | Aug  | Sep  | Oct  | Nov  | Dec  | Ann   |
|-------------|------|------|------|------|------|------|------|------|------|------|------|------|-------|
| $RO_{cell}$ | 0.02 | 0.03 | 0.07 | 3.65 | 2.68 | 6.72 | 2.20 | 2.34 | 0.63 | 0.16 | 0.04 | 0.02 | 18.54 |
| $DP_{cell}$ | 0.02 | 0.03 | 0.07 | 0.05 | 0.06 | 1.47 | 2.20 | 0.50 | 0.63 | 0.05 | 0.04 | 0.02 | 5.13  |

The following calculations take place in the Make\_Well Program.

1. After reading in all sources of pumping for the current year, the well information is retrieved. This information includes the well ID, the number of wells that feed the certificate and the cell each well is located within. Table C-33 shows the wells that are the ground water source for certificate 2429.

**Table C-33.** Well IDs for well feeding certificate 2429.

| Well ID | Cell   |
|---------|--------|
| 118610  | 159991 |
| 124064  | 159467 |
| 184839  | 158945 |

2. The certificate pumping is then divided equally between the wells. Table A-34 shows the portion of the pumping that is assigned to each well.

**Table A-34.** The ground water only pumping from certificate 2429 to the specific wells (AF).

| Well ID | Jan  | Feb  | Mar  | Apr  | May  | Jun  | Jul    | Aug    | Sep   | Oct  | Nov  | Dec  | Ann    |
|---------|------|------|------|------|------|------|--------|--------|-------|------|------|------|--------|
| 118610  | 0.00 | 0.00 | 0.00 | 0.00 | 0.00 | 3.14 | 50.31  | 53.46  | 28.29 | 0.00 | 0.00 | 0.00 | 135.20 |
| 124064  | 0.00 | 0.00 | 0.00 | 0.00 | 0.00 | 3.14 | 50.31  | 53.46  | 28.29 | 0.00 | 0.00 | 0.00 | 135.20 |
| 184839  | 0.00 | 0.00 | 0.00 | 0.00 | 0.00 | 3.14 | 50.31  | 53.46  | 28.29 | 0.00 | 0.00 | 0.00 | 135.20 |
| Total   | 0.00 | 0.00 | 0.00 | 0.00 | 0.00 | 9.42 | 150.93 | 160.38 | 84.88 | 0.00 | 0.00 | 0.00 | 405.61 |

The following calculations are made in the Make\_Rch program.

- 1. The first process is to read in all sources of runoff. In cell 159988, no canal recharge or supplementary recharge is present. So the only source of data for 159988 is limited to the direct runoff and recharge seen in Table C-32.
- The loss factor and the % to recharge inputs determine the partitioning of the direct runoff between recharge, edge of field ET or non-beneficial ET, and stream flow. The loss factor is determined with Equation 59, and the result is shown in Table C-35.

$$Loss_{factor} = \begin{cases} 0.5 & MiToGauge \le 0.0\\ MIN(1 - e^{-LPM*MiToGauge}, 1.0) & MiToGauge > 0.0 \end{cases}$$
 (59)

Loss<sub>factor</sub> The portion of the direct runoff that does not become stream flow

LPM Loss per mile
MiToGauge Miles to gauge

Table C-35. Loss factor - Cell 159988

| Crop                   | Total |
|------------------------|-------|
| Loss <sub>factor</sub> | 0.17  |

3. The stream flow, recharge, and non-beneficial ET are computed by Equations 60-62. The results are shown in Table C-36.

$$SF = RO_{cell} * (1 - Loss_{factor})$$
(60)

SF Runoff contributions to stream flow

RO<sub>cell</sub> Runoff from cell

Loss<sub>factor</sub>The portion of the direct runoff that does not become stream flow

$$RO2DP = RO_{cell} * Loss_{factor} * \%2rch$$
 (61)

RO2DP Runoff transfer to recharge

%2rch Partitioning factor of runoff losses between ET and DP

RO<sub>cell</sub> Runoff from cell

Loss<sub>factor</sub>The portion of the direct runoff that does not become stream flow

$$RO2ET = RO_{cell} * Loss_{factor} * (1 - Per2rch)$$
(62)

RO2ET Runoff transfer to non-beneficial ET

%2rch Partitioning factor of runoff losses between ET and DP

RO<sub>cell</sub> Runoff from cell

Loss<sub>factor</sub>The portion of the direct runoff that does not become stream flow

**Table C-36.** Runoff partitioning – Cell 159988 (AF)

| Crop               | Jan  | Feb  | Mar  | Apr  | May  | Jun  | Jul  | Aug  | Sep  | Oct  | Nov  | Dec  | Ann   |
|--------------------|------|------|------|------|------|------|------|------|------|------|------|------|-------|
| RO <sub>Cell</sub> | 0.02 | 0.03 | 0.07 | 3.65 | 2.68 | 6.72 | 2.20 | 2.34 | 0.63 | 0.16 | 0.04 | 0.02 | 18.54 |
| SF                 | 0.02 | 0.02 | 0.06 | 3.01 | 2.21 | 5.55 | 1.82 | 1.93 | 0.52 | 0.13 | 0.03 | 0.02 | 15.30 |
| RO2DP              | 0.00 | 0.00 | 0.01 | 0.32 | 0.23 | 0.59 | 0.19 | 0.20 | 0.06 | 0.01 | 0.00 | 0.00 | 1.62  |
| RO2ET              | 0.00 | 0.00 | 0.01 | 0.32 | 0.23 | 0.59 | 0.19 | 0.20 | 0.06 | 0.01 | 0.00 | 0.00 | 1.62  |

4. Finally, all sources of recharge are amassed into a single recharge term. The results are converted to the appropriate units (fpd), and written to the .RCH file (Table C-37)

**Table C-37.** Total Recharge – Cell 159988

| Crop         | Jan     | Feb     | Mar     | Apr     | May     | Jun     | Jul     | Aug     | Sep     | Oct     | Nov     | Dec     |
|--------------|---------|---------|---------|---------|---------|---------|---------|---------|---------|---------|---------|---------|
| Rch<br>(fpd) | 0.00002 | 0.00003 | 0.00006 | 0.00031 | 0.00024 | 0.00171 | 0.00193 | 0.00056 | 0.00057 | 0.00005 | 0.00004 | 0.00002 |
| Rch<br>(AF)  | 0.02    | 0.03    | 0.08    | 0.37    | 0.29    | 2.06    | 2.39    | 0.70    | 0.69    | 0.06    | 0.04    | 0.02    |

Conversion technique for converting between Cell ID and Row-Column

This method is based upon a grid that starts in the upper left hand corner and proceeds like a type writer left to right for each row. Equations 63-65 show the conversion method.

$$cell = (row - 1) * ncols + col$$
 (63)

Cell The cell ID

Row The row the cell resides within
Col The column the cell resides within

Ncols The total number of columns in the grid (520)

$$col = \begin{cases} MOD(cell, ncols) & MOD(cell, ncols) <> 0 \\ ncols & MOD(cell, ncols) = 0 \end{cases}$$
(64)

$$row = \frac{cell - col}{ncols} + 1 \tag{65}$$

MOD Mathematical function which returns the remainder when given the

dividend and divisor

Cell The cell ID

Row The row the cell resides within

Col The column the cell resides within

Ncols The total number of columns in the grid (520)

#### Example cell 159988

$$cell = (308 - 1) * 520 + 348 = 159988$$

$$col = MOD(159988, 520) = 348$$

$$row = \frac{159988 - 348}{520} + 1 = 308$$

MOD Mathematical function which returns the remainder when given the

dividend and divisor

Cell The cell ID

Row The row the cell resides within

Col The column the cell resides within

Ncols The total number of columns in the grid (520)

# **Glossary**

Adjustment Change made to CropSim results with in the

Regionalized Soil Water Balance model

Application Efficiency (AE) Ratio of net irrigation to gross irrigation

Application Inefficiencies Irrigation water which is applied but does not enter the

root zone for use by the plant

Applied Irrigation (AI)

Total amount of irrigation water applied to field

Cell Unit model spatial division; corresponds to the ground

water model cell

Certificate indicates a certified irrigated tract defined as any tract

of land that is irrigated from a single source or multiple sources that are interconnected by a common carrier and that have been certified by the NRD to allow for irrigation according to the process described in the

NRD's rules and regulations

Comingled Field receiving irrigation water from both surface water

and ground water sources

Consumptive Irrigation Requirement (CIR) Amount of evapotranspiration a crop must produce to

achieve full yields

CropSim Point source soil water balance model used to estimate

the water balance parameters for various crops and types of vegetation in primarily agricultural regions

Deep Percolation (DP) Water which infiltrates the soil profile and vertically

drains below the bottom of the root zone

Deliveries Surface water volumes delivered to the field

Depth Volume per unit area

Diminishing Returns Concept in which the application of an additional unit

results in a smaller marginal return

Direct On field

Distributed Describes the water balance parameters being

interpolated from 'point source' at each weather station to a spatial distribution covering the model

domain

Dryland Cropping system in which no irrigation water is applied

Evaporation The process in which water is converted from a liquid

state to a gaseous state

Evapotranspiration (ET) Combination of evaporation and transpiration

ET Gain Increase in evapotranspiration from the application of

irrigation water

Gross Irrigation Requirement (GIR)

Total amount of irrigation water which must be applied

to achieve full yields; includes application inefficiencies

Ground Water Irrigation extracted from aquifers

Headgate Point of diversion from the river of a surface water

irrigation source

Hydrologic Cycle Description of the various states and uses of water in a

given system

Hydrologic Soil Group Classification of soils based upon the measured rainfall

and the resulting infiltration and runoff. (Musgrave

1955)

Idealized Conditions Assumption in the CropSim model that water is the only

limiting factor to crop production.

Indirect Occurring between when the runoff has left the field

and when it would reach the stream gauge

Irrigated A field that has irrigation water applied to it

Irrigation The act of applying water to a crop to supplement

insufficient precipitation volumes

Land Use A description of the vegetation being grown and source

of irrigation water

Marginal Evapotranspiration Additional increase in evapotranspiration from the

application of another unit of irrigation water

Net Irrigation Requirement (NIR)

The amount of irrigation water which must be added to

the root zone to enable the crop to achieve a full yield.

Non-Beneficial Consumptive Use Evapotranspiration that does not contribute to crop

production

Parcel Field unit

Phenology Characteristics of the plant's life cycle

Post Surface Loss Irrigation Remaining irrigation water after surfaces losses area

extracted

Precipitation (P) Rainfall

Pumping Ground water applied to crops

Rainfed See dryland

Reference Evapotranspiration Technique in which the evapotranspiration rates of a

crop are related to standardized crop grown under

standardized conditions

Runoff (RO) Water which laterally leaves the field

Soil Water Balance Mass balance of the water in the soil profile

Soil Water Content (SWC) Amount of water stored in the pores between soil

paritcles

Surface Losses (SL) Evaporative losses during the application of irrigation

water

Surface Water Irrigation water diverted from the river

Surface Water Net Irrigation Requirement The portion of the crops net irrigation requirement met

by surface water deliveries on co-mingled lands

Supplementary Pumping Estimates of pumping created outside the RSWB model,

but were merged into the dataset provided to the creators of the .WEL file for the groundwater model

Supplementary Recharge Estimates of recharge created outside the RSWB model,

but were merged into the .RCH for inclusion into the

ground water model

Transpiration The release of water vapor by plants through stomata

Volume Three dimensional amount; depth times area

Water Balance Parameters Various components of the soil water balance;

precipitation, irrigation, evapotranspiration, runoff, deep percolation, and storage in the soil profile

Water Holding Capacity Amount of water the soil can store per unit depth of its

profile

Water Use Efficiency The ratio of the consumptive irrigation requirement to

the gross irrigation requirement

# **Acronyms**

Acs<sub>crop,irr</sub> acres of the crop and irrigation source being grown

adj adjusted

ADJ<sub>DP</sub> deep percolation adjustment factor

ADJ<sub>ET, dry</sub> dry evapotranspiration adjustment factor

ADJ<sub>ET, irr</sub> dry evapotranspiration adjustment factor

ADJ<sub>NIR</sub> net irrigation requirement adjustment factor

ADJ<sub>RO</sub> runoff adjustment factor

AE application efficiency

AE<sub>irr</sub> application efficiency for the irrigation source

AF acre feet; equal to 43,560 ft<sup>3</sup>

Al applied irrigation

ArcGIS® GIS analysis software

ARI Adaptive Resources, Inc.

cell unit spatial model division

CIR consumptive irrigation requirement

COD co-mingled deliveries

COHYST Cooperative Hydrology Study; integrated conjunctive modeling project directly

downstream of the WWUM on the Platte River

COP co-mingled pumping

Crop vegetation or crop being grown

DNR Nebraska Department of Natural Resources

dry dryland cropping

DryET2RO partitioning factor used to split the change in dryland evapotranspiration to

deep percolation and runoff

DP deep percolation

ET evapotranspiration

ET<sub>dry</sub> dryland evapotranspiration

ET<sub>irr</sub> irrigated evapotranspiration

ET<sub>dry,adj</sub> adjusted dryland evapotranspiration

ET<sub>irr,adj</sub> adjusted irrigated evapotranspiration

ET<sub>gain</sub> increase in evapotranspiration from the application of irrigation

ET<sub>trans</sub> non-beneficial evapotranspiration resulting from changes in the runoff and deep

percolation from CropSim

FSL<sub>Fld</sub> Surface Loss Parameter for Flood Irrigation

FSL<sub>Spr</sub> Surface Loss Parameter for Sprinkler Irrigation

GIR gross irrigation requirement

ID cell identification numbers

GWP pumping on lands irrigated by ground water only

HPH High Plains Hydrology

IAD Irrigation Application and Demand

IMP Integrated Management Plans

in inch

irr irrigation source and method

IWD inverse weighted distance

IWD<sub>crop,irr</sub> depth of applied irrigation water applied to the crop from irrigation source

IWD<sub>cell</sub> volume of irrigation water applied to the cell

ISPSL seasonal total of post surface loss irrigation

LRE Leonard Rice Engineers, Inc

LPM loss per mile

NIR net irrigation requirement

NPNRD North Platte Natural Resources District

NRCS Natural Resources Conservation Service

P precipitation

PSL post surface loss irrigation

RAW detailed summary output file

RSBW Regionalized Soil Water Balance model

RO runoff

SL surface losses

SPNRD South Platte Natural Resources District

Statsgo2 soils data base

SWD deliveries on lands irrigated by surface water only

SWC soil water content

SWNIR surface water net irrigation requirement

TFG The Flatwater Group, Inc.

TPNRD Twin Platte Natural Resources District

ULNRD Upper Loup Natural Resources District

UNWNRD Upper Niobrara White Natural Resources District

URNRD Upper Republican Natural Resources District

WSPP Water Supply Partitioning Program

WWG Wilson Water Group, LLC

WWUM Western Water Use Management model

%2Rch default partitioning factor for splitting excess water between runoff and

recharge

 $\beta$  water use efficiency

 $\Delta ET_{dry}$  change in dryland evapotranspiration

ΔSWC change in soil water content

.RCH recharge file formatted for inclusion into the ground water model

.WEA weather data input file extension